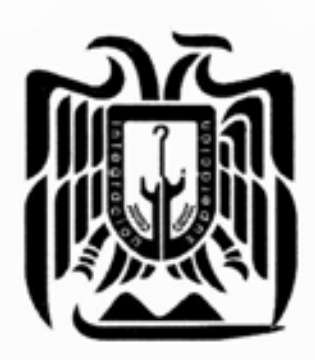

# UNIVERSIDAD DON VASCO, A.C.

INCORPORACIÓN NO. 8727-08 A LA UNIVERSIDAD NACIONAL AUTÓNOMA DE MÉXICO **ESCUELA DE ADMINISTRACIÓN Y CONTADURÍA**

**UNIVERSIDAD DON VASCO, A. C.**

**"Propuesta de un Sistema de** 

**Costos para una Empresa** 

**dedicada a la Extracción,** 

**Industrialización y Venta de** 

**Madera"**

## **Tesis**

Que para obtener el título de: **Licenciado en Contaduría**

Presenta:

**Carlos Zavala Cornejo**

Asesor: L.C. Ismael Guadalupe Atilano Díaz

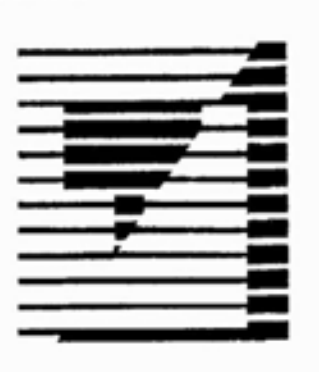

**Uruapan, Michoacán. JUNIO de 2009**

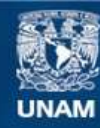

Universidad Nacional Autónoma de México

**UNAM – Dirección General de Bibliotecas Tesis Digitales Restricciones de uso**

#### **DERECHOS RESERVADOS © PROHIBIDA SU REPRODUCCIÓN TOTAL O PARCIAL**

Todo el material contenido en esta tesis esta protegido por la Ley Federal del Derecho de Autor (LFDA) de los Estados Unidos Mexicanos (México).

**Biblioteca Central** 

Dirección General de Bibliotecas de la UNAM

El uso de imágenes, fragmentos de videos, y demás material que sea objeto de protección de los derechos de autor, será exclusivamente para fines educativos e informativos y deberá citar la fuente donde la obtuvo mencionando el autor o autores. Cualquier uso distinto como el lucro, reproducción, edición o modificación, será perseguido y sancionado por el respectivo titular de los Derechos de Autor.

#### **Agradecimientos**

Con Dios estoy más que agradecido por darme la oportunidad de vivir y rodearme de personas buenas que siempre me han apoyado permitiéndome llegar hasta este momento tan importante y lograr una meta más en mi vida.

A mi papá, mi mamá y mis hermanas por el cariño, comprensión y apoyo que siempre me han dado sin condición ni limitación alguna, les agradezco a ellos mi familia por que con mucho esfuerzo pudieron darme una carrera para poder tener un futuro mejor a pesar de los malos momentos que pasamos en toda la trayectoria de mis estudios, los adoro con todo mi corazón, gracias por estar a mi lado siempre y llevarme por el buen camino. Este trabajo lo dedico a ustedes en especial como un pequeño reconocimiento a la gran labor que han hecho como mi familia, solo estoy devolviendo un poquito de todo lo que ustedes me han dado.

Por el apoyo, compresión y amor que me permite sentir poder lograr lo que me proponga. Gracias por escucharme, por tus consejos, por tu ayuda incondicional. Gracias por ser parte de mi vida, siempre estarás en mi corazón.

 Ustedes mis amigos quiero darles también las gracias por todo el apoyo que siempre me dieron en las buenas y las malas, por que solo todos ustedes saben el gran esfuerzo que realizamos para poder llegar hasta este punto de nuestras vidas, espero siempre tener el honor de contar con su amistad y échenle muchas ganas que tenemos que seguir adelante.

Profe Atilano que le puedo decir, usted para mi es una persona muy buena y comprensiva ya que me dio su apoyo en aquel mal momento de mi vida, gracias por aceptar asesorarme y por sus consejos, paciencia y opiniones que me son de gran utilidad.

Agradezco a todos y cada uno de los profesores que me brindaron sus conocimientos durante mi desarrollo profesional, sin su ayuda seria imposible siquiera imaginar encontrarme en donde ahora estoy.

 A todos ustedes quiero decirles que su apoyo a rendido fruto, por eso les agradezco con toda mi alma el que hallan compartido conmigo aquellos momento buenos y malos que nos sirven para saber valorar a las personas que nos rodean, me siento afortunado por tenerlos a mi lado. Siempre estarán en mi corazón y nunca los olvidaré.

## **ÍNDICE GENERAL**

## **INTRODUCCIÓN**

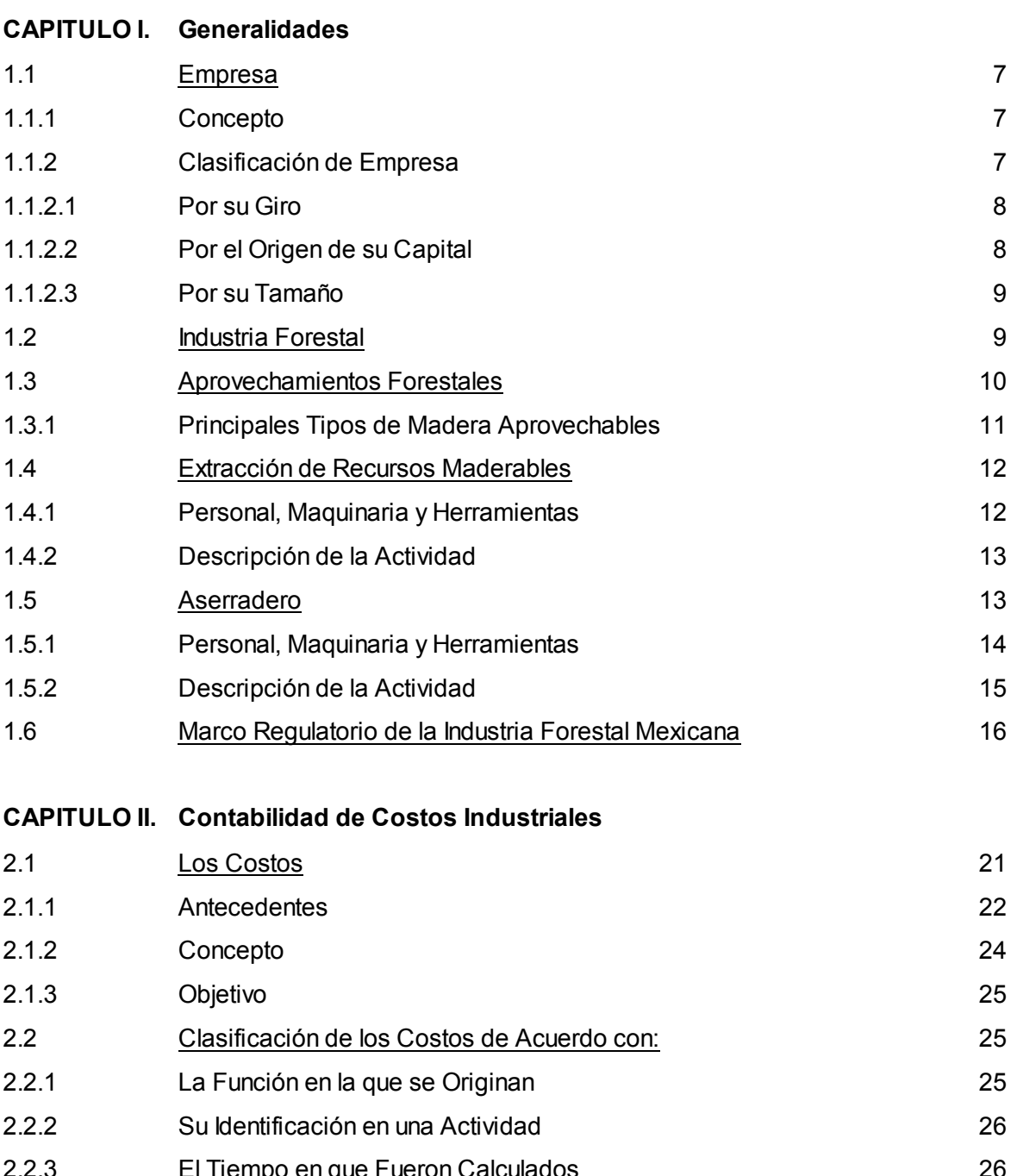

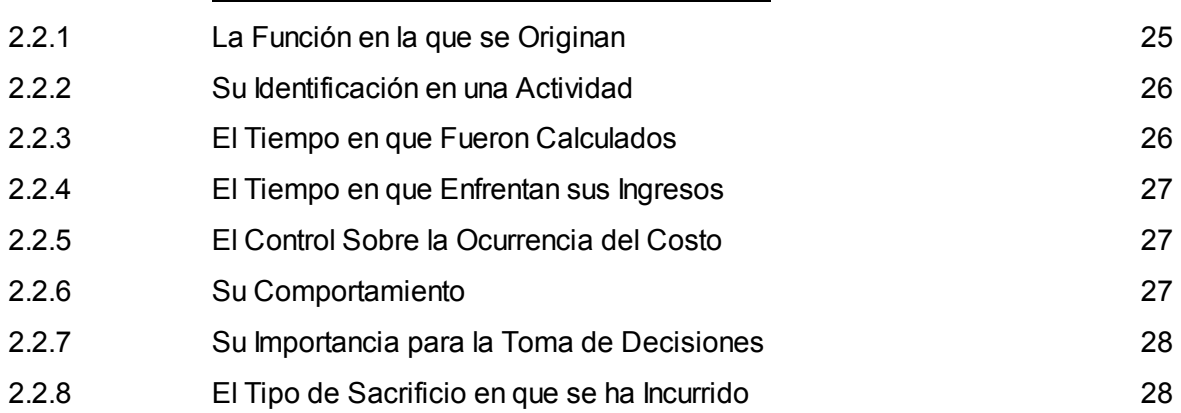

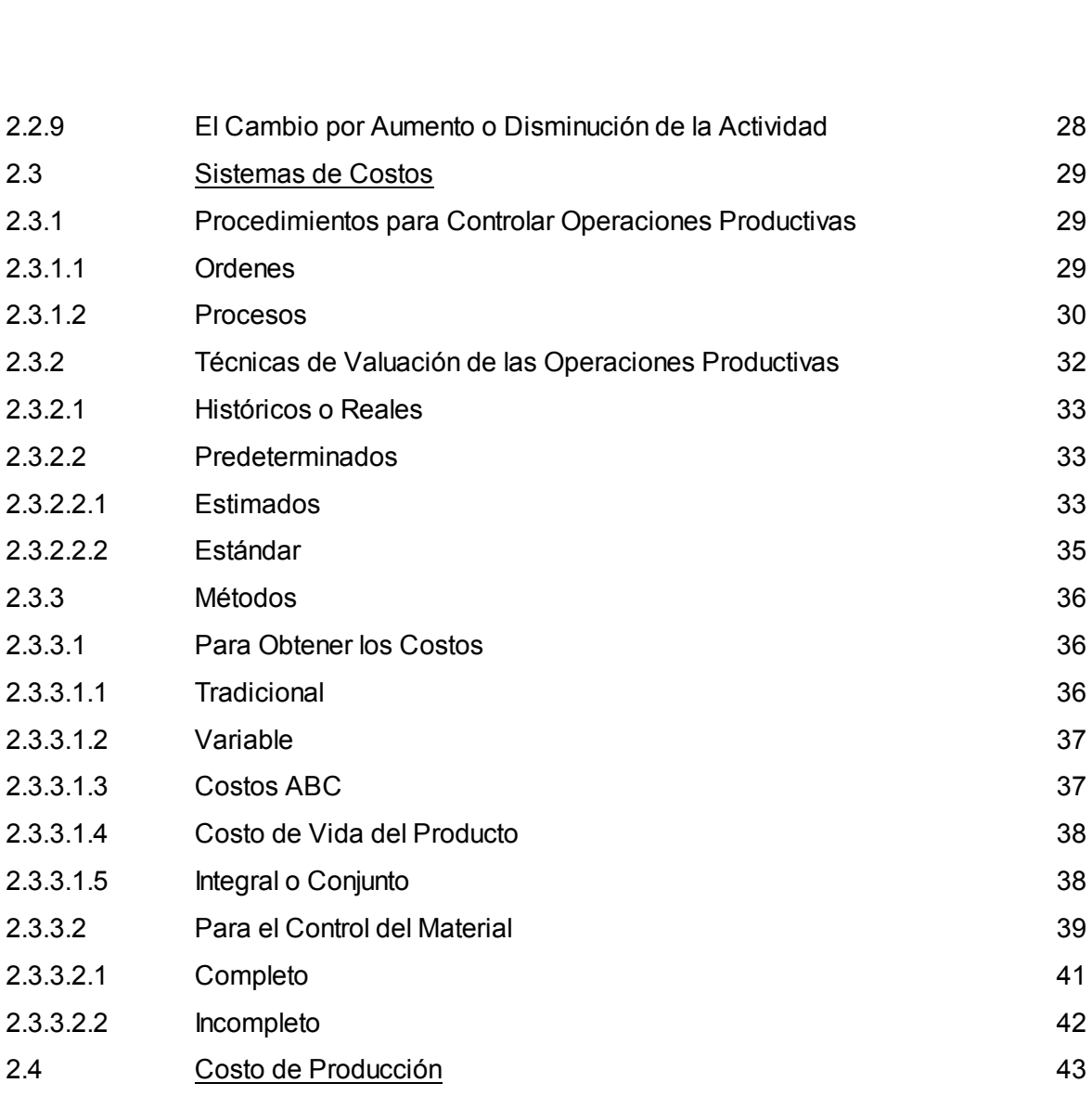

#### **CAPITULO III. Sistema de Costos Histórico - Absorbente**

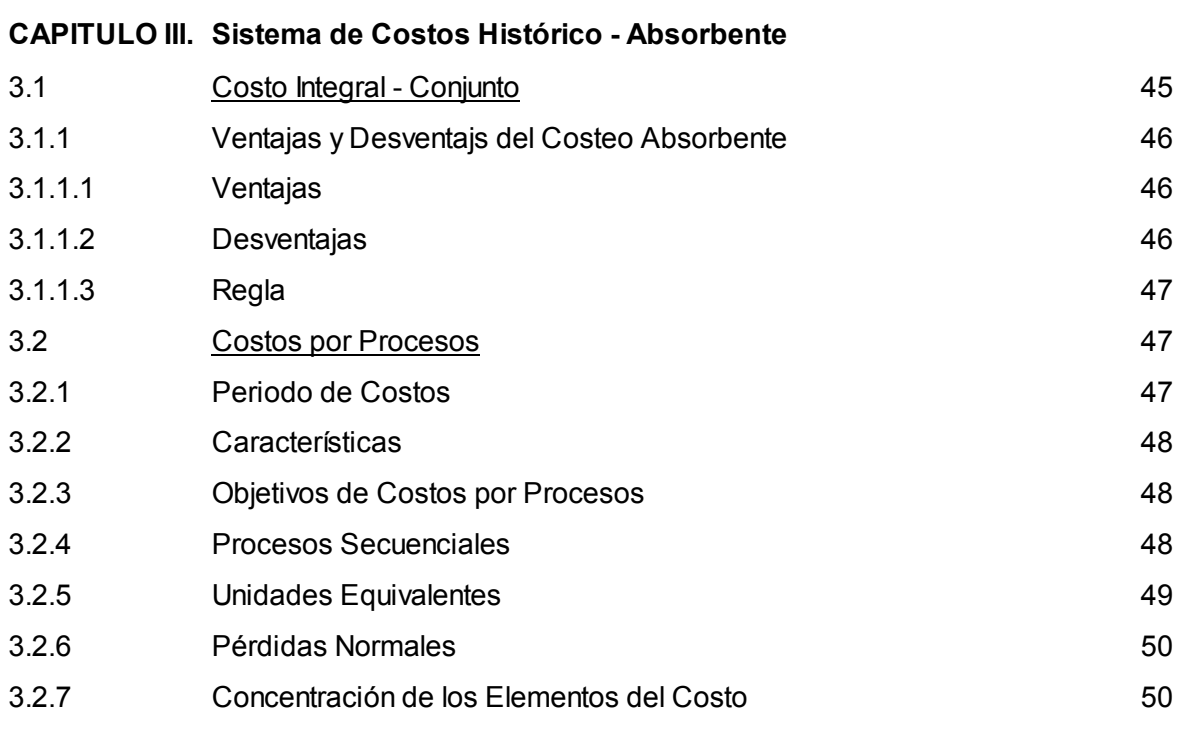

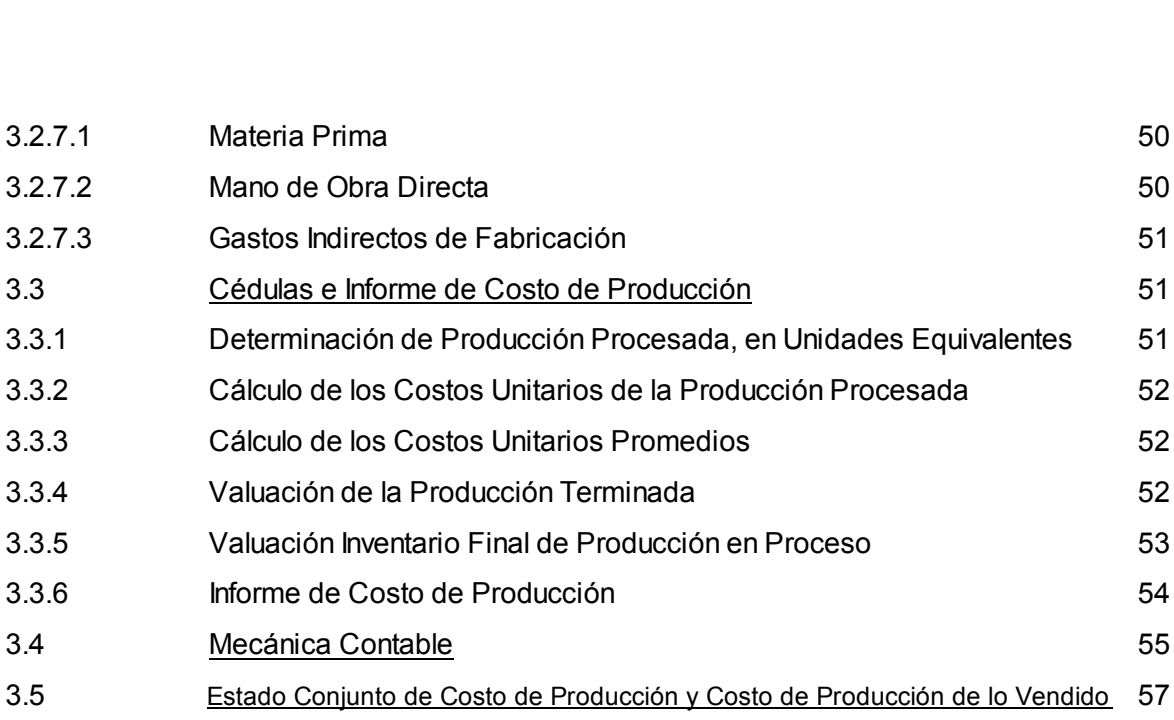

## **CAPITULO IV. Caso Práctico**

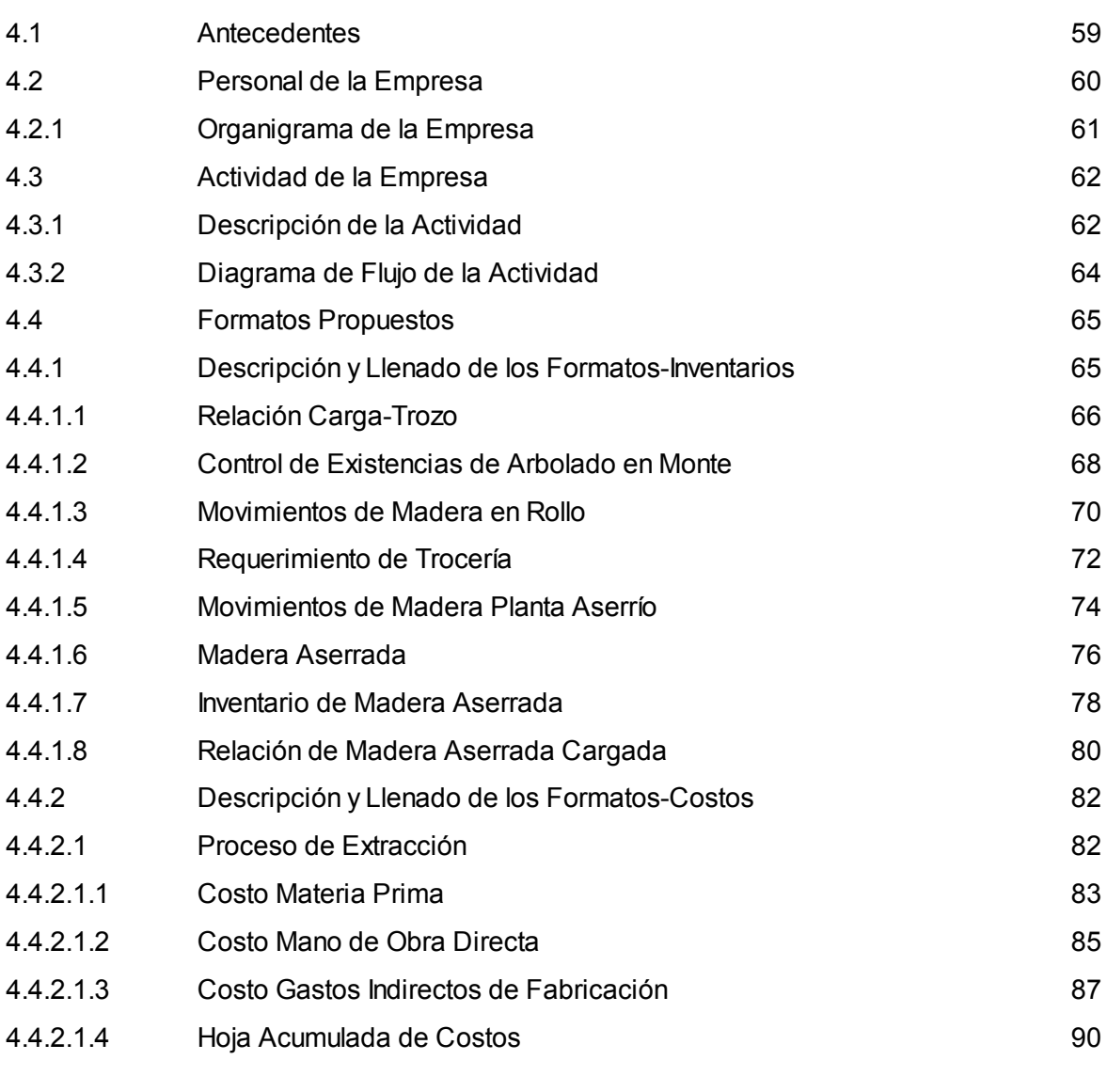

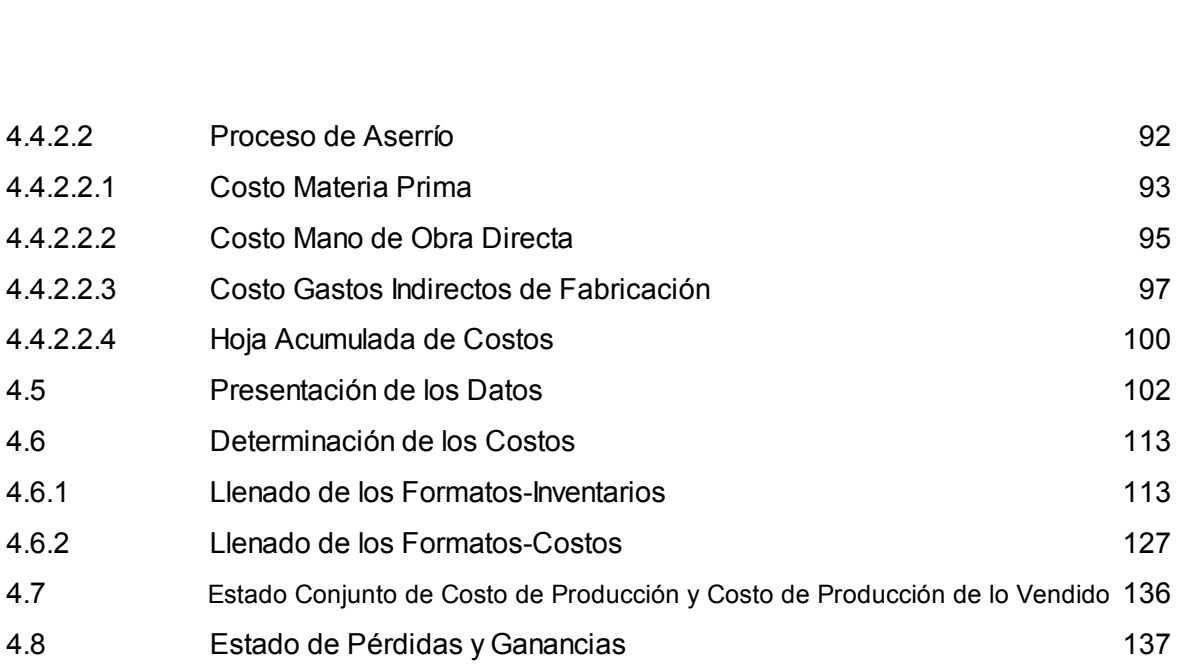

## **CONCLUSIONES**

## **BIBLIOGRAFÍA**

#### **INTRODUCCIÓN**

El motivo de esta investigación reside en la importancia de diseñar un sistema de costos adecuado a las necesidades de la Empresa denominada "Maderas El Encino", ya que esta Empresa no cuenta en la actualidad con un control adecuado de sus costos.

 Esto repercute de forma negativa directamente en la empresa ya que no cuenta con la información necesaria y oportuna para la adecuada toma de decisiones.

 El diseño de un sistema de costos acorde a las necesidades de la empresa, atraería grandes beneficios para esta, ya que actualmente cuenta con dos aserraderos y una maderería, los cuales en su conjunto conforman la empresa "Maderas el Encino".

 Es importante señalar que uno de estos aserraderos se encuentra en plena sierra, y por lo tanto realiza también la función de extracción de la madera. Por lo que la investigación está enfocada en este aserradero.

 En si la operación de la Empresa genera mucha información en relación a los costos, que no es manejada adecuadamente, ya que se carece de un sistema de costos.

 Por todo lo anteriormente señalado es muy importante diseñar un sistema de costos que satisfaga las necesidades de la empresa, y más importante aun, que proporcione la información adecuada y oportuna para la correcta toma de decisiones.

El objetivo que se pretende alcanzar es el diseño de un sistema de costeo que se adecue a las necesidades de la Empresa, permitiendo que esta conozca el proceso económico que sufre la madera a través del análisis objetivo del sistema operativo requerido para su extracción, industrialización y venta.

La investigación se realiza se encuentra estructurada en cuatro capítulos:

 En el Primer Capitulo se trata básicamente de información sobre el sector forestal y la forma en que se clasifican las empresas en México, desarrollando así en primera instancia la información referente a la definición de empresa y su clasificación, y posteriormente ofreciendo un panorama general sobre los aspectos de mayor relevancia para la industria forestal en Michoacán.

La información que se presenta en el Segundo Capitulo está encaminada a otorgar al lector un panorama general a través del marco teórico sobre lo que son los costos, su historia, su clasificación, los sistemas de costos y sus elementos, así como elegir la mejor forma de adecuar el sistema de costos a las necesidades de la empresa.

En el Tercer Capitulo se desarrolla la información necesaria para entender el Sistema de Costos Histórico – Absorbente, sus características, definición, elementos, funcionamiento, ventajas y desventajas, mecánica contable, así como las cédulas necesarias para poder llevarlo a cabo.

El Cuarto Capitulo está destinado al caso práctico de la Empresa "Maderas El Encino", donde se realiza dicho trabajo y de la cual se presentan los antecedentes del aserradero en cuestión e información sobre su estructura organizacional, se determina cuantos son los procesos que intervienen en la producción de sus productos y que son necesarias para realizarlos, además presenta el desarrollo de la propuesta sobre el diseño del Sistema de Costos adecuado a sus necesidades. Para evaluar el diseño del Sistema de Costos se tomaron datos reales de la actividad del aserradero los cuales sirvieron para definir si el Sistema de Costos cumple con las expectativas inicialmente planteadas.

#### **CAPITULO I. Generalidades**

La creación y fortalecimiento de la industria es un factor clave para el desarrollo de cualquier país, ya que las industrias son las que transforman la materia prima en productos terminados los cuales son utilizados por el consumidor final. Tomando en cuenta la globalización se cae en el supuesto de que la competencia no se encuentra solo dentro del país sino que también en el exterior, es por eso que la empresa mexicana tiene que pensar en grande, y esto no se refiere exclusivamente a la magnitud de sus recursos económicos, si no principalmente en la calidad de sus productos, es por esto que se empezará por definir el término de empresa y su clasificación.

1.1 Empresa

1.1.1 Concepto

 "Una entidad económica destinada a producir bienes, venderlos y obtener un beneficio" (RODRÍGUEZ,1999:71)

#### 1.1.2 Clasificación de Empresa

 En nuestro país la mayoría de las empresas son micro y pequeñas, de tipo familiar, las cuales han subsistido por algunas generaciones pero ahora en la actualidad necesitan una reestructura para eficientar sus procesos tanto productivos como de servicios, así como la forma para obtener recursos para su crecimiento y desarrollo.

#### 1.1.2.1 Por su Giro

a) Comercial.- compra bienes o mercancías para la venta posterior. Sólo realizan procesos de intercambio, son establecimientos que se dedican a comprar y vender satisfactores. Agregan el valor de distribución o la disponibilidad.

b) Empresas de Servicios.- Comercializan servicios profesionales o de cualquier tipo. Se caracterizan por llevar a cabo relaciones e interacciones sin importar los atributos físicos.

c) Industrial.- Son las que realizan actividades de transformación reciben insumos o materias primas y les agregan valor, al incorporarles procesos.

## 1.1.2.2 Por el Origen de su Capital

a) Privadas.- la principal característica de estas es que pertenecen a individuos particulares, los cuales tienen como finalidad primordial la de obtener beneficios o ganancias.

b) Públicas.- se refiere a instituciones de el estado en una economía nacional. La actividad económica del sector publico abarca todas aquellas actividades que el estado posee y controla, como la administración local y central.

c) Mixtas.- esta organización económica se forma con la aportación de capitales privado y público, privado y externo, público y externo, o bien privado, público y externo.

#### 1.1.2.3 Por su Tamaño

Clasificación de las empresas en México por su tamaño:

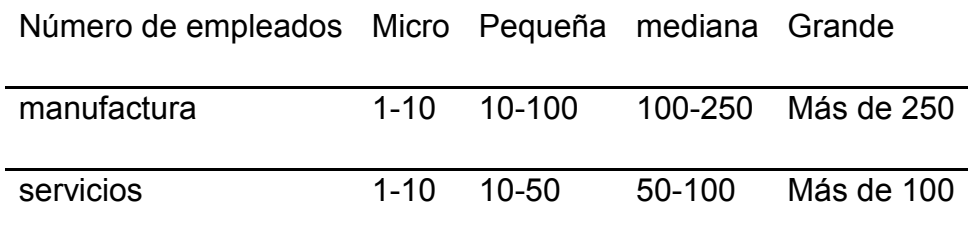

Universo Empresarial en México

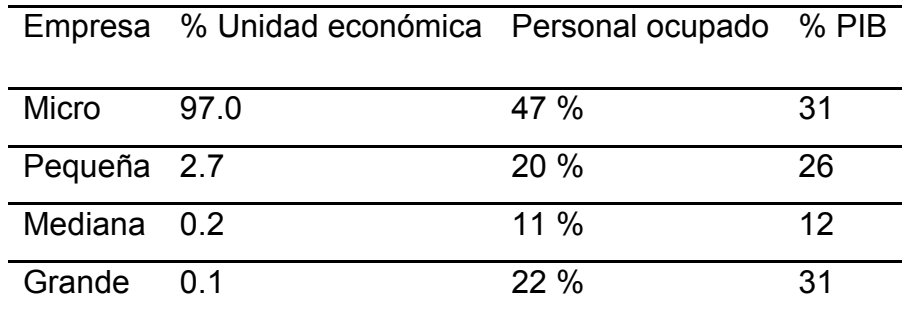

 Si se añadiera la economía informal aumentaría la participación de micro y pequeños negocios, tanto en su participación del PIB como del personal que ocupan. Por lo anterior, el desarrollo del País y de la Ciudad de México debe basarse en la MIPYME y hacia este sector se tienen que enfocar los esfuerzos de política industrial y comercial.

#### 1.2 Industria Forestal

La industria maderera es una de las más importantes en todo el mundo dentro del ámbito del aprovechamiento de los recursos naturales. En la mayoría de los países se cortan árboles para diversos fines. Este capítulo habla de la transformación de la madera.

La industria del aserrado ha existido en formas sencillas desde hace siglos, aunque ha sido estas últimas décadas cuando se han producido importantes avances tecnológicos con la introducción de la electricidad, la mejora en el diseño de las sierras y, más recientemente, la automatización de la clasificación y otras operaciones. La elección del producto a obtener se hace según la forma y el tamaño del árbol, las características físicas de la madera en sí, como su solidez o resistencia al deterioro, y sus propiedades estéticas. Muchas maderas duras y algunas blandas que crecen en las regiones tropicales suelen recibir el nombre de maderas tropicales o exóticas.

#### 1.3 Aprovechamientos Forestales

El aprovechamiento forestal es un conjunto de operaciones, incluidas la planificación previa y la evaluación posterior, relacionadas con el apeo de los árboles y el desembosque de sus troncos u otras partes aprovechables para su posterior transformación en productos industriales. Se denomina también aprovechamiento de madera.

La planificación de la explotación maderera forma parte de la planificación global de la ordenación forestal, que a su vez es un componente de la planificación general del uso de la tierra.

Los planes de aprovechamiento pueden ser de dos tipos: estratégico y táctico. El plan estratégico es un programa a largo plazo que prepara el equipo de planificación forestal, en relación a la concesión forestal en su conjunto, para dar respuesta a las siguientes cuestiones:

· Que tipo de aprovechamiento debe realizarse;

· por qué debe realizarse;

· dónde debe realizarse; y

· cuándo debe realizarse.

El plan estratégico de aprovechamiento debe delimitar las zonas no aprovechables, dividir el bosque que se va a explotar en zonas anuales de corta y diseñar el principal sistema de transporte.

El plan táctico de aprovechamiento, que prepara el equipo directamente responsable de supervisar las operaciones de aprovechamiento, es un plan a corto plazo para dar respuesta a las siguientes cuestiones:

· Cómo debe realizarse la corta, especificándolo de forma detallada;

· quién ha de realizar las operaciones;

· cuándo se realizarán las cortas en cada una de las zonas establecidas.

La planificación general del aprovechamiento es fundamental para establecer el marco general, de manera que puedan aplicarse prácticas sostenibles de aprovechamiento, y para conciliar la necesidad de un control técnico más estricto durante las operaciones de aprovechamiento con la de reducir su costo.

1.3.1 Principales Tipos de Madera Aprovechables

Los bosques de clima templado–frío, se localizan en los macizos montañosos del Eje Neo volcánico y la Sierra Madre del Sur (Sierra de Coalcomán). Este tipo de vegetación considera la mayor superficie forestal (37%) y se distribuye en el 76% de los municipios de la Entidad. Se desarrollan en un clima con temperatura media anual ubicada en el rango de los 14º a 22ºC y con precipitación media anual de 800 a 1,200 mm.

Los bosques se componen por especies de coníferas y latí foliadas que prosperan en el rango latitudinal de los 500 a 3,500 m sobre el nivel del mar. Las formaciones o asociaciones vegetales que componen este tipo de vegetación son los bosques de pino, bosques de oyamel, bosques mezclados (pino – encino) y bosques de encino.

11

Los bosques mezclados representan la mayor superficie arbolada de este tipo de vegetación. Las coníferas, y especialmente las especies de pino, representan el grupo de especies con el mayor porcentaje de aprovechamiento y utilización industrial en el Estado, a partir de estas especies se obtiene materia prima para la industria de aserrío, de maderas contrachapadas, maderas aglomeradas, para la industria de la celulosa, así como para la construcción de muebles. Algunas especies de pino son también importantes por su producción de resina.

 Las áreas de plantaciones forestales corresponden principalmente a áreas que originalmente fueron reforestadas con fines de restauración.

 Los bosques fragmentados se ubican en áreas afectadas por la agricultura de temporal y/o la ganadería extensiva y actualmente forman manchones de vegetación original distribuidos uniformemente en el terreno.

#### 1.4 Extracción de Recursos Maderables

Conjunto de operaciones que forman parte del aprovechamiento forestal y que se realizan para la obtención de productos de la flora del bosque natural o de plantaciones forestales.

#### 1.4.1 Personal, Maquinaria y Herramientas

El personal requerido para realizar la extracción de los recursos maderables se encuentra encabezado jerárquicamente por el jefe de monte, el demás personal es un operador de motosierra, el cual tiene como función principal la de apear los árboles y prepararlos para el desembosque, después entran en acción los gancheros que son los que apoyan al operador de la grúa amarrando el trozo para que este pueda ser arrastrado hacia el área de carga. El operador de la grúa tiene como función arrastrar la trocería hacia él para posteriormente cargarla en uno de los camiones. Ya que se encuentra cargada la madera en rollo, un documentador realiza

la medición de la madera que esta cargada en el camión para cubicarla y hacer el llenado de la documentación correspondiente.

#### 1.4.2 Descripción de la Actividad

La corta incluye todas las actividades dirigidas a apear los árboles en pie y prepararlos para el desembosque. La operación de corta comprende el apeo del árbol en pie, su medición para determinar el tamaño idóneo de las trozas, el desramado y el trozado del tronco (y a veces también de las ramas más grandes) en trozas.

Apeo, corte o tala: en este proceso intervienen los leñadores o la cuadrilla de operarios que suben al monte y con hachas o ahora sierras eléctricas o de gasolina cortan el árbol y le quitan las ramas, raíces y empiezan a quitarle la corteza para que empiece a secarse.

Posteriormente la madera ya dimensionada es cargada en un camión, ya que se encuentra cargada se mide para realizar el llenado de la documentación correspondiente.

#### 1.5 Aserradero

En esta fase la madera es llevada a unos aserraderos. En los cuales lo único que hace es dividir en trozos la madera según el uso que se le vaya a dar después.

Los aserraderos suelen usar diferentes tipos de sierra como por ejemplo, la sierra alternativa, de cinta, circular ó con rodillos. Algunos aserraderos combinan varias de estas técnicas para mejorar la producción.

En los aserraderos, aunque es recomendable que la operación de elaboración se complemente con la de secado en cámaras de los productos obtenidos, no tienen por qué incluir necesariamente esta última. Generalmente, los productos finales de aserrado, tablones, tablas, vigas y viguetas se venden con una humedad del 15 al 20 %.

Un aserradero pu ede r ecibir t ambién el nombre de aserríos porque l os elementos o máquinas p rincipales que intervienen e n e ste proceso industrial están constituidos exclusivamente por sierras.

#### *Tipos de aserraderos*

Los dos tipos de aserraderos que pueden presentarse en esta industria son:

- Instalaciones fijas
- Instalaciones móviles

Las instalaciones fijas, son aquellas que tienen una ubicación permanente y por tanto to dos su s e lementos resp onden a e sta ide a. Sus cicl os d e p roducción suelen ser co mpletos, obteniendo la madera aserrada, que se define como "el producto de la sierra y e l cepillo, sin más proceso de elaboración que ser aserrada, re a serrada y ce pillada longitudinalmente por una m áquina est ándar, cortada transversalmente para dar el tamaño y labrado adecuado" (NELSON;et.al,1987:25)

Las instalaciones móviles, montadas sobre chasis pueden desplazarse hasta las mismas [fuentes](http://www.monografias.com/trabajos10/formulac/formulac.shtml#FUNC) de abastecimiento de materias primas. Sus productos elaborados suelen ser generalmente tablones, tablas, viguetas y vigas en bruto.

## 1.5.1 Personal, Maquinaria y Herramientas

El aserradero en su área operativa se encuentra conformado por el aserrador el cual tiene e l mayor nivel jerárquico dentro de esta área, el d emás p ersonal operativo es un ganchero, el cual sube el trozo al carro de corte y también da vuelta al trozo cada vez que el aserrador lo disponga necesario, sobre el carro de corte se encuentra el medidor y el cuñero, la función del cuñero es sujetar el trozo al carro, la

función del medidor es dar el grueso deseado a la madera, para posteriormente el aserrador mover el carro hacia la sierra principal para que esta corte la madera, la madera cortada caerá a un carril de donde será tomada por el operario encargado de la desorilladora, el cual tiene como función el desorillar la tabla, una vez desorillada la tabla, otro operario la pondrá de nuevo en el carril para mandar la tabla desorillada hacia el péndulo, donde el pendulero la cabeceará para después mandarla a los empaquetadores, que son los encargados de arcinar la madera para su secado.

#### 1.5.2 Descripción de la Actividad

La primera etapa consiste en el acopio de la materia prima en el Patio de Trozas, consistente en un área bastante amplia y despejada donde es descargada la materia prima en orden para los procesos posteriores.

Las trozas son posteriormente transportadas a la plataforma de carga para iniciar el proceso de aserrado, descortezado y trozado que permite dimensionar y desbastar la madera para ingresar en forma adecuada a la plataforma de carga de la Sierra Principal e iniciar el proceso de corte más fino, pasando por la Sierra Principal, Sierra Partidora o Re aserradora, Canteadora y Despuntadora. En este momento finaliza la etapa principal del proceso del aserrado, donde la materia prima ha sido transformada y convertida en un producto con forma y propiedades.

## *Recorrido de la madera*

- 1. PATIO DE TROZAS
- 2. PLATAFORMA DE CARGA DE TROZAS LARGAS
- 3. DESCORTEZADO
- 4. TROZADO
- 5. PLATAFORMA DE CARGA DE LA SIERRA PRINCIPAL
- 6. SIERRA PRINCIPAL
- 7. SIERRA PARTIDORA O REASERRADORA
- 8. CANTEADORA

#### 9. DESPUNTADORA

- 10. BAÑO ANTIMANCHA
- 11. CLASIFICACION Y APILADO DE MADERA VERDE
- 12. SECADO DE LA MADERA ASERRADA
- 13. ALMACENAMIENTO DE MADERA SECA
- 14. EMBARQUE

#### 1.6 Marco Regulatorio de la Industria Forestal Mexicana

El 22 de diciembre de 1992, se emite la ley forestal, que regula actualmente esta actividad, la cual tenía como uno de sus propósitos fundamentales el desregular el proceso productivo forestal, con el fin de fomentar las inversiones y hacer competitivo el sector, ante el inminente ingreso de México al tratado de libre comercio de América del Norte.

Sin embargo, para intentar detener la tala ilegal que se propicio ante la desregulación del proceso de transporte de materia prima forestal y en el establecimiento y operación de aserraderos, en 1997 la ley forestal tuvo algunas reformas.

En 1994 se reestructura la administración pública federal para crear la Secretaría de Medio Ambiente, Recursos Naturales y Pesca (Semarnat), en la cual se sectoriza la actividad forestal, que desde 1926, con la emisión de la primera ley forestal, había estado dentro de la Secretaría de Agricultura.

En la ley forestal vigente destaca lo siguiente:

.Tiene por objeto *regular y fomentar la conservación, protección, restauración, aprovechamiento, manejo, cultivo y producción de los recursos forestales del país, a fin de propiciar el desarrollo sustentable.* 

.El artículo 3º, señala que los propietarios de los terrenos, también lo son de los recursos forestales que se encuentren en ellos. Esto es importante, ya que debido a la regulación histórica en el aprovechamiento, mucha gente tiene la falsa idea de que los recursos forestales pertenecen al Estado.

.El registro forestal nacional, será organizado y manejado por la Semarnat y en el se inscribirán, entre otros, los programas de manejo forestal, sus autorizaciones, los avisos de forestación, los avisos de funcionamiento de la industria y los prestadores de servicios técnicos forestales.

.Se requiere autorización de la Semarnat, para el aprovechamiento de los recursos forestales maderables, para lo cual deberá presentarse la documentación legal del predio y un programa de manejo forestal, y en el caso de selvas tropicales, de especies de difícil regeneración, y áreas naturales protegidas, también deberá presentarse una manifestación de impacto ambiental.

.Referente al aprovechamiento de recursos forestales no maderables, y materias primas para uso doméstico, se establece que será regulado conforme a las normas oficiales mexicanas que se emitan.

.En lo que concierne a la forestación y reforestación, con fines de conservación y restauración, se sujetará a lo que establezcan las normas oficiales mexicanas.

.Respecto a las plantaciones forestales comerciales, en superficies menores a 20 ha, únicamente se requerirá un aviso por escrito a la Semarnat, en superficies entre 20 y 250 ha, un informe que incluya un programa de manejo y en superficies mayores a 250 ha, el programa de manejo deberá contener la información adicional que se establece en la ley.

.Se precisa que la autorización del programa de manejo de plantaciones comerciales, faculta a sus titulares para realizar el aprovechamiento de los recursos forestales que se obtengan.

.También plantea que las autorizaciones en materia forestal, solo se otorgaran a los propietarios de los terrenos y a las personas legalmente facultadas por ellos.

.Se establece que los titulares de las autorizaciones deberán presentar informes periódicos, avalados por el responsable técnico, sobre el desarrollo y cumplimiento del programa de manejo.

.Respecto al control del transporte, almacenamiento y transformación de las materias primas forestales se establece una serie de documentación, que deberán utilizar quienes intervengan en la cadena productiva forestal.

.También se establece que quienes pretendan establecer una industria forestal, deberán presentar a la Semarnat un aviso de funcionamiento.

.Señala que los programas de manejo deberán ser elaborados y dirigidos en su ejecución técnica, por personas físicas o morales, inscritas en el registro forestal nacional, quienes serán corresponsables con los titulares de las autorizaciones de su cumplimiento.

.Se incorpora un capítulo relativo al fomento de la actividad forestal, en el que señala que se establecerán medidas, programas e instrumentos económicos, para la conservación, protección, restauración, aprovechamiento y uso múltiple de los recursos forestales.

Por otra parte, la Ley General del Equilibrio Ecológico y la Protección al Ambiente, establece que se requerirá autorización en materia de impacto ambiental, en los siguientes casos:

- Aprovechamientos forestales en selvas tropicales y especies de difícil regeneración.
- Plantaciones forestales.
- Cambio de uso del suelo de áreas forestales, así como en selvas y zonas áridas.
- Obras en áreas naturales protegidas, de competencia de la Federación.

También existen otras disposiciones regulatorias, que tienen injerencia en la actividad forestal, de las cuales destacan:

.La Ley Agraria, que define los límites de la pequeña propiedad forestal y regula la tenencia de tierras forestales por parte de sociedades mercantiles o civiles. Estas disposiciones resultan fundamentales, sobre todo para los proyectos de plantaciones forestales comerciales.

.La Ley Federal de Sanidad Vegetal, que establece las medidas fitosanitarias que se aplicarán para el combate de plagas que afecten a los recursos y materias primas forestales maderables y no maderables, así como la movilización de recursos, materias primas y equipos forestales.

.La Ley Federal de Variedades Vegetales, que prevé la manera por la cual se otorgarán derechos de variedades forestales.

.La Ley General de Vida Silvestre, que regula la conservación y aprovechamiento sustentable de la vida silvestre y su hábitat.

.La Ley de Desarrollo Rural Sustentable, que entre sus disposiciones define las actividades agroforestales, con el objeto de equilibrar o combinar la agricultura y la ganadería, con el cultivo y aprovechamiento de especies forestales.

Esta ley, pretende facilitar la reconversión productiva del sector agropecuario hacia cultivos, variedades forestales y especies animales, que eleven los ingresos de las familias rurales.

.El Código Penal Federal, contempla entre los delitos ambientales, la acción de introducir o comerciar con recursos forestales, sus productos ó derivados, que puedan transmitir o propagar algún contagio a los recursos forestales y a los ecosistemas.

También al que sin contar con autorización, desmonte ó destruya la vegetación natural, corte, arranque, derribe ó tale árboles, realice aprovechamiento de recursos forestales ó cambios de uso del suelo; a quien dolosamente ocasione incendios forestales, ó al que sin contar con permiso, transporte, comercie, acopie ó transforme recursos maderables en cantidades superiores a cuatro metros cúbicos.

En el marco de la concurrencia, las entidades de la República también han venido legislando en esta materia ya que la mayoría de las legislaturas locales han emitido leyes ambientales, las cuales han considerado con diversos grados de profundidad, la regulación para la actividad forestal.

Cabe destacar, que en diciembre de 2001, se reformaron tanto la Ley forestal, como la Ley General del Equilibrio Ecológico y la Protección al Ambiente, únicamente en lo relativo a la factibilidad de suscribir convenios ó acuerdos de coordinación con los gobiernos del Distrito Federal ó de los estados, para que estos asuman facultades, como son las de expedir autorizaciones de aprovechamiento y la inspección y vigilancia, entre otras. Sin embargo, en la práctica no se ha concretado con ninguna entidad federativa dicha transferencia de facultades.

 Podemos concluir que la empresa forestal es una entidad económica que extrae y transforma los recursos maderables con una adecuada combinación de recursos humanos, técnicos, materiales tangibles e intangibles cuyo objetivo es optimizar la producción para generar utilidades razonables. Esto se lleva acabo mediante un análisis de la información financiera de la empresa, la cual es obtenida a través de la contabilidad de costos que sirve para contribuir al control de las operaciones y facilitar la toma de decisiones.

20

#### **CAPITULO II. Contabilidad de Costos Industriales**

La contabilidad de costos es una herramienta imprescindible en la actualidad, ya que proporciona información muy necesaria para la adecuada toma de decisiones en las empresas, lo que permitirá al empresario ser mas competitivo dentro del mercado en el cual se desarrolla.

 La contabilidad está muy ligada a los sistemas contables utilizados para determinar los costos de producción, es por eso que se dará un panorama general sobre las diferentes combinaciones que se pueden realizar de los sistemas costos.

#### 2.1 Los Costos

 Antes de enfocarse de lleno a los sistemas para determinar los costos de producción se tienen que abordar los siguientes conceptos:

"\*Sistema: Conjunto de procedimientos, técnicas y métodos.

\*Procedimiento: Es la secuencia metodológica y ordenada para llevar a cabo algo.

\*Técnica: Es la expresión de lo humano o de la actividad humana. Son los medios para superar dificultades; es decir la aplicación de lo práctico.

\*Método: Modo razonado de actuar, conjunto de Reglas.

\*Regla: Conjunto de índices que hay que seguir."

(DEL RIO GONZALEZ,2007:III3-III4)

#### *Empresa Comercial y Empresa de transformación*

 Es importante mencionar las diferencias que existen entre las actividades de la empresa comercial y la empresa de transformación.

- Empresa comercial.

Tiene como principal función económica actuar como intermediario, comprando artículos elaborados para posteriormente revenderlos.

- Empresa de transformación.

Se dedica a la adquisición de materias primas para transformarlas y ofrecer un producto a los consumidores, diferente al que la empresa adquirió.

## Comparación de funciones de una empresa comercial y una empresa de transformación

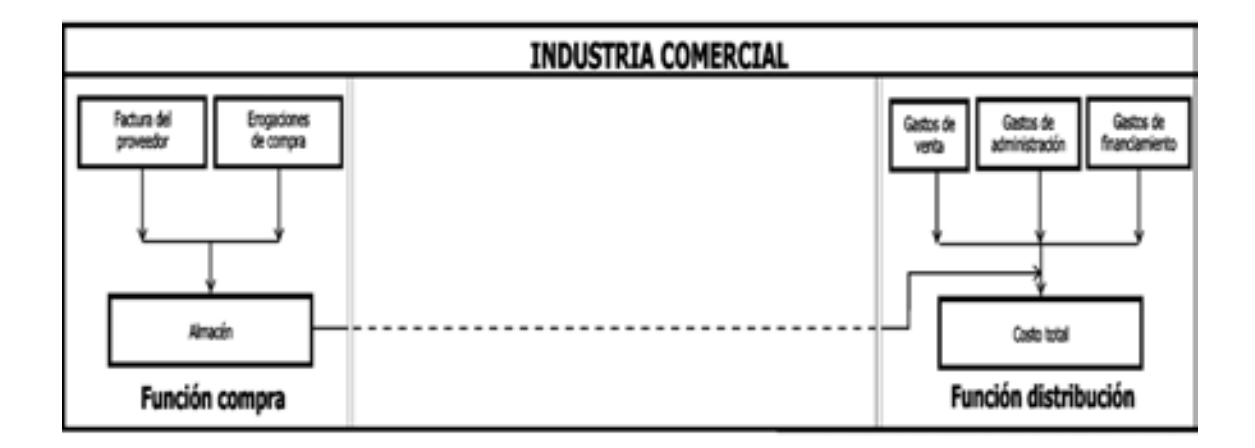

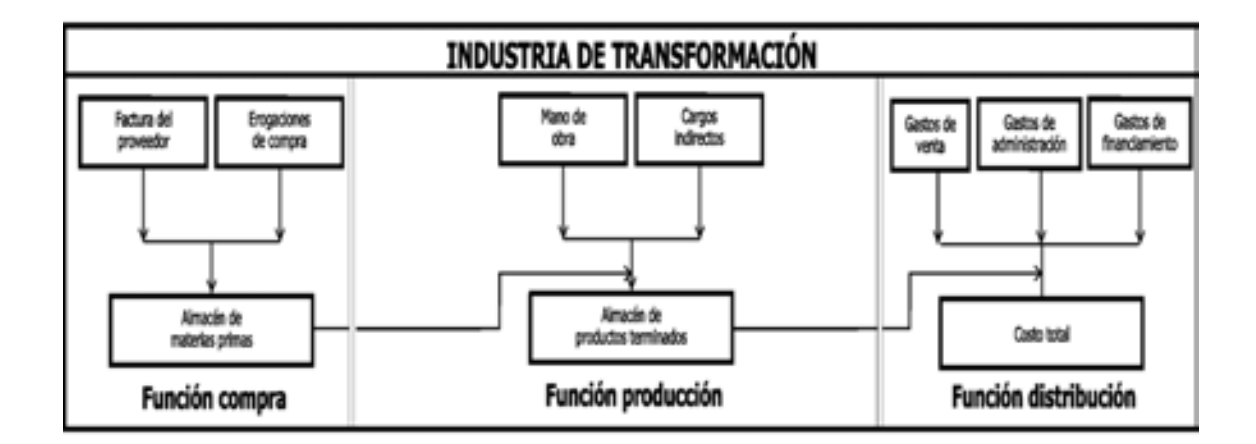

(GARCÍA, 2001:8)

## 2.1.1 Antecedentes

 Se puede decir que la contabilidad es muy antigua, casi tanto como la humanidad civilizada, esta afirmación se hace por que se han encontrado numerosos vestigios que se encuentran relacionados con la contabilidad, por ejemplo, se encontraron papiros en las tumbas de los faraones los cuales contienen registros de la mano de obra utilizada en la construcción de las pirámides; durante el imperio romano las naves mercantes contaban con una persona cuya misión principal era la de registrar todas las transacciones comerciales que realizaban; los indios incas del Perú tenían libros donde registraban los nacimientos de cada niño dentro del imperio, para asignarle su futuro empleo; y así como estos relatos existen muchos otros. Sin embargo fueron los mercaderes italianos del siglo XIII los que utilizaron por primera vez el principio de partida doble que se utiliza en los actuales sistemas de contabilidad.

 En 1494 el monje italiano Lucas Pacioli publicó su libro "Suma Aritmética", siendo este libro la primera publicación en la historia de la humanidad en relación con el principio contable de la partida doble.

 Después de Pacioli pasaron muchos años para que la contabilidad adquiriera un sentido mas real y adecuado a sus funciones actuales, algo muy cierto es que en diferentes partes del mundo se presentaron diversas manifestaciones en relación a la aplicación de los costos, esto con la finalidad de controlar los pasos de la producción, así como de observar las perdidas que se pudieran dar por el mal uso de los materiales y de la mano de obra, como ejemplo en Corinto, en 1577 varias empresas de vino utilizaban los "costos de producción".

 En 1776 con la llegada de la revolución industrial y de la máquina de vapor también llego un desarrollo y crecimiento en las industrias manufactureras, lo que trajo consigo la necesidad de controlar minuciosamente el capital, la mano de obra y los materiales.

En 1800 ya se habla de "costos conjuntos" a raíz del desarrollo de las industrias químicas. Entre los años 1800 y 1830 la contabilidad de costos toma gran fuerza y se hace hincapié sobre la importancia que tiene para los dueños de las empresas conocer los costos de elaboración de cada artículo.

 Entre 1800 y 1900, se publicó por primera vez en Inglaterra un libro titulado "Costos de Manufactura" de Henry Metcalfe. En 1910 las contabilidades general y de costos se fusionan, permitiendo esta fusión un mejor conocimiento de los costos de producción de cada artículo elaborado, además de un control mas adecuado de las diferentes áreas de producción.

2.1.2 Concepto

 "Es el valor monetario de los recursos que se entregan o prometen entregar, a cambio de bienes o servicios que se adquieren." (GARCÍA,2001:10)

 "Son los recursos sacrificados o perdidos para alcanzar un objetivo específico" (GARCÍA,2001:10)

 "Son la suma de esfuerzos y recursos que se han invertido para producir algo." (DEL RIO GONZALEZ,2007:II9)

 Se relaciona con la acumulación, análisis e interpretación de los costos de adquisición, producción, distribución, administración y financiamiento, para el uso interno de los directivos de la empresa para el desarrollo de las funciones de planeación, control y toma de decisiones.

Con lo que se puede concluir, de acuerdo con nuestros días, que "La contabilidad de costos industriales es un área de la contabilidad general que comprende la sistematización, valuación procesamiento, información y evaluación de los Costos de Producción"

(DEL RIO GONZALEZ,2007:II4)

24

#### 2.1.3 Objetivo

 El objetivo primordial de la contabilidad de costos se puede resumir en la obtención de información amplia y oportuna, lográndose esto a través del adecuado control de las operaciones y de los gastos, una vez que se cuenta con la información es indispensable la determinación del costo unitario, de lo cual se desprenden una serie de objetivos secundarios pero no menos importantes de los cuales básicamente son los siguientes: fijación de precio de venta; normas o políticas de operación; valuación de artículos terminados, en proceso y costo de producción de los vendido; generar informes sobre el costo de los artículos vendidos, para determinar las utilidades; contribuir a la planeación de utilidades proporcionando anticipadamente los costos de producción, distribución, administración y financiamiento; contribuir en la elaboración de los presupuestos de la empresa, programas de producción, ventas y financiamiento.

#### 2.2 Clasificación de los Costos de Acuerdo con:

#### 2.2.1 La función en la que se originan

#### *- Costo de Producción*

 Son los que se generan en el proceso de transformar las materias primas en productos elaborados: materia prima directa, mano de obra directa y cargos indirectos.

#### *- Gasto de Distribución*

 Corresponden al área que se encarga de llevar los productos terminados desde la empresa hasta el consumidor: sueldos y prestaciones de los empleados del departamento de ventas, comisiones a vendedores, publicidad, etcétera.

#### - *Gasto de administración*

 Se originan en el área administrativa, relacionados con la dirección y manejo de las operaciones generales de la empresa: sueldos y prestaciones del director general, del personal de tesorería, de contabilidad, etcétera.

#### *- Gastos Financieros*

Se originan por la obtención de recursos monetarios o crediticios ajenos.

#### 2.2.2 Su Identificación en una Actividad

#### *- Costos Directos*

 Son aquellos que se pueden identificar o cuantificar plenamente con los productos o áreas específicas.

#### *- Gastos indirectos*

 Son costos que no se pueden identificar o cuantificar plenamente con los productos o áreas específicas.

#### 2.2.3 El Tiempo en que Fueron Calculados

#### *- Costos Históricos*

Se determinan después de la conclusión del periodo de costos.

#### *- Costos Predeterminados*

 Se determinan con anticipación al periodo en que se generan los costos o durante el transcurso del mismo.

#### 2.2.4 El Tiempo en que Enfrentan sus Ingresos

#### *- Costos del Producto o Inventariables*

 Están relacionados con la función de producción. Se incorporan a los inventarios de materias primas, producción en proceso y artículos terminados y se reflejan como activo dentro del balance general.

 Los costos del producto se llevan al estado de resultados, cuando y a medida que los productos elaborados se venden, afectando el renglón de costo de los artículos vendidos.

## *- Gastos del Periodo o No Inventariables*

 Se identifican con intervalos de tiempo y no con los de productos elaborados. Se relacionan con la función de operación y se llevan al estado de resultados en el periodo en el cual se incurren.

#### 2.2.5 El Control Sobre la Ocurrencia del Costo

#### *- Controlable*

Se puede decir si se hace o no.

#### *- No controlable*

No se puede manipular.

#### 2.2.6 Su Comportamiento

#### - Gastos Fijos

 Son los costos que permanecen constantes dentro de un periodo determinado, independientemente de los cambios en el volumen de operaciones realizadas.

#### - Costos Variables

 Aquellos cuya magnitud cambia en razón directa del volumen de las operaciones realizadas.

#### - Costos Semifijos

Los que tienen elementos tanto fijos como variables.

#### 2.2.7 Su Importancia para la Toma de Decisiones

#### *- Relevantes*

Son costos importantes para la tomar una decisión.

#### *- Irrelevantes*

No son importantes para tomar una decisión.

#### 2.2.8 El Tipo de Sacrificio en que se ha Incurrido

#### *- Desembolsable*

Costo de algo que se pagó.

#### *- Oportunidad*

Es lo que cuesta rechazar una opción.

#### 2.2.9 El Cambio por Aumento o Disminución de la Actividad

#### *- Diferenciales*

Si hay un aumento o disminución en la actividad los costos no se mueven.

#### *- Sumergidos*

Si hay un aumento o disminución en la actividad los costos si se mueven.

#### 2.3 Sistemas de Costos

 "Son el conjunto de procedimientos, técnicas, métodos, registros e informes estructurados sobre la base de la teoría de la partida doble y otros principios técnicos, que tienen por objeto la determinación de los costos unitarios de producción y el control de las operaciones fabriles." (GARCIA,2001:115)

#### 2.3.1 Procedimientos para controlar operaciones productivas

 Estos procedimientos son básicamente dos, por órdenes de producción y por procesos productivos, los cuales a su vez tienen derivaciones, por clases y por operaciones respectivamente. Estos procedimientos de control pueden funcionar ya sea uno solo o bien la combinación de ambos, esto dependerá de las necesidades de la empresa.

#### 2.3.1.1 Ordenes

 Este procedimiento de control de operaciones productivas, en pocas palabras es el que se utiliza por lo general en industrias que producen por lotes, ejemplo de estas industrias: mueblerías, ensambladoras, jugueterías, etc. Para señalar un ejemplo mas especifico tenemos que en una mueblería un lote de producción podría ser la fabricación de "x" número de sillas idénticas. El costo unitario de producción se obtiene al dividir el costo total de la orden entre el número de artículos que la componen.

 Como se mencionó anteriormente este procedimiento de control tiene una derivación, *procedimiento de control por clases*, el cual agrupa los productos similares en cuanto a su forma de elaboración, presentación y costo. Ejemplo: en una mueblería una clase podría ser la fabricación de "x" número de sillas que no son idénticas pero que comparten las características señaladas anteriormente. El costo

unitario de producción se obtiene al dividir el costo total de la clase entre el número de artículos que la componen.

#### 2.3.1.2 Procesos

 Este procedimiento es utilizado generalmente por aquellas empresas cuya producción es continua, uniforme y no hay gran variedad de artículos elaborados, siendo entonces que la transformación de la materia prima implica uno o varios procesos. Este procedimiento consiste en cargar los elementos del costo al proceso respectivo, en este proceso es muy importante tomar en cuenta un periodo ya que en base a este se determina el costo unitario, siendo que si la producción se termina en un lapso, al dividir el costo total acumulado entre el número de unidades producidas se obtendrá el costo unitario. Cuando se tiene producción en proceso es preciso determinar en que fase de se encuentra para realizar una valuación acertada de esta. Las empresas que utilizan este procedimiento miden su producción en kilos, metros, litros, etc.

 Se debe señalar que en este proceso es imposible identificar en cada unidad fabricada los elementos del costo directo, lo cual es una de las principales diferencias de las que operan por Órdenes de Producción.

 Como se mencionó anteriormente este procedimiento de control tiene una derivación, *procedimiento de control por operaciones*, el cual es más analítico ya que en algunas empresas el proceso productivo es susceptible de dividirse. Para obtener el costo unitario en este caso el costo total de cada una de las operaciones se divide entre el número de unidades fabricadas por cada operación.

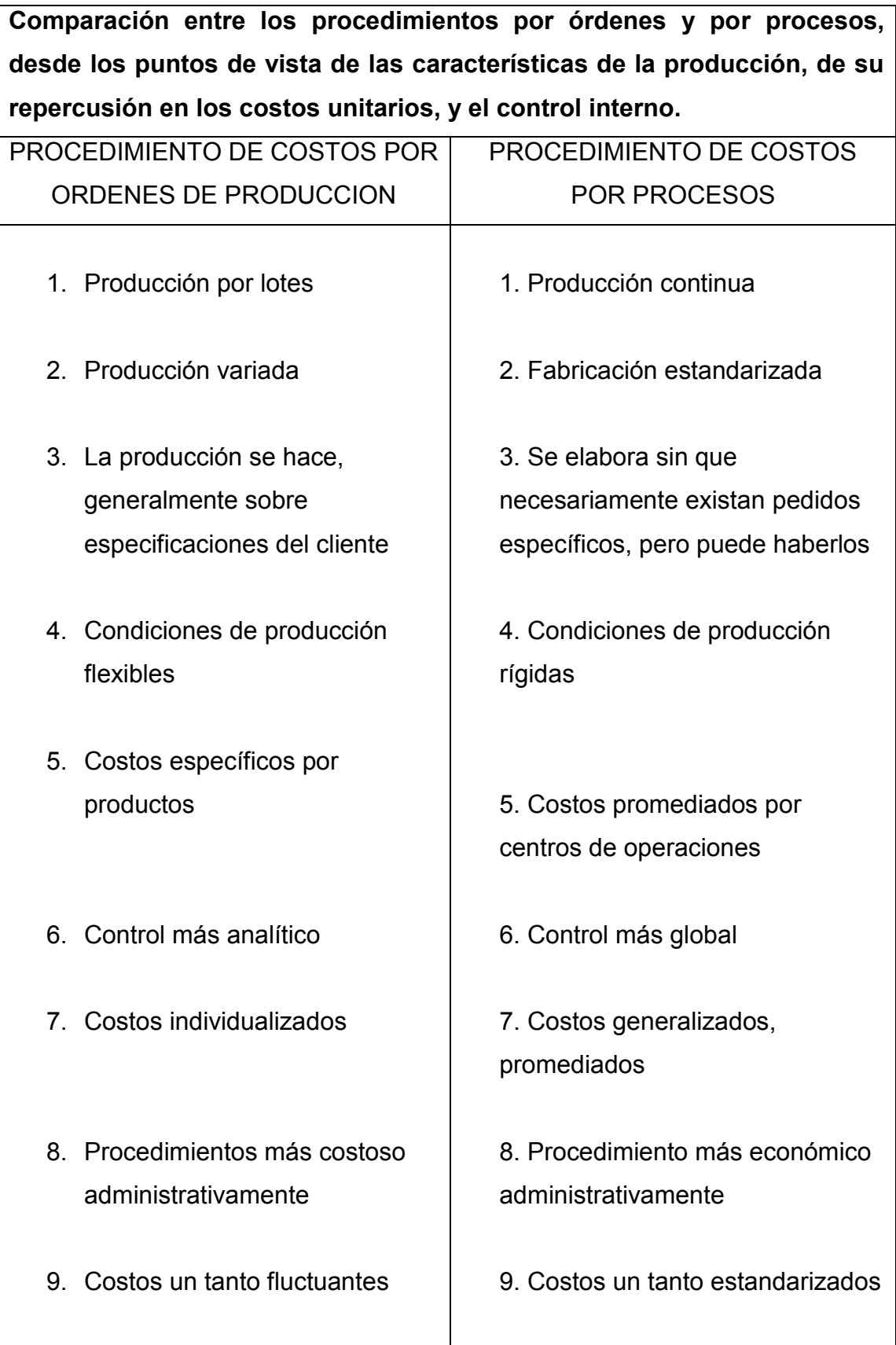

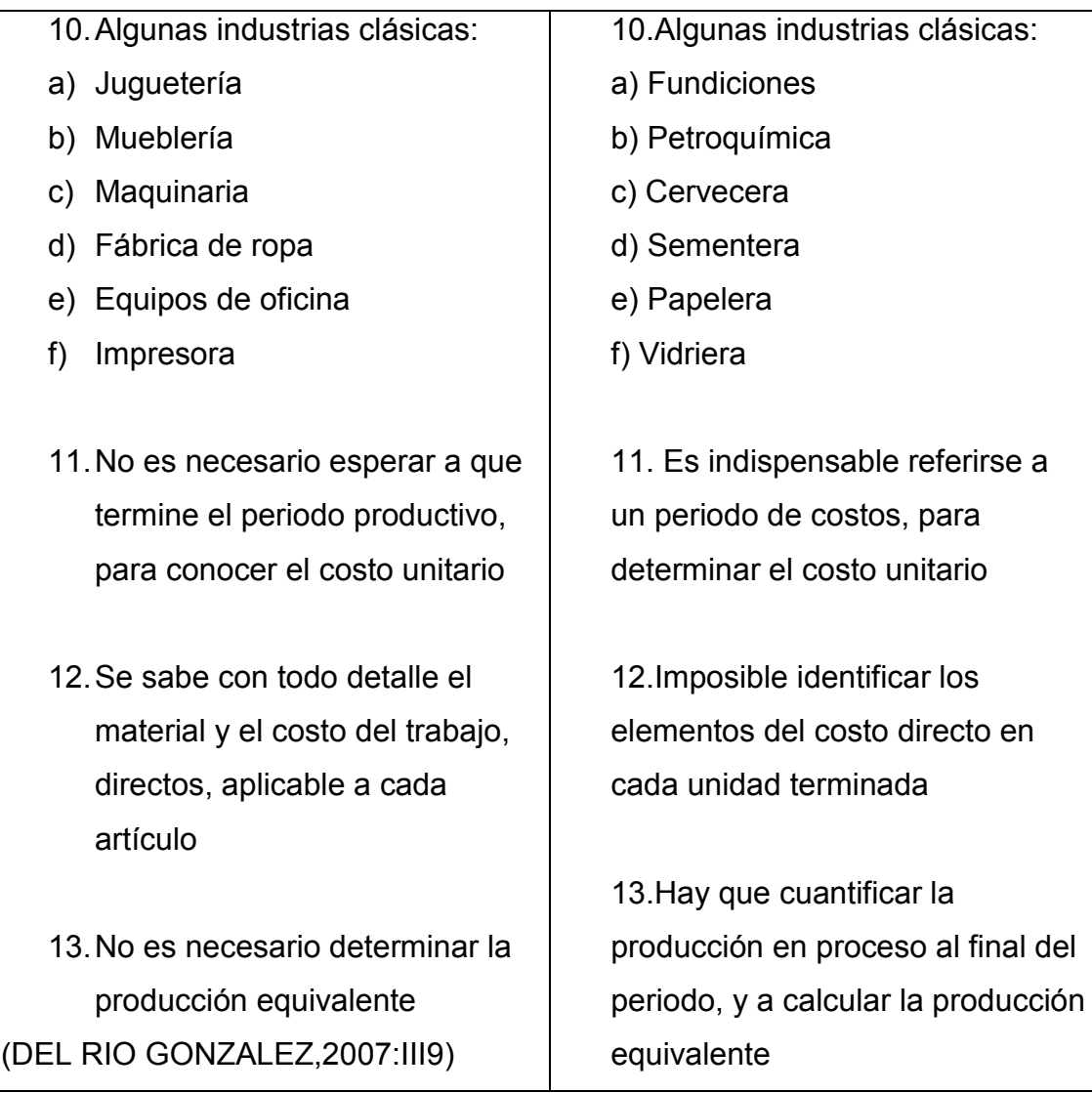

#### 2.3.2 Técnicas de Valuación de las Operaciones Productivas

 Ya que se ha tratado el como controlar las operaciones productivas por medio de los procedimientos citados anteriormente, es necesario plasmar en términos monetarios lo fabricado, para esto se utilizan las técnicas de valuación de costos de producción y operaciones dependiendo de la época en que fueron calculados. Esas técnicas son dos: Costos Históricos o Reales, y Costos Predeterminados, que a su vez se dividen en Costos Estimados y Costos Estándar.

#### 2.3.2.1 Históricos o Reales

 "Los Costos Históricos o Reales son los que se obtienen después de que el producto ha sido elaborado, o durante su elaboración."

(DEL RIO GONZALEZ,2007:III10)

 Como se menciona claramente en el concepto, la técnica de valuación a Costos Históricos pertenece al grupo de hechos que ya pasaron por lo que no necesita aclaraciones adicionales. Esta técnica de valuación puede operarse mediante Órdenes de Producción o Procesos Productivos, además de que es adaptable a las necesidades de la empresa pudiendo hacer una combinación de ambas.

#### 2.3.2.2 Predeterminados

 "Los Costos Predeterminados son aquellos que se calculan antes de hacerse o de terminarse el producto y según sean las bases que se utilicen para su cálculo, se dividen en Costos Estimados y Costos Estándar."

(DEL RIO GONZALEZ,2007:III10)

 Cualquiera de estos tipos de costos pueden operarse a base de Órdenes de Producción, de Procesos Productivos, o de cualquiera de sus derivaciones.

#### 2.3.2.2.1 Estimados

 Los cimientos de esta técnica de valuación son las bases empíricas o lo que es lo mismo el conocimiento y experiencia que se tiene sobre la industria. La finalidad de la estimación es pronosticar cual será la cantidad y valor de los elementos del costo de producción, además de que se conoce de forma aproximada el costo de producción del artículo, por lo tanto es muy útil para realizar cotizaciones.
El costo estimado ha sido tomado como base para valuar la producción vendida, la producción terminada y la producción en proceso, pero no debemos olvidar que son estimaciones, y esto indica solo lo que el artículo *puede costar*, por lo tanto los costos estimados siempre deben ajustarse a los costos reales.

## **Distinción entre los Costos Estimados e Históricos**

- 1. Los estimados se obtienen "antes" de elaborado el producto o durante su transformación, los históricos "después" de producido el artículo.
- 2. Los estimados se basan en cálculos sobre "experiencias adquiridas" y un conocimiento amplio de la industria en cuestión, los históricos son un cómputo final, conociéndose tardíamente las deficiencias del costo. (generalmente así es)
- 3. Para la obtención de un costo estimado es básico considerar cierto volumen de producción y determinar el costo unitario estimado, los históricos son datos resultantes.
- 4. Como característica especial, es que al hacer la comparación de los costos estimados con los "costos reales", se deben ajustar los estimados a la realidad, los costos históricos, no requieren de ajustes, en la técnica en si.
- 5. El costo estimado indica lo que puede costar producir un artículo, el costo histórico indica lo que costo o se invirtió.

(DEL RIO GONZALEZ,2007:I32)

2.3.2.2.2 Estándar

 "Es el cálculo hecho con bases generalmente científicas, sobre cada uno de los elementos del costo, a efecto de determinar lo que un producto *debe costar*, por tal motivo, este costo está basado en el factor eficiencia, y sirve como patrón o medida, e indica obviamente *lo que debe costar*."

(DEL RIO GONZALEZ,2007:III11)

 En los costos estándar es muy importante tener un control absoluto y utilizar los presupuestos en todos los elementos que intervienen en la elaboración del producto, ya sean directos o indirectos.

 Los costos estándar pueden ser circulantes o fijos, los circulantes indican a la meta que hay que llegar, el ideal; los fijos se establecen invariables, para ser utilizados como punto de comparación o como fines estadísticos.

 "La característica especial de los costos estándar, es que los costos históricos deberán ajustarse a aquellos" (DEL RIO GONZALEZ,2007:III11)

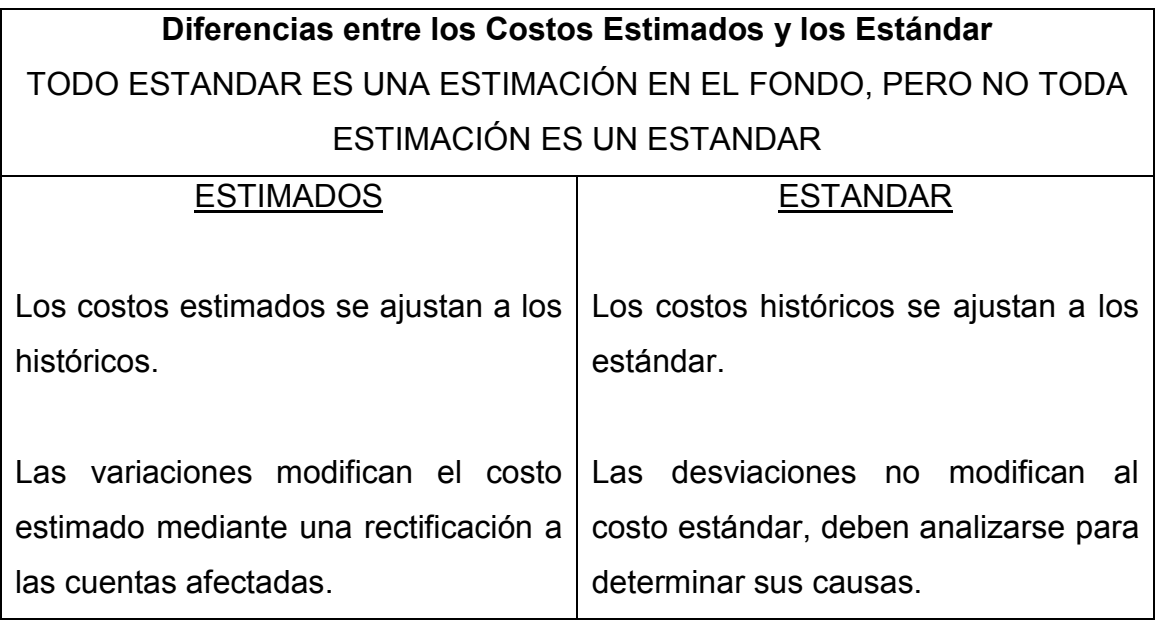

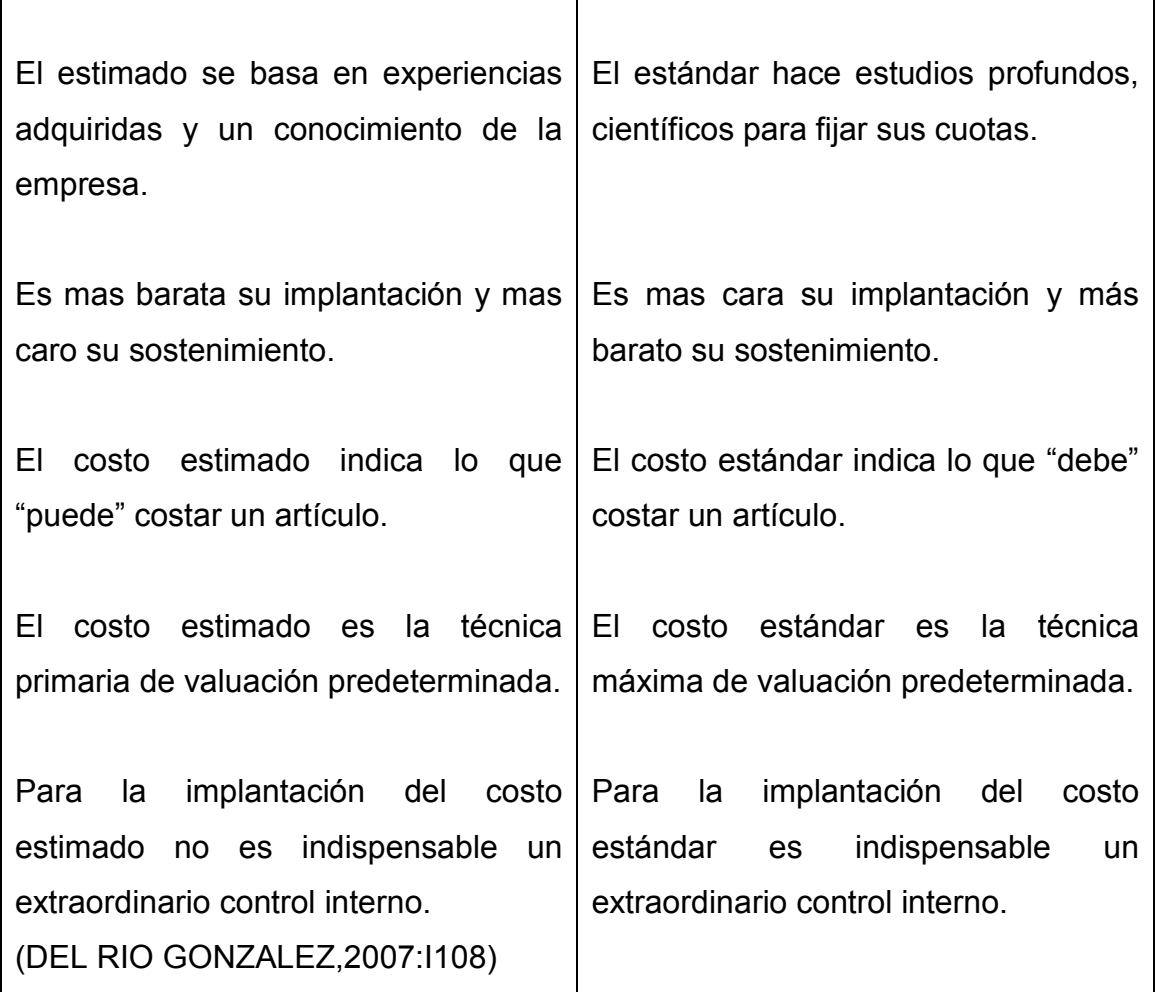

### 2.3.3 Métodos

### 2.3.3.1 Para Obtener los Costos

# 2.3.3.1.1 Tradicional

 Es costo tradicional es el primero que apareció, y como su nombre lo indica es el mas común. La principal característica de este consiste en que el Costo de Producción se encuentra integrado por los Materiales Directos, el Costo de Trabajo Directo y los Gastos Indirectos de Producción. Los Costos de Distribución, Administración y Financieros se manejan de forma individualizada, por lo que resulta

ser un costo semiabsorbente e incompleto y no absorbente como se le clasificaba.

2.3.3.1.2 Variable

 Este método se basa en la separación de los gastos fijos y variables, y una de las principales características es que para calcular los costos unitarios solo se toman en cuenta los gastos variables como son: material directo, obra de mano y gastos indirectos variables. Por consiguiente los gastos fijos son excluidos del costo de producción unitario.

 A consecuencia de que el costo unitario se encuentra calculado solamente con los gastos variables, esto repercute en la valuación de artículos terminados, en proceso, semielaborados y también en la determinación del Costo de Producción de lo Vendido, lo que afecta al Estado de Perdidas y Ganancias, y al Estado de Posición Financiera.

 Los costos variables de Administración, Distribución y Financieros se toman en cuenta para planear las utilidades, precio de venta, toma de decisiones, etc. Pero no son incorporados a la unidad para fines de valuación.

Nota: todos los costos fijos son cargados directamente a los resultados del periodo en que se originan, violando el principio de periodo contable.

2.3.3.1.3 Costos ABC

 El costo ABC proviene de las siglas en [inglés](http://www.monografias.com/trabajos16/manual-ingles/manual-ingles.shtml) de "Activity Based Costing" o "Costo Basado en Actividades", este método de costeo se basa en la agrupación de centros de costos que conforman una secuencia de valor de los productos y [servicios](http://www.monografias.com/trabajos14/verific-servicios/verific-servicios.shtml) de la actividad productiva de [la empresa.](http://www.monografias.com/trabajos11/empre/empre.shtml) Centra sus esfuerzos en el razonamiento gerencial para conocer en forma adecuada las actividades que causan costos y que se relacionan a través de su [consumo](http://www.monografias.com/trabajos14/consumoahorro/consumoahorro.shtml) con el costo de los productos.

 Lo más importante es conocer que genera los costos para obtener el mayor beneficio posible de ellos, minimizando todos los factores que no añadan valor. Este método de costeo es un tanto integral ya que nos permite conocer el flujo de las actividades realizadas en [la organización](http://www.monografias.com/trabajos6/napro/napro.shtml) que están consumiendo los recursos disponibles y por lo tanto incorporando costos a los procesos.

### 2.3.3.1.4 Costo de la Vida del Producto

 Este método de costeo de vida del producto supone que estos tienen una vida parecida a la de los seres vivos. Los [productos](http://www.monografias.com/trabajos12/elproduc/elproduc.shtml) y/o [servicios](http://www.monografias.com/trabajos14/verific-servicios/verific-servicios.shtml) tienen un ciclo de duración que comienza con su creación (nacimiento) y termina con el retiro del [mercado](http://www.monografias.com/trabajos13/mercado/mercado.shtml) [\(muerte\)](http://www.monografias.com/trabajos15/tanatologia/tanatologia.shtml).

 Relacionándolo con los seres vivos, se puede decir que los productos y/o servicios tienen un periodo de crecimiento que siguen al nacimiento y un periodo de declinación que preceden a [la muerte.](http://www.monografias.com/trabajos15/tanatologia/tanatologia.shtml)

 Entonces se entiende que, el Ciclo de Vida es el [proceso](http://www.monografias.com/trabajos14/administ-procesos/administ-procesos.shtml#PROCE) mediante el cual los productos o servicios que se lanzan al mercado atraviesan una serie de etapas que van desde su concepción hasta su desaparición por otros más actualizados y más adecuados desde la perspectiva del [cliente.](http://www.monografias.com/trabajos11/sercli/sercli.shtml) Los [bienes](http://www.monografias.com/trabajos16/configuraciones-productivas/configuraciones-productivas.shtml) y servicios cumplen, desde sus orígenes hasta su desaparición, las siguientes etapas en su ciclo de vida: etapa previa; introducción; crecimiento; madurez; declinación; desaparición y retiro.

### 2.3.3.1.5 Integral o Conjunto

 "Es un método moderno, basado en la teoría de conjuntos, por lo que resulta ser integrador, igualmente está fuertemente fundamentado en los principios de contabilidad"

(DEL RIO GONZALEZ,2007:III18)

Toda entidad al menos cuenta con dos funciones puras:

\*Comercial: Adquisición y Distribución.

\*Industrial: Producción y Distribución.

\*Servicios: Costo del Servicio y Distribución o Venta.

 "Esas dos funciones necesitan ser *administradas* y *financiadas* para que cumplan con sus objetivos, o sea, que estas últimas son de servicio a aquellas; es decir, deben formar parte del costo de las mismas, con base en el PRINCIPIO DE PERIODO CONTABLE, en su premisa: *"Aplicar (deducir) a los ingresos actuales sus costos correspondientes",* que finalmente es la justa integración, absoluta de los conjuntos puros: Costo de Producción y de Distribución, de toda unidad industrial." (DEL RIO GONZALEZ,2007:III18)

 En este método lo que hay que hacer en pocas palabras es prorratear con bases lógicas los costos de administración y de financiamiento hacia los costos de producción y de distribución, para posteriormente aplicarle al Costo de Producción el de Distribución y así obtener el Costo Integral – Conjunto.

Haciendo una pequeña recapitulación tenemos que el método Tradicional aunque integra los costos fijos y variables en cada costo no es absorbente, si no es semiabsorbente, ya que los costos de administración y financiamiento no forman parte de los costos de producción ni de los de distribución. Y el costo variable tampoco es absorbente ya que excluye a los costos fijos.

### 2.3.3.2 Para el Control del Material

Los métodos para el control de materiales son dos: Completo e Incompleto.

 Se dice que existe un "Método de Costo Incompleto, cuando a través de la contabilidad respectiva, no es posible llegar a determinar el costo unitario correctamente, concretándose la empresa a emplear una serie de cuentas acumulativas de los elementos del costo, que requieren, al final del periodo o

ejercicio, el recuento físico de existencias, tanto en materiales y productos terminados, como de fabricación en proceso." (DEL RIO GONZALEZ,2007:III12)

 Las empresas que utilizan este método tienen que recurrir al final del periodo a valuaciones estimadas de las existencias, las cuales generalmente son incorrectas debido a la contabilidad poco precisa para la determinación del costo unitario que utilizan.

 El método incompleto de costos es utilizado en algunas empresas industriales por que desconocen la importancia de determinar el costo unitario correctamente, o bien por que piensan que el método completo resulta muy caro para el negocio, en este supuesto sería muy importante analizar el costo beneficio de uno y otro método.

 El Costo de Producción por el método incompleto se obtiene de forma global, y por lo tanto se desconoce el costo de los materiales que corresponden a cada unidad producida. Como consecuencia para poder determinar el Costo de Producción de lo vendido se tiene que recurrir a levantar inventarios físicos para poder determinar las existencias finales, valorizadas estimativamente, ya que se desconocen los costos unitarios. Se debe tomar en cuenta que el realizar un inventario físico puede paralizar las operaciones de la empresa, esto se soluciona a través del empleo del procedimiento *Prueba de Utilidad*. Este procedimiento consiste en dividir la utilidad bruta del último ejercicio entre las ventas netas del último ejercicio, de la división obtendremos un porcentaje que aplicado a la ventas netas actuales nos dará la utilidad bruta estimada, y por diferencia se obtiene de forma aproximada el Costo de Producción de lo Vendido.

 De esta manera se puede determinar de forma estimada, los inventarios finales de artículos terminados y en proceso, que son necesarios para la elaboración de los estados financieros.

40

La aplicación de la prueba de Utilidad Bruta, requiere las condiciones siguientes:

- 1. Que los costos de los Materiales y de Obra de Mano, sean mas o menos fijos.
- 2. Que la elaboración del artículo sea homogénea, a efecto de determinar con cierta exactitud el promedio de utilidad bruta.
- 3. Que las fluctuaciones de los precios del material y la mano de obra, se reflejen de manera importante en los precios de venta.

Nota: La Ley del Impuesto Sobre la Renta no acepta este procedimiento para la declaración del ISR, pero en ocasiones la SHCP lo permite.

(DEL RIO GONZALEZ,2007:III16)

# 2.3.3.2.1 Completo

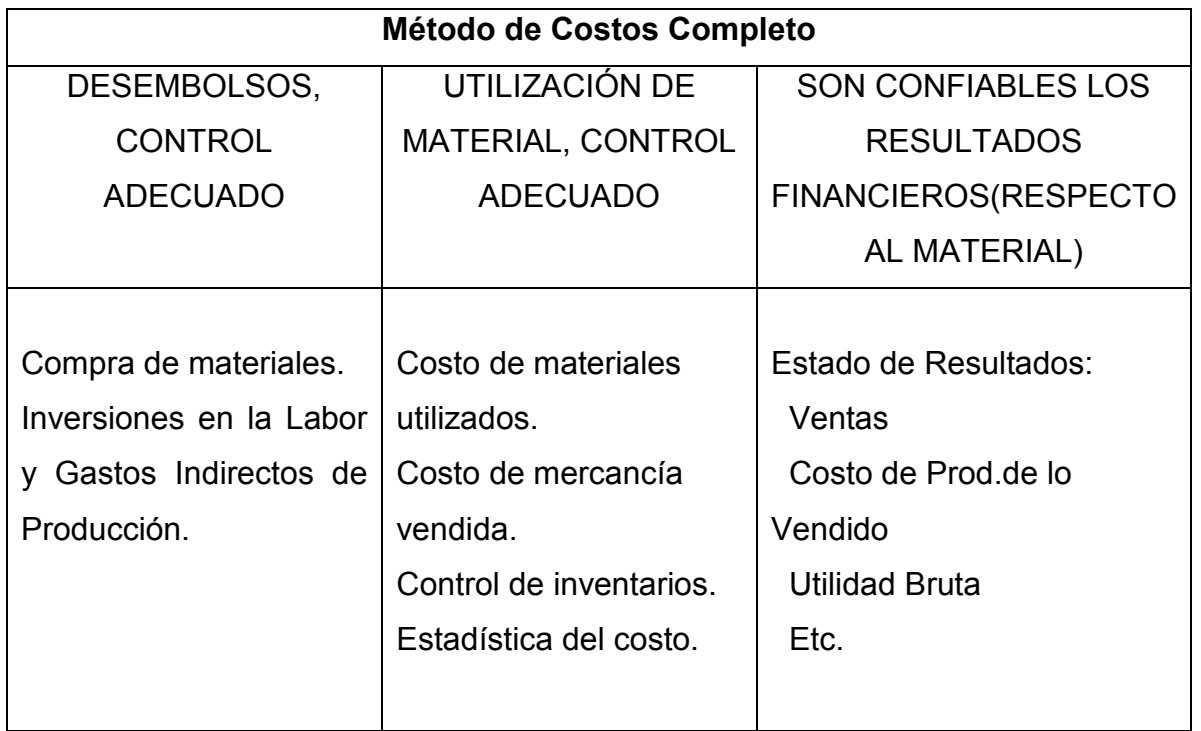

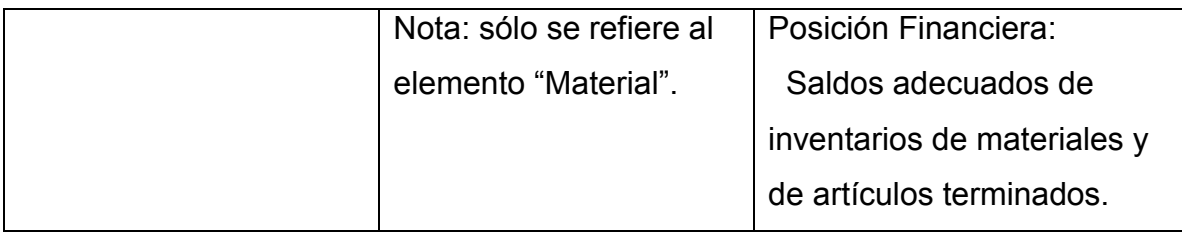

(DEL RIO GONZALEZ,2007:III17)

# 2.3.3.2.2 Incompleto

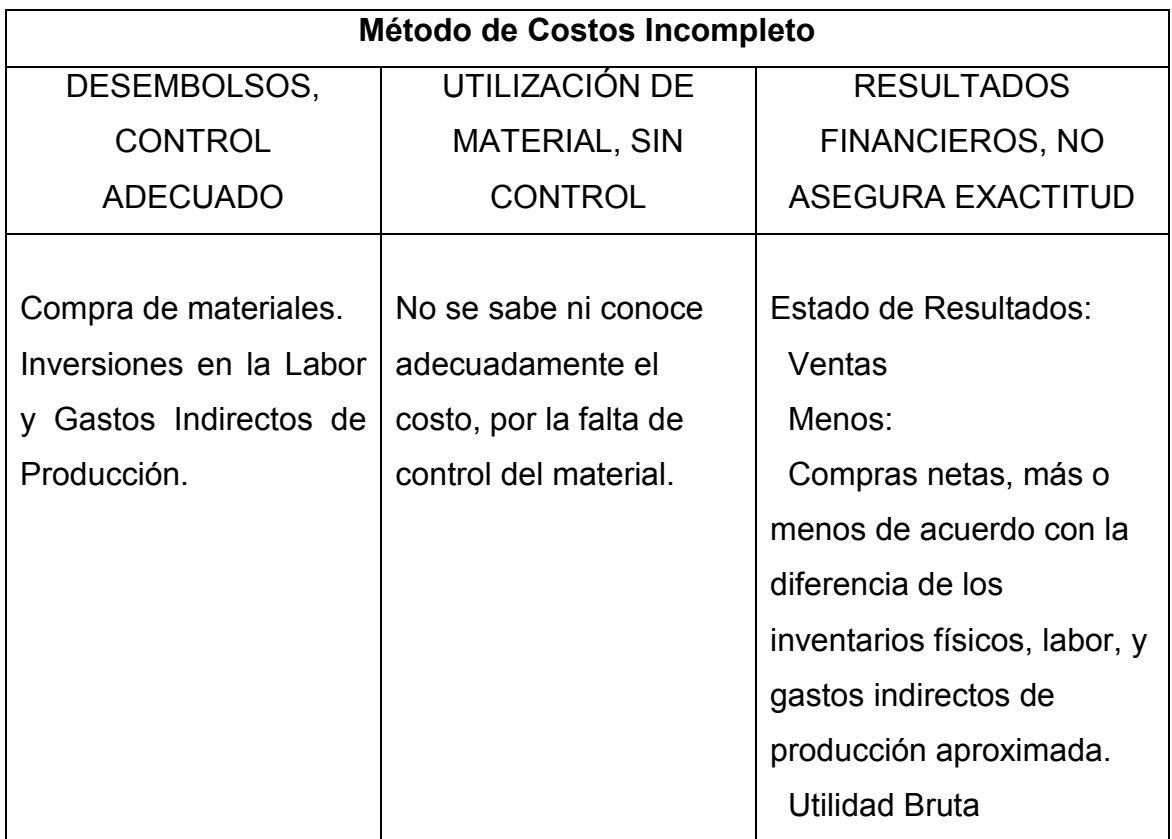

(DEL RIO GONZALEZ,2007:III16)

## 2.4 Costo de Producción

Son los costos q ue se g eneran e n e l proceso d e tran sformar las materias primas en productos terminados. Son tres los elementos esenciales que integran el costo de producción:

1) Materia prima: so n los materiales que se rán so metidos a o peraciones de transformación o m anufactura para su ca mbio físico y/o q uímico, a ntes d e q ue puedan venderse como productos terminados. Se divide en:

a) Materia Prima Directa: son todos los materiales sujetos a transformación, que se pueden identificar o cuantificar plenamente con los productos terminados.

b) Materia Prima Indirecta: son todos los materiales sujetos a transformación, que no se pueden identificar o cuantificar plenamente con los productos terminados.

2) Mano de obra: es el esfuerzo humano que interviene en el proceso de transformar las m aterias p rimas en p roductos t erminados. Son los salarios, prestaciones y obligaciones a que den lugar todos los trabajadores de la fábrica, cuya actividad se puede identificar o cuantificar plenamente con los productos terminados.

3) Cargos indirectos: Intervienen en la transformación de los productos pero no se identifican o cu antifican p lenamente co n l a elaboración d e p artidas e specíficas de producción.

 Conocidos los elementos del costo de producción es posible determinar otros conceptos de costo:

- Costo primo = materia prima + mano de obra directa
- Costo de transformación = mano de obra directa + costos indirectos
- Costo de producción = costo primo + gastos indirectos
- Gastos de operación = gastos de distribución + gastos de administración + gastos de financiamiento
- Costo total = costo de producción + gastos de operación

### Precio de venta = costo total  $+$  % de utilidad deseada

Al tener ahora un p anorama general sobre los Sistemas d e Costos Industriales, es necesario señalar que cada empresa tiene necesidades diferentes, y por lo tanto el sistema de costos que requiera cada una de ellas variará de acuerdo a esas necesidades. Las empresas deben t omar en cu enta de que un a decuado sistema de costos debe ser la conjunción al menos de un procedimiento de control de operaciones, una técnica de valuación, un método de control para materiales, un método para la obtención de los costos y un tiempo.

### **CAPITULO III. Sistema de Costos Histórico – Absorbente**

Como es conocido toda empresa industrial tiene como actividad principal la de producir bienes y al mismo tiempo debe controlar las operaciones a través de un sistema de costos. Como fue mencionado anteriormente es la conjunción al menos de un procedimiento de control de operaciones, una técnica de valuación, un método de control para materiales, un método para la obtención de los costos y un tiempo. Es sabido y aceptado que no se pueden determinar exacta y justamente los costos absolutos, pero si deben ser lo más aproximados a la realidad.

 Una vez estudiado y analizado en Capítulo anterior es necesario indagar más a profundidad sobre los diferentes elementos que conforman al sistema de costos histórico – absorbente, ya que por las características de la empresa en cuestión dicho sistema ofrece beneficios importantes para esta, pudiéndolo afirmar gracias al conocimiento que se tiene de la empresa y por lo tanto a la necesidad de información específica que el sistema de costos histórico – absorbente puede proporcionar, es por esto que el Tercer Capítulo estará enfocado a la descripción de este Sistema de Costos.

Nota: el Sistema de Costos Histórico – Absorbente empleará el método de costos completo para controlar los materiales y el procedimiento de costos por procesos para el control de las operaciones.

## 3.1 Costo Integral – Conjunto

 "El costeo Absorbente es un sistema de costeo de inventarios que considera a todos los costos de fabricación variables y fijos como costos de los productos; es decir que son inventariables. Esto significa que el inventario absorbe todos los costos de fabricación."

(HORNGREN;et.al,2007:296)

 "Es la suma de todas las erogaciones que originan y benefician un producto, sea comercial, de servicio, o de transformación que forman el universo al respecto." (DEL RIO GONZALEZ,2007:III10)

 Entonces se puede decir que todos los costos de fabricación ya sean fijos o variables, son inventariables, y los costos que no son de fabricación tales como: investigación y desarrollo entre otros son registrados como gastos del periodo independientemente si son fijos o variables.

3.1.1 Ventajas y Desventajas del Costeo Absorbente

### 3.1.1.1 Ventajas

 Se puede señalar que la mayoría de empresas utiliza este sistema de inventarios, ya que es el menos confuso de entender y facilita la presentación de la información tanto externa como interna, este sistema de costos mide todos los recursos de fabricación necesarios para producir el inventario, lo que permite a los directivos de la empresa tomar decisiones a largo plazo tales como la de fijación de precios.

### 3.1.1.2 Desventajas

 La desventaja más importante en este sistema de costos tal vez es que los directivos pueden aumentar la utilidad operativa en un periodo específico, esto se hace aumentando la producción, aunque no haya demanda adicional por parte de los clientes. Por lo tanto los directivos se pueden sentir tentados a recibir primas más altas con base en la utilidad.

### 3.1.1.3 Regla

 Como una regla en el costeo absorbente es que cuando la producción es mayor que las ventas en un periodo determinado, la utilidad se verá incrementada, y cuando las ventas sean mayores que la producción la utilidad será menor.

### 3.2 Costos por Procesos

 Este procedimiento de costos es aplicado por aquellas empresas que tienen una producción constante en la elaboración de su producto, para lo cual la materia prima sufre un proceso de transformación continua ya sea en uno o más procesos. Esta situación hace prácticamente imposible identificar los elementos de costo de cada unidad terminada, por lo que la producción es cuantificada por metros, litros, etc., y haciendo referencia a un periodo determinado.

## 3.2.1 Periodo de Costos

 "Es el lapso de tiempo comprendido entre la integración de los datos y la formulación de los Estados Financieros que pueden elaborarse semanalmente, mensualmente, trimestralmente o anualmente, de acuerdo con las necesidades o peculiaridades de cada entidad y momento"

(DEL RIO GONZALEZ,2007:VII4)

Atendiendo al concepto antes descrito, se entenderá por periodo de costos como el lapso de tiempo que transcurre desde que se elabora un estado financiero hasta que se elabora el siguiente.

 En la práctica los periodos más utilizados son los mensuales, ya que muchas partidas se liquidan por meses naturales como son: alquileres, intereses, servicios de energía eléctrica, telefonía y otros más.

# 3.2.2 Características

- A) La corriente de producción es continua, en masa.
- B) La transformación del material se lleva a cabo a través de uno o más procesos.
- C) Los costos se acumulan en el proceso a que corresponden.
- D) El costo unitario se obtiene dividiendo el costo total de producción acumulado entre las unidades equivalentes producidas de cada tipo igual de artículos. Cuando al final del periodo queda producción en proceso es indispensable conocer en que fase del proceso se encuentra para poder determinar su equivalencia a unidades terminadas.
- E) No es posible determinar en cada unidad elaborada los elementos del costo de producción.
- F) El volumen de producción se cuantifica a través de medidas como son: litros, kilos, metros, etc.

### 3.2.3 Objetivos de Costos por Procesos

1. "Averiguar, en un tiempo determinado, los costos de producción de un proceso particular que se puede realizar en un solo departamento de producción o en varios" (GOMEZ,1991:211)

2. Ayudar a los directivos de la empresa en el control de los costos de producción, los que además sirven para fijar nuevas políticas de precios, teniendo en cuenta las necesidades de los competidores y los precios de la competencia.

### 3.2.4 Procesos Secuenciales

 "Se refiere a aquellos procesos en que la transformación de la materia prima obedece a una serie de etapas consecutivas, es decir que la manufactura a través de dos o mas procesos se realiza en forma tal que la producción terminada de un proceso viene a constituir ya sea en forma total o parcial la materia prima del siguiente proceso"

(DEL RIO GONZALEZ,2007:VII6)

 Al entender este concepto podemos decir que cuando se tengan más de un proceso, estos deben ser estrictamente consecutivos, ya que el proceso siguiente no puede llevarse a cabo sin la fabricación del anterior.

### 3.2.5 Unidades Equivalentes

 "Es la Producción que se encuentra en proceso de fabricación al concluir un periodo de costos, expresada en términos de unidades totalmente terminadas." (GARCIA,2001:144)

 "Las unidades equivalentes son un monto derivado de las unidades de producción que toma la cantidad de cada insumo (factor de producción) en unidades incompletas de producción en proceso y convierte la cantidad de insumos en el monto de unidades de producción terminadas que se podrían producir con la cantidad de esos insumos."

(HORNGREN;et.al,2007:598)

 "La producción equivalente es la cantidad de unidades que se consideran (solo como medida técnica) como acabadas en cada proceso y debido a que parte de ellas aún no están terminadas habrá que buscar su equivalencia a unidades acabadas para poder sumar unidades homogéneas"

(DEL RIO GONZALEZ,2007:VII16)

 Al analizar los conceptos anteriores se puede decir que la producción equivalente se refiere a la producción que se encuentra en proceso pero valuada como si fuera producción totalmente terminada, esto se realiza aplicando un porcentaje equivalente al grado de terminación de la producción en proceso, el cual es señalado por personal capacitado y con experiencia.

### 3.2.6 Pérdidas Normales

 "Es aquella fabricación que se pierde por causas inherentes a la elaboración misma, debido a lo cual, el importe va ser absorbido por el costo de la demás producción."

(DEL RIO GONZALEZ,2007:VII8)

 Las pérdidas normales, en pocas palabras, son aquellas pérdidas que por la naturaleza de la operación de la empresa no se pueden o son muy difíciles de evitar, por ejemplo, en un aserradero se maneja un coeficiente de aserrío, el cual quiere decir que si se quiere aserrar un metro cúbico de madera en rollo, no se obtendrá ese mismo metro cúbico de madera, se obtendrá menos, en este caso la materia que se está perdiendo normalmente se ve reflejada en el aserrín, capote, leña, etc.

3.2.7 Concentración de los Elementos del Costo

### 3.2.7.1 Materia Prima

 El control de la materia prima se lleva a cabo mediante el llenado de los formatos de movimientos de materiales que corresponden a cada uno de los procesos, haciendo el cargo al proceso respectivo.

### 3.2.7.2 Mano de Obra Directa

 La mano de obra directa es controlada a través de las listas de raya, la concentración de esta es cargada al proceso respectivo.

### 3.2.7.3 Gastos Indirectos de Fabricación

 En la mayoría de las empresas es necesario realizar un prorrateo de los gastos indirectos de fabricación, para poder cargar el monto respectivo a cada uno de los procesos con los que cuenta la entidad. Cuando en el proceso son identificados plenamente los gastos indirectos, estos se cargan directamente al proceso.

### 3.3 Cédulas e Informe de Costo de Producción

 Las cédulas que a continuación se presentan, así como el Informe de Costo de Producción, son propuestas por el autor C. P. Juan García Colín en su libro Contabilidad de Costos.

 La función primordial de las cédulas es concentrar la información de los elementos del costo pudiendo así valuar la producción procesada, producción terminada, y producción en proceso. Posteriormente la información obtenida de las cédulas es concentrada en el Informe de Costo de Producción, lo que permite obtener un panorama más general sobre los costos incurridos en cada uno de los procesos. Tanto las cédulas como el informe deben realizarse por cada uno de los procesos con los que cuente la empresa.

# 3.3.1 Determinación de la Producción Procesada, Expresada en Unidades **Equivalentes**

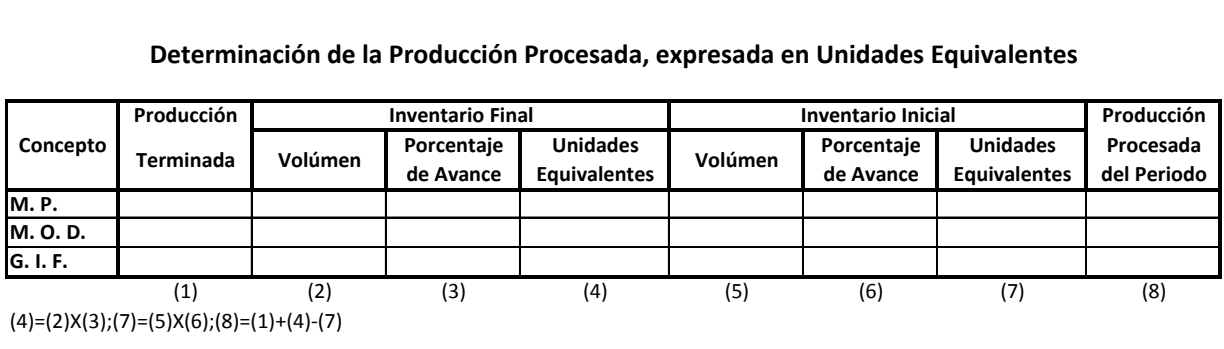

3.3.2 Cálculo de los Costos Unitarios de la Producción Procesada

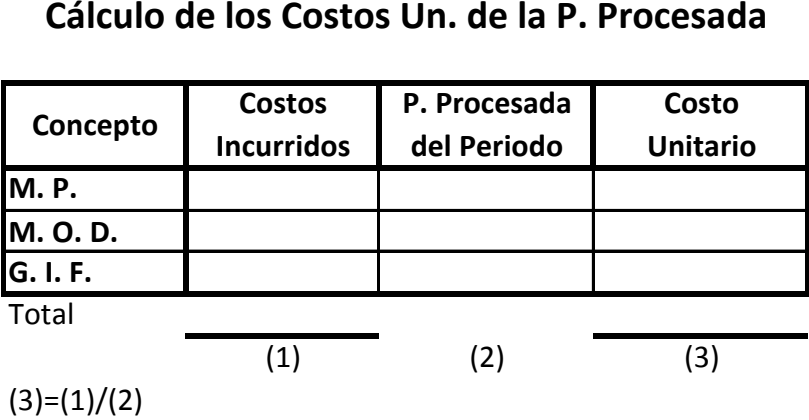

3.3.3 Cálculo de los Costos Unitarios Promedios

### **Cálculo de los Costos Unitarios Promedio**

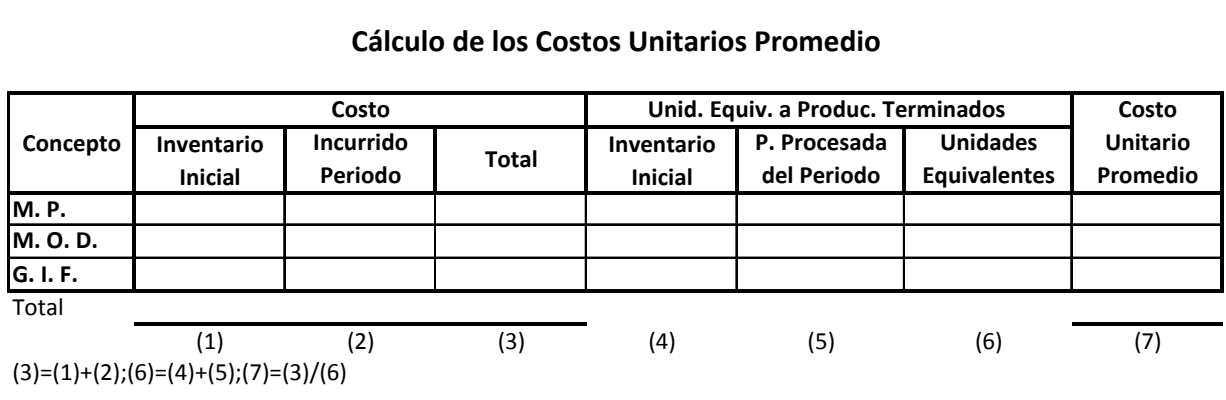

3.3.4 Valuación de la Producción Terminada

**Valuación de la Producción Terminada**

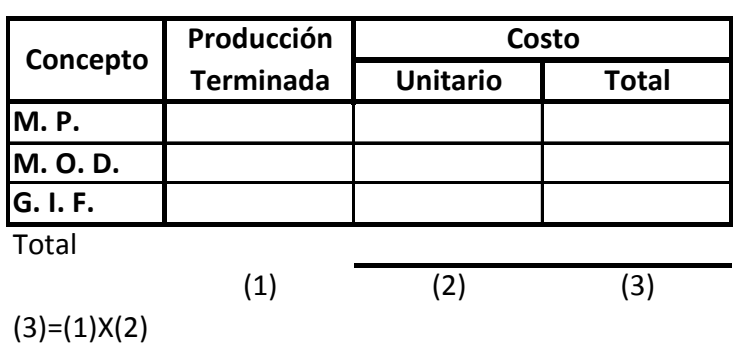

# 3.3.5 Valuación Inventario Final de Producción en Proceso

# **Valuación del Inventario Final de Producción en Proceso**

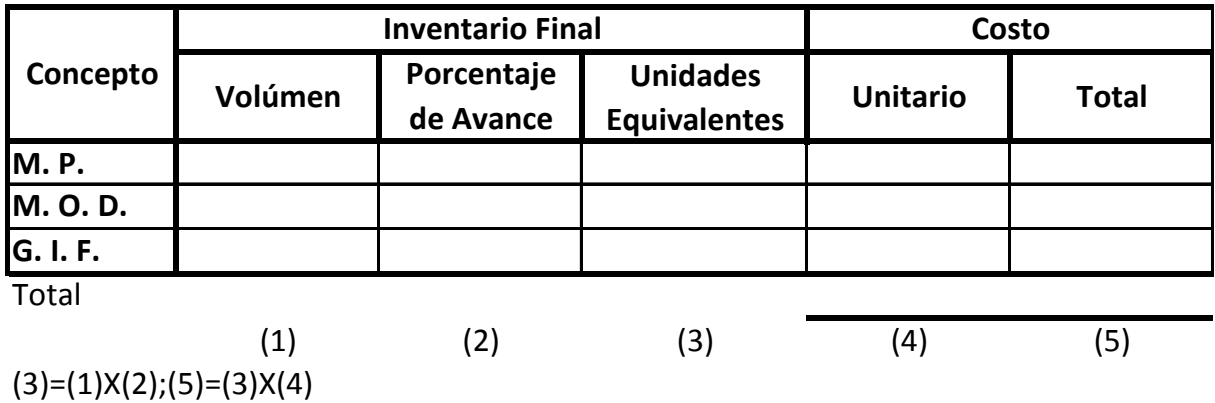

# 3.3.6 Informe de Costo de Producción

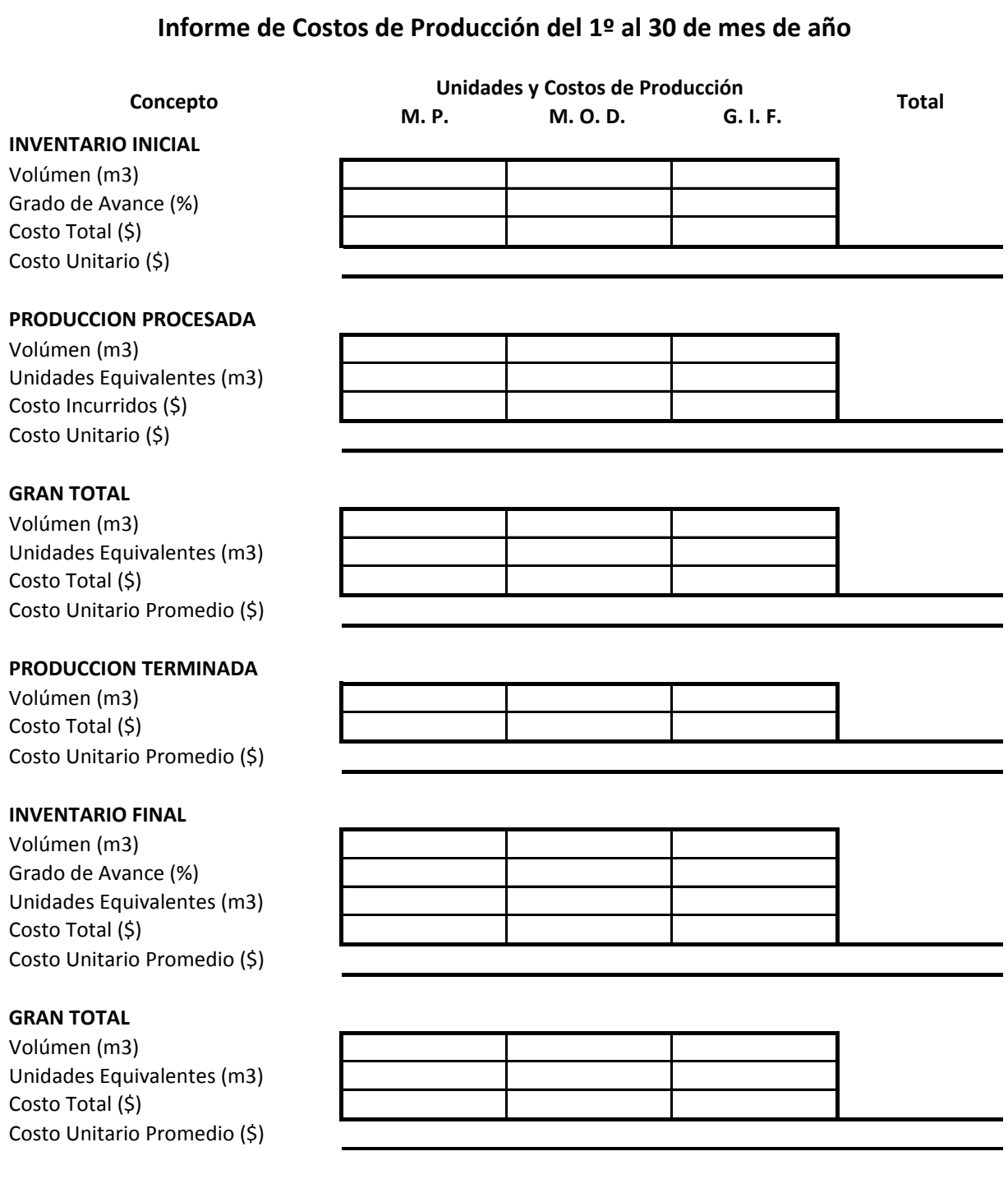

(GARCIA,2001:157-166)

El informe de costos de producción es utilizado para analizar las actividades del centro de costos productivo durante un periodo determinado. Según las necesidades de la empresa, éste puede ser tan resumido o detallado como se desee.

 Al realizar este informe se debe tener cuidado de que exista un balance tanto en volumen como en importe.

# 3.4 Mecánica Contable

 La propuesta contable que a continuación se describe es sugerida por el C. P, L. A. E., y Dr. Cristóbal del Río González en su libro Costos I – Históricos. Esta guía contabilizadora tiene como objetivo facilitar la comprensión de cómo se debe llevar a cabo la contabilización del sistema por procesos.

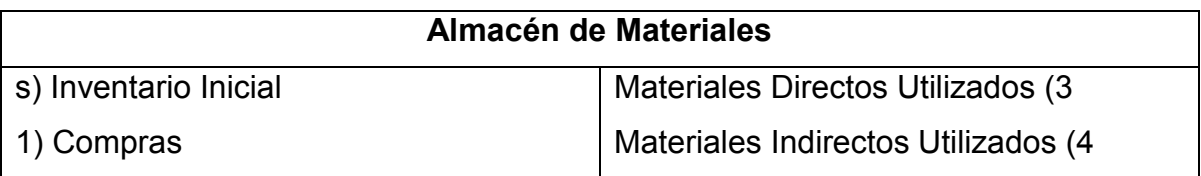

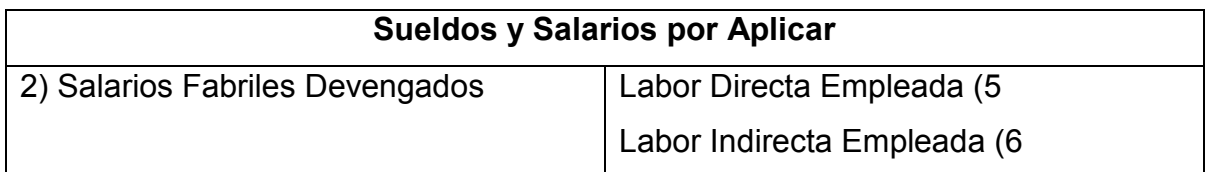

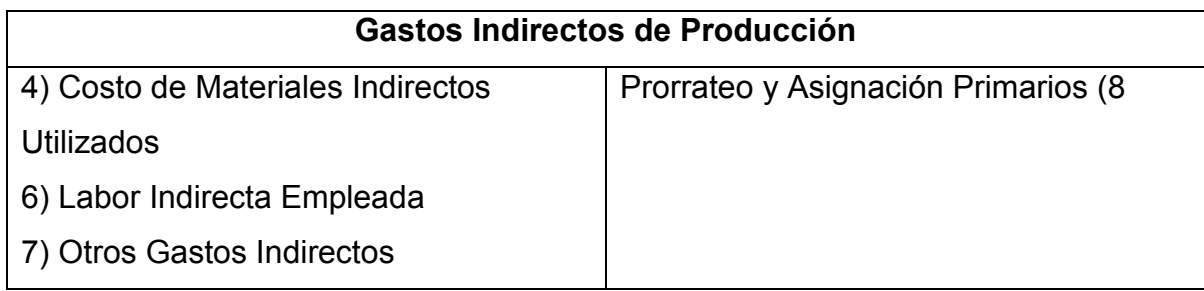

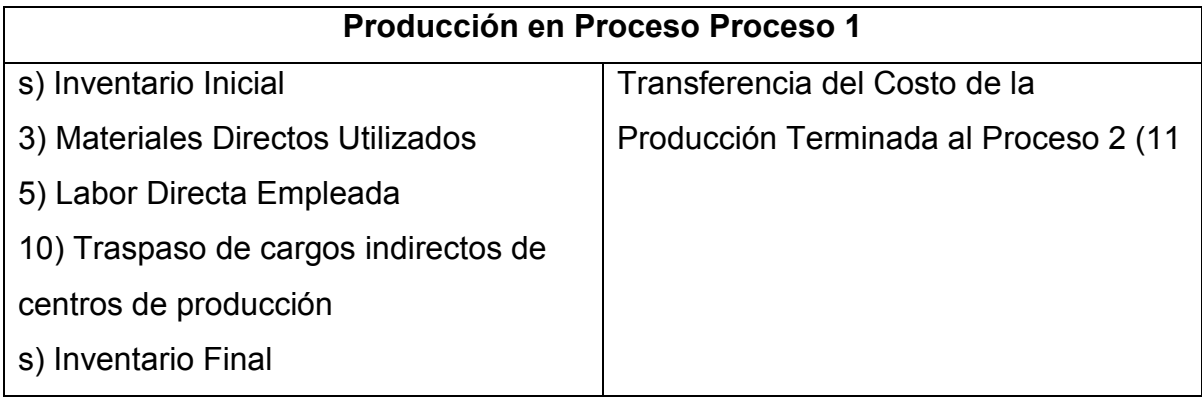

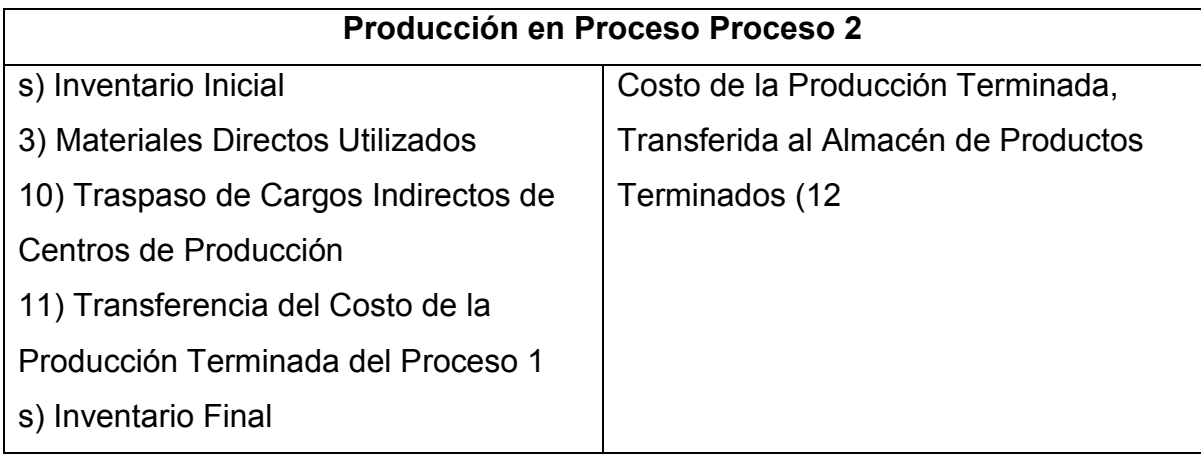

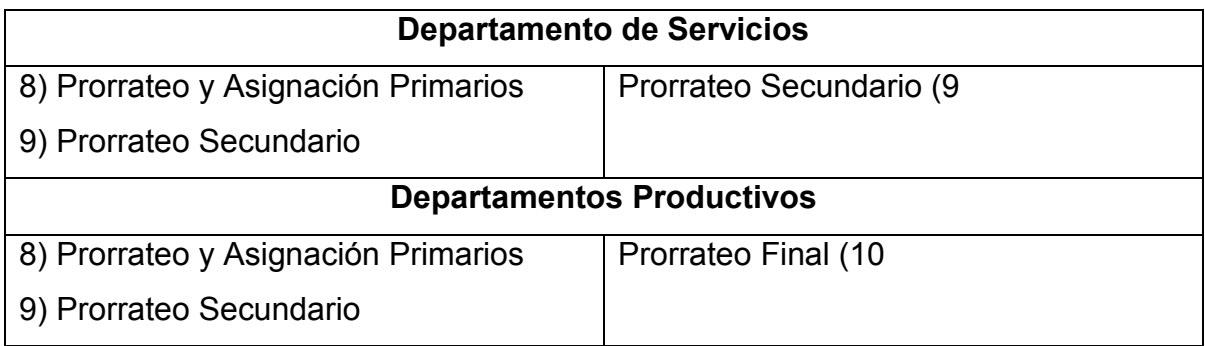

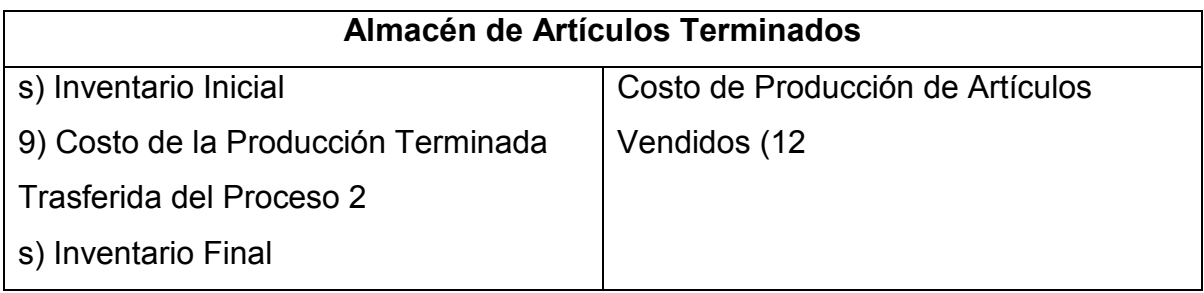

# **Costo de Producción de lo Vendido**

12) Costo de Producción de Artículos Vendidos

(DEL RIO GONZALEZ,2007:VI11)

# 3.5 Estado Conjunto de Costo de Producción y Costo de Producción de lo Vendido

 Este Estado Financiero tiene como objetivo mostrar como se ha determinado el monto del costo de la producción elaborada, de los servicios prestados o de las operaciones comerciales de un ejercicio económico. La información que brinda comprende el total de gastos correspondientes a las cuentas que intervienen en las diferentes etapas del proceso productivo.

El siguiente esquema de Estado Conjunto de Costo de Producción y Costo de Producción de lo Vendido es propuesto por el C. P, L. A. E., y Dr. Cristóbal del Río González.

### **Estado Conjunto de Costo de Producción y Costo de Producción de lo Vendido**

### Inventario inicial de Producción en Proceso \$ - MATERIAL UTILIZADO EN EL PERIODO Inventario Inicial de Materias Primas \$ - Inventario inicial de Producción en Proceso<br>
<u>MATERIAL UTILIZADO EN EL PERIODO</u><br>
Inventario Inicial de Materias Prima<br>
+ Compras de Materia Prima<br>
= MATERIAL DISPONIBLE<br>
5<br>
- $M$ ATERIAL DISPONIBLE MATERIAL UTILIZADO EN EL PERIODO<br>
Inventario Inicial de Materias Primas<br>
+ Compras de Materia Prima<br>
= MATERIAL DISPONIBLE<br>
- Inventario Final de Materias Primas<br>
<u>OBRA DE MANO DIRECTA</u><br>
- CORRA DE MANO DIRECTA OBRA DE MANO DIRECTA + Compras de Materia Prima<br>
= MATERIAL DISPONIBLE<br>
- Inventario Final de Materias Primas<br>
<u>OBRA DE MANO DIRECTA</u><br>
+ Sueldo y Salarios<br>
= COSTO PRIMO<br>
= COSTO PRIMO = COSTO PRIMO \$ - + GASTOS INDIRECTOS DE FABRICACIÓN \$ -  $=$  COSTO INCURRIDO  $=$  **COSTO TOTAL DE PRODUCCIÓN** =
COSTO PRIMO
<br>
+
<u>GASTOS INDIRECTOS DE FABRICACIÓN</u><br>
=
COSTO INCURRIDO<br>
= **COSTO TOTAL DE PRODUCCIÓN**<br>
Inventario Final de Producción en Proceso<br>
= **COSTO DE PRODUCCIÓN DE ARTÍCULOS TERMINADOS**<br>
= **COSTO DE PRODUCCIÓN D**  $=$  COSTO DE PRODUCCIÓN DE ARTÍCULOS TERMINADOS - COSTO INCURRIDO<br>
- COSTO TOTAL DE PRODUCCIÓN<br>
- Inventario Final de Producción en Proceso<br>
- COSTO DE PRODUCCIÓN DE ARTÍCULOS TERMINADOS<br>
- Inventario Final de Artículos Terminados<br>
- COSTO DE PRODUCCIÓN DE LO VENDIDO<br>
-= **COSTO DE PRODUCCIÓN DE LO VENDIDO** \$ - (DEL RIO GONZALEZ,2007:IV21)

**Correspondiente al Periodo Comprendido del 1º al 30 de mes de año**

 Las [ciencias](http://www.monografias.com/trabajos11/concient/concient.shtml) económico administrativas han evolucionado bastante y es importante no solo conocer sus principios de una manera superficial o [mecánica](http://www.monografias.com/trabajos35/newton-fuerza-aceleracion/newton-fuerza-aceleracion.shtml) sino también a otro nivel, es decir, estar familiarizados de manera amplia ya que de esto depende en buena parte el comprender como habrá de comportarse la empresa en ciertas condiciones y de esa manera proyectar algunas decisiones que habrán de tomarse en el momento apropiado. Al realizar el estudio sobre el sistema de costos histórico – absorbente se aprende a conocer los costos por sus características así como por sus propiedades, sus aplicaciones internas y externas, como es el caso del costeo absorbente; el cual nos brinda un [conocimiento](http://www.monografias.com/trabajos/epistemologia2/epistemologia2.shtml) provechoso y una mayor [conciencia](http://www.monografias.com/trabajos11/estacon/estacon.shtml) de los costos y de los recursos financieros y su aprovechamiento, conocer nuestro entorno es sumamente importante y poder aprovecharlo y modificarlo nos dará mayor comodidad y también una mayor economía en base al aprovechamiento que de él obtengamos.

Al contar con la información de este Capítulo concretamente sobre el Sistema de Costos Histórico – Absorbente puedo afirmar que este Sistema de Costos es el que más conviene para el aserradero al que se le pretende proponer, ya que su manejo no es muy complicado, su mantenimiento no es oneroso, y al contar ya con registros históricos estos pueden ser sujetos de análisis en su conjunto con lo cual se lograría obtener información real y oportuna para la adecuada toma de decisiones.

 La industria a mejorado y progresado a pasos acelerados durante las ultimas tres décadas, el uso de los métodos contables se hace necesario cada día mas; [la](http://www.monografias.com/trabajos7/bafux/bafux.shtml)  [globalización](http://www.monografias.com/trabajos7/bafux/bafux.shtml) a exigido el uso de mas y mejores estrategias para el desarrollo de las economías.

El costeo histórico - absorbente, es usado desde hace mucho en las empresas y en la industria, que es lo que en lo personal me interesa, es imperativo, al menos para mi lograr una mayor comprensión del tema de costos en general ya que el éxito o fracaso de una empresa es determinado en parte por una mala plantación de los costos y un mal uso de los recursos económicos.

### **CAPITULO IV. Caso Práctico**

### 4.1 Antecedentes

Inicialmente no se tenía idea de conformar esta empresa como ahora está conformada, ya que todo comenzó cuando el trabajador de un aserradero decide salirse de su trabajo para emprender una maderería en la ciudad de Uruapan, Michoacán. La maderería logro funcionar gracias al capital de tres socios, posteriormente al paso de los años, la maderería pasa a manos de un solo dueño, la demanda de madera de pino comienza a crecer y se piensa en la posibilidad de instalar un aserradero junto a la maderería lográndose este objetivo.

 Después de varios años la empresa se encuentra con un cliente que promete demandar constantemente una cantidad importante de polines de encino, por lo que se decide en el año 2002 instalar un nuevo aserradero en el predio denominado Los Cacharros municipio de Tumbiscatio de Ruiz del estado de Michoacán. Este nuevo apartado de la empresa no solo se dedica a transformar la madera en escuadría, sino que también tiene la función de extracción, actividad que el otro aserradero no realiza.

 Dadas las circunstancias de la demanda que se tenían, se decide que el aserradero asentado en Uruapan Michoacán se dedicara solo a la trasformación de madera de encino a polines, y el aserradero instalado en Los Cacharros transforme tanto madera de Pino como de Encino.

 Pasando el tiempo la demanda de madera aserrada de pino comienza a bajar y esto da pie a buscar al consumidor final, por lo que se crea una maderería en Tzintzuntzant, Michoacán, con lo que se cierra el ciclo de la extracción de recursos maderables hasta la comercialización de los mismos para con el consumidor final.

59

 El presente trabajo está basado únicamente en el aserradero ubicado en el predio denominado Los Cacharros municipio de Tumbiscatio de Ruiz del estado de Michoacán, ya que sus actividades abarcan la extracción de recursos maderables, su industrialización y venta, por lo que se convierte en el apartado más importante para la empresa en su conjunto.

# 4.2 Personal de la Empresa

El personal que integra esta empresa se encuentra conformado básicamente por:

\*La Dirección- que se encuentra en la ciudad de Uruapan, y está a cargo de un Director General, la Jefa de Oficina y un Auxiliar de Dirección. En Apoyo externo se tienen los servicios de un contador así como un ingeniero que brinda los servicios técnicos necesarios.

\*La Gerencia- de la sucursal que se encuentra en el predio los Cacharros municipio de Tumbiscatio Michoacán, de la cual esta a cargo un Gerente. Esta sucursal se divide a su vez en áreas:

-De Aserradero que esta bajo la responsabilidad de un administrador, y cuenta con los siguientes departamentos:

ºPlanta de Aserrío

ºPatio de Madera

ºServicio de Vigilancia

-De Monte que esta bajo la responsabilidad de un jefe de monte, y cuenta con los siguientes departamentos:

ºCaminos

ºCorte

ºGrúa

-De Taller Mecánico

El organigrama de la siguiente página muestra la estructura de la empresa.

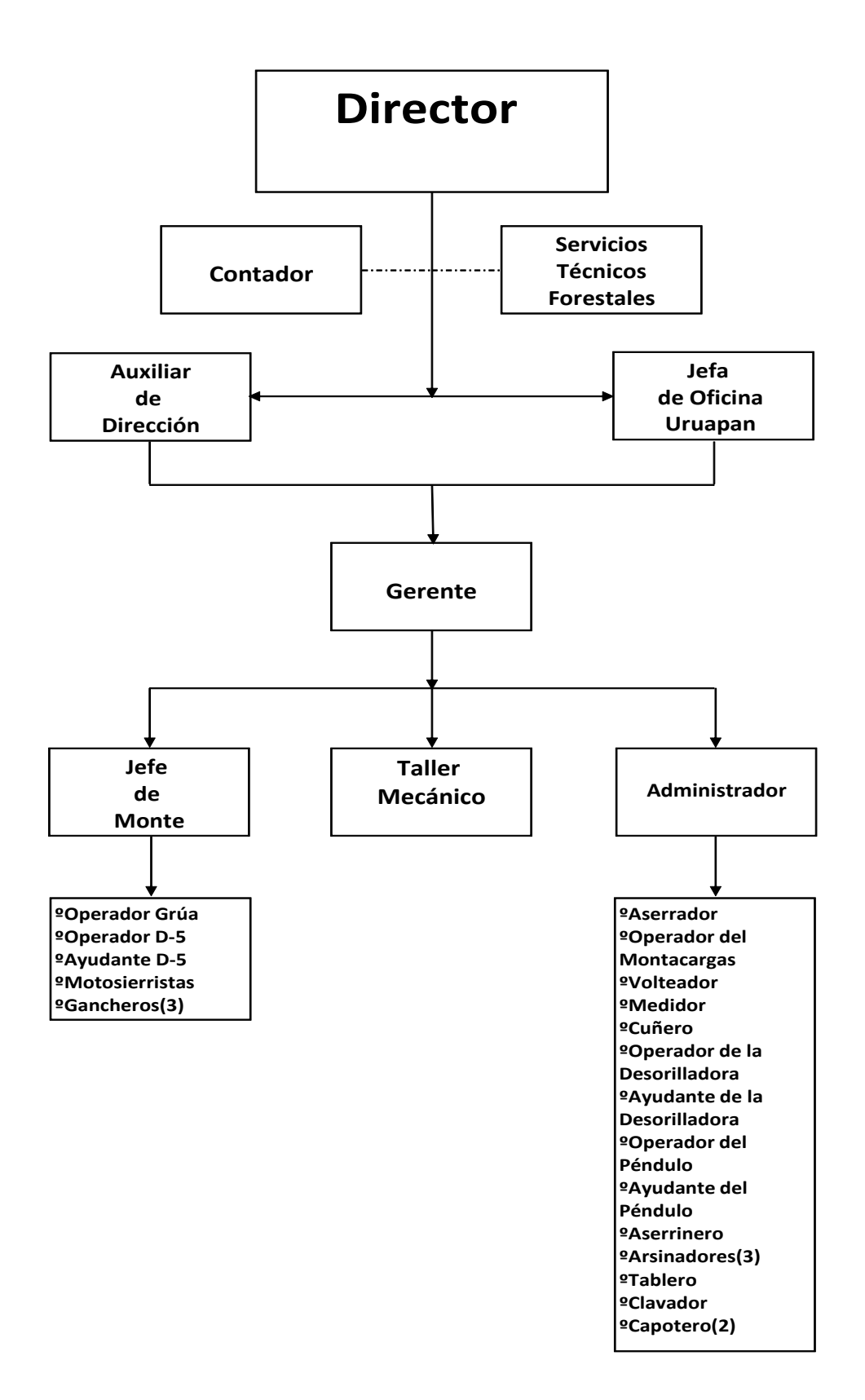

### 4.3 Actividad de la Empresa

Extracción, Industrialización y Venta de Madera.

4.3.1 Descripción de la Actividad

 Todo comienza con la contratación de cierto volumen de madera de la empresa para con el propietario del predio en cuestión, las unidades de compra son en m<sup>3</sup> de madera en rollo.

Una vez realizado el contrato se procede a tumbar el arbolado previamente marcado, ya derribado el árbol es momento de desramarlo para que pueda ser arrastrado hacia la brecha más cercana donde el árbol será dimensionado.

Posteriormente la madera en rollo es cargada en camiones fleteros, una vez cargados la trocería debe ser medida, los datos recabados servirán para llenar la Remisión Forestal que ampara la carga del camión, ya con los papeles en regla transportarán la materia prima hacia el patio del aserradero, el equipo del área de monte es el que realiza las operaciones antes descritas.

Una vez que los camiones se encuentran en el patio del aserradero, los choferes de los mismos deben entregar la Remisión Forestal al administrador, posteriormente la trocería es descargada y almacenada para luego ingresarla a la planta de aserrío donde sufrirá la mayor transformación, ya que el trozo al ser aserrado se convertirá en madera aserrada (tablas, tablones, polines, etc.), una vez que pasa por el proceso de aserrío, la madera es arcinada para ingresarla al patio del aserradero, donde se almacenará para que se seque al aire libre (tarda de 15 a 22 días en secarse). Una vez seca (% de humedad 10º a 15º) se empaqueta y clasifica para ser almacenada, el equipo del área de aserradero es el que realiza las operaciones antes descritas.

62

Por último se procede a la venta de la madera.

 El taller mecánico es el apoyo con el que se cuenta para solucionar los problemas mecánicos que se presenten tanto en el área de monte como en el área de Aserradero.

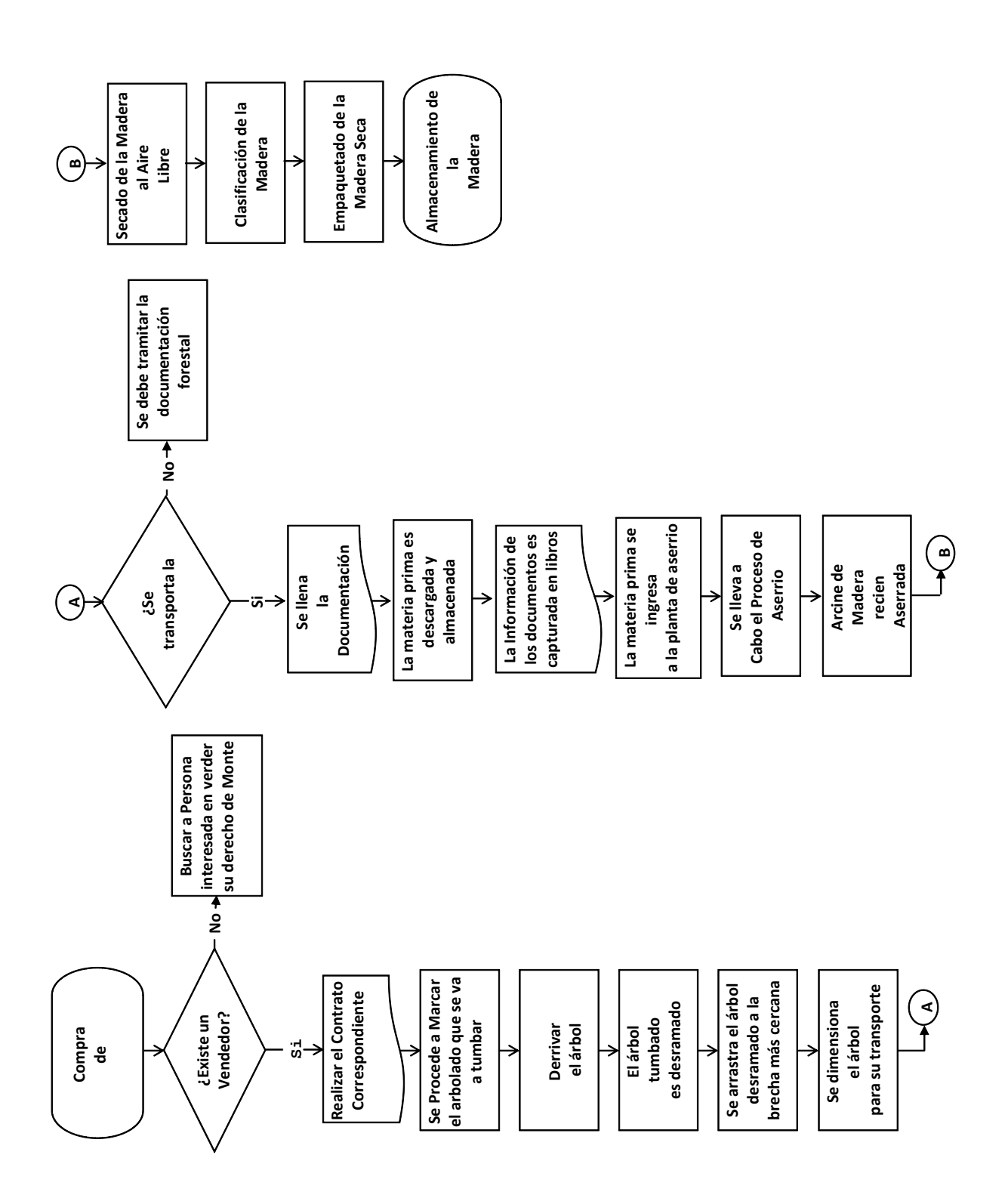

### 4.4 Formatos Propuestos

Una vez analizada detalladamente la actividad que realiza la empresa, se pueden identificar los momentos en que es importante introducir formatos que servirán a su vez como medidas de control y registro para los inventarios, la mano de obra directa y los gastos indirectos de fabricación, y por consiguiente la información que se genere de ellos será de vital importancia para la adecuada toma de decisiones.

4.4.1 Descripción y Llenado de los Formatos-Inventarios

 En este aportado se dará una descripción detallada del llenado de los formatos, dentro de esta descripción se responderán cuestionamientos tales como los siguientes: ¿de dónde se obtiene la información?, ¿quién debe llenar el formato?, ¿qué información pide el formato?, ¿para qué sirve la información del formato?, de esta manera será más comprensible que la finalidad de cada uno de los formatos propuestos.

 En las siguientes páginas se proporcionan los formatos propuestos acompañados de las instrucciones de llenado correspondientes.

4.4.1.1 Relación de la Carga-Trozo

# Formato 1

# **Relación Carga-Trozo**

**Fecha:\_\_\_\_\_\_\_\_\_\_\_\_\_\_**

**Producto:\_\_\_\_\_\_\_\_\_\_\_\_\_\_\_**

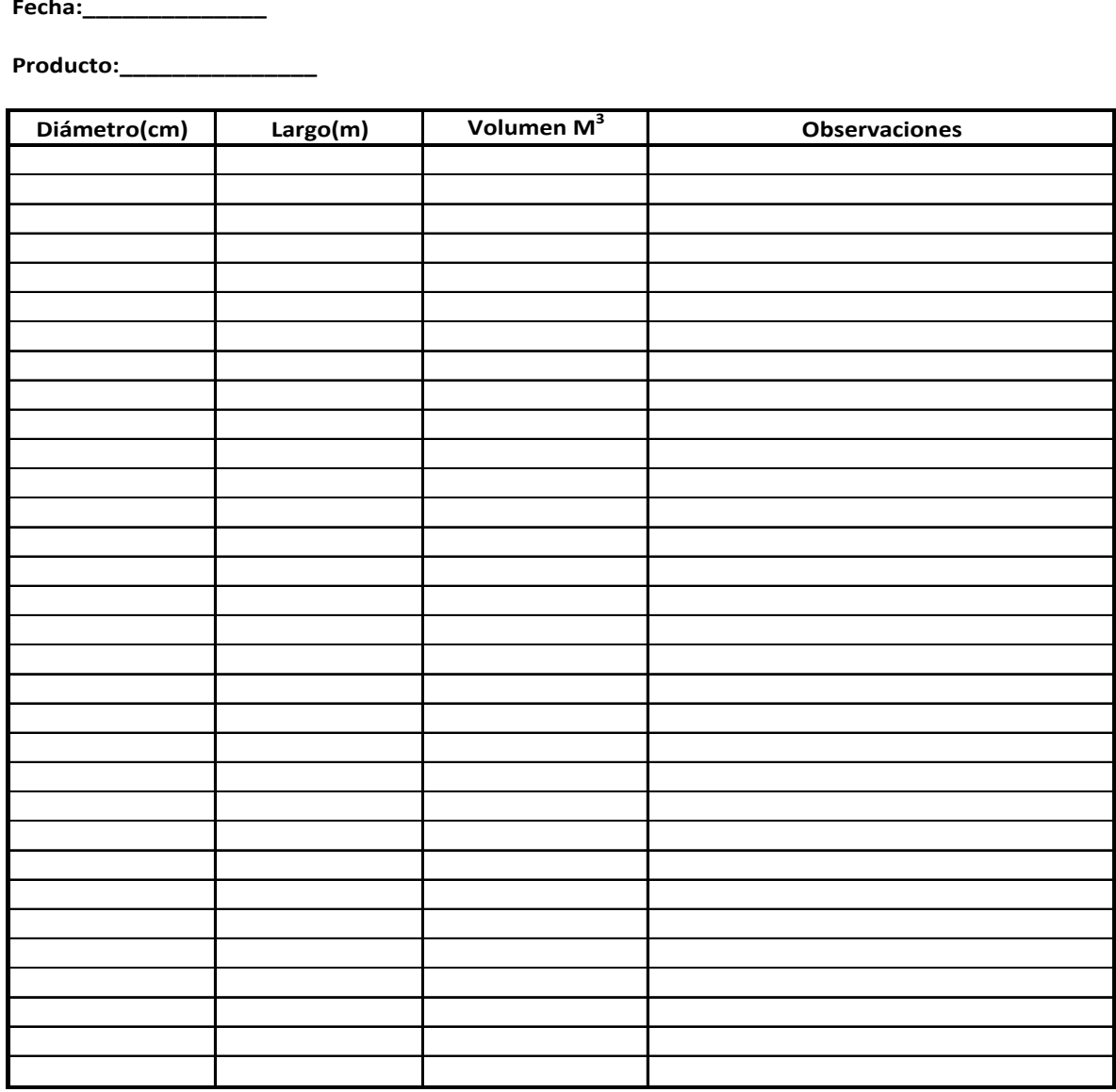

**Total:**

**Realizó:**

**Firma del Responsable**

**Autorizó:**

**Firma del Responsable**

### Instructivo de Llenado correspondiente al Formato 1

 El objetivo primordial de este formato radica en obtener la información del volumen de trocería que se está transportando, a continuación se detalla la manera en que se recomienda el llenado de dicho formato.

1.- El personal encargado de realizar el llenado del formato no depende económicamente de la empresa, si no del dueño del derecho de monte.

2.- Una vez que el camión se encuentra cargado se procede a realizar la medición de la trocería, por lo general los diámetros varían pero los largos son uniformes por carga.

3.- El Formato debe contener la fecha y el producto que se trasportará, que puede ser pino o encino.

4.- Los trozos se deben medir uno por uno, anotando su diámetro en centímetros y su largo en metros, esto se registra en el apartado correspondiente.

5.- Se cuenta con un espacio destinado a observaciones, en el cual se pueden registrar características específicas de cada uno de los trozos, específicamente defectos y atributos.

6.- Cuando el registro de los apartados señalados anteriormente se encuentra completo, se procese a calcular el volumen de cada uno de los trozos y su totalidad. Esto se realiza al elevar el diámetro al cuadrado para multiplicarlo por el largo y después multiplicarlo por el factor 0.00007854, el resultado que se obtiene es en metros cúbicos.

7.- El Jefe de Monte debe supervisar el llenado del formato.

8.- Finalmente se asientan los nombres y firmas del personal que realizó y autorizó de conformidad el llenado del formato.

# 4.4.1.2 Control de Existencias de Arbolado en Monte

# Formato 2

# **Control de Existencias de Arbolado en Monte**

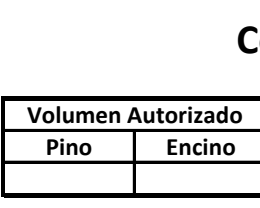

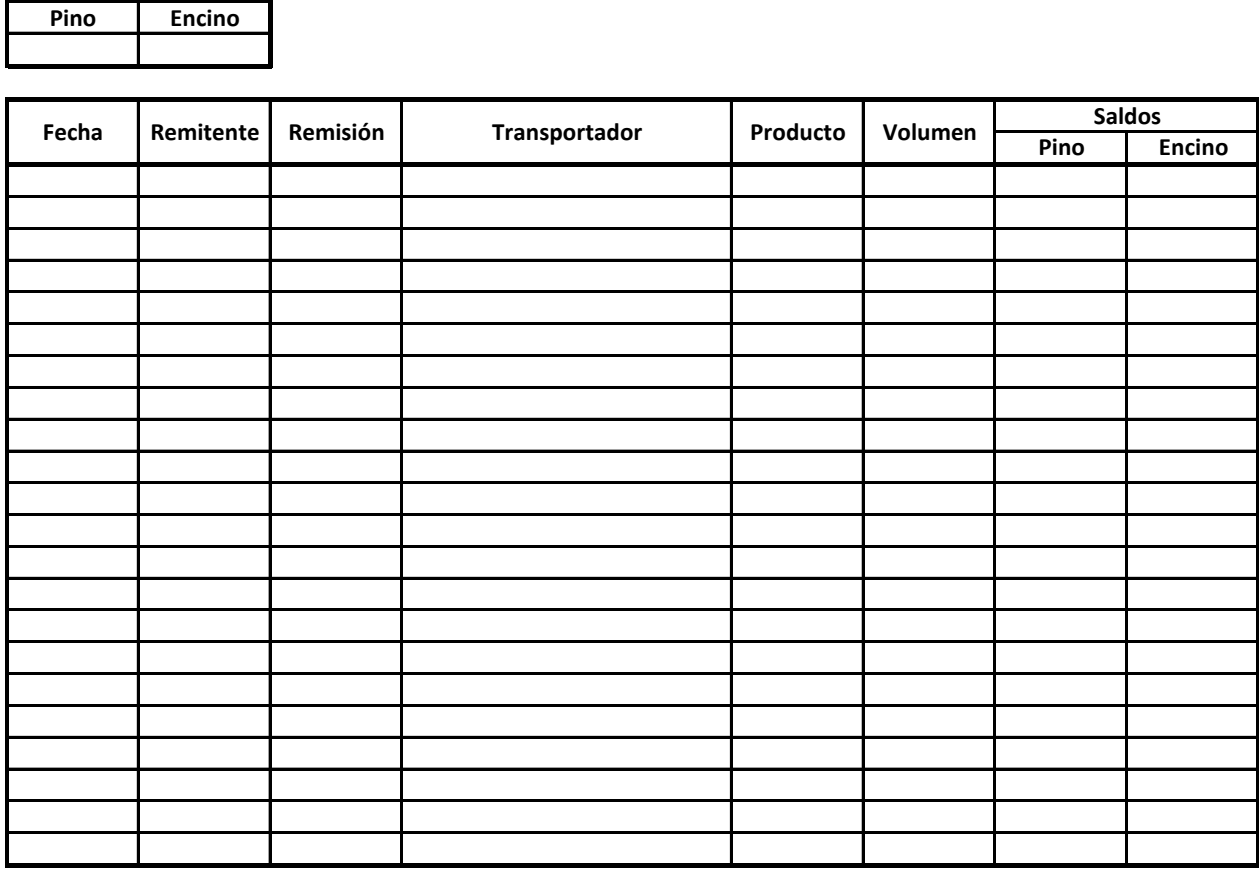

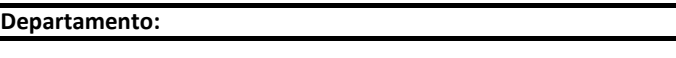

**Realizó:**

**Firma:**

### Instructivo de Llenado correspondiente al Formato 2

 Se llama así a este formato ya que sirve como un mero control de aquel arbolado que aun se encuentra en el monte, su importancia radica en que se obtiene información acerca de los inventarios que se tienen, pudiendo planificar así los tiempos en que se podrán agotar los mismos, a continuación se detalla la manera en que se recomienda el llenado de dicho formato.

1.- El llenado de este formato será realizado por el Jefe de Monte.

2.- El primer concepto que solicita el formato es el volumen autorizado que se tiene de pino y de encino, este se obtiene de un documento que entrega la SEMARNAT llamado Autorización Forestal.

3.- La información referente al producto, volumen y fecha será obtenida del formato Relación de la Carga-Trozo.

4.- El nombre del trasportador se obtiene del chofer del camión que transporta la trocería.

5.- El recuadro del remitente se llenará con el nombre del predio que se está aprovechando.

6.- En el apartado de remisión se anota el folio de Remisión Forestal que ampara la carga del camión.

7.- Para calcular los saldos se realiza una simple operación aritmética, al saldo anterior se le resta el volumen transportado, anotándose en el cuadro correspondiente de acuerdo al producto.

8.- Finalmente se asienta el nombre, firma y departamento al que pertenece el personal que realizó el llenado del formato.
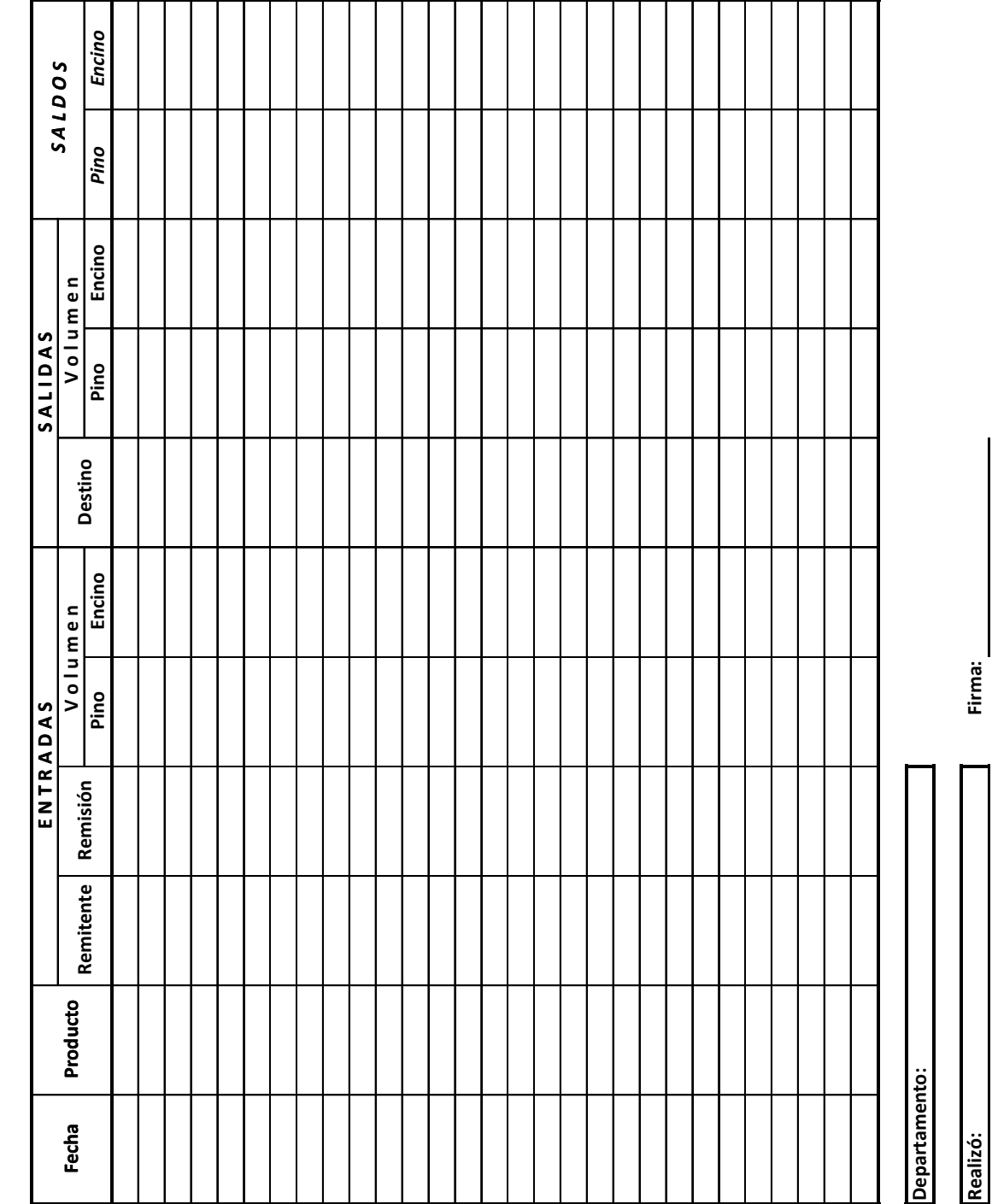

MOVIMIENTOS DE MADERA EN ROLLO **MOVIMIENTOS DE MADERA EN ROLLO** Formato 3

#### 4.4.1.3 Movimientos de Madera en Rollo

 El llenado de este formato es muy sencillo, y al igual que el formato anterior sirve para controlar los inventarios de trocería, la diferencia es que ahora se realiza en el patio de almacenaje del aserradero, con este formato se pueden identificar las existencias de producto en rollo que se tienen, a continuación se detalla la manera en que se recomienda el llenado de dicho formato.

1.- Su llenado es realizado por el Administrador, el formato se divide básicamente en dos partes, las entradas y las salidas.

2.- La información que requiere el formato en el apartado de entradas, incluyendo fecha y producto es obtenida y registrada directamente de la Remisión Forestal que ampara la carga de trocería que trae consigo el chofer.

3.- El apartado referente a las salidas, incluyendo fecha y producto es llenado y registrado con la información que provee el Requerimiento de Trocería.

4.- Para calcular los saldos se realiza una simple operación aritmética, al saldo anterior se le suma el volumen del producto que entró al almacén, y se resta el producto que salió anotándose en el cuadro correspondiente de acuerdo al producto.

5.- Finalmente se asienta el nombre, firma y departamento al que pertenece el personal que realizó el llenado del formato.

4.4.1.4 Requerimiento de Trocería

#### Formato 4

# **Requerimiento de Trocería**

**Fecha:\_\_\_\_\_\_\_\_\_\_\_\_\_\_**

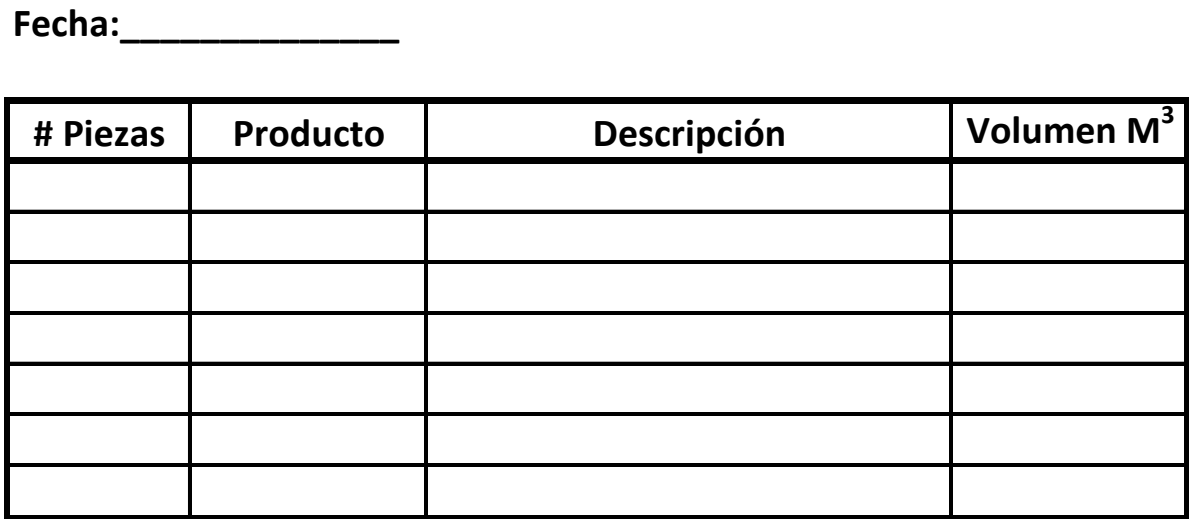

**Total:**

**Departamento:**

**Responsable:**

**Firma del Responsable**

 El Requerimiento de Trocería es el formato que se utiliza para tener un respaldo escrito de la cantidad de producto que se asierra diariamente, a continuación se detalla la manera en que se recomienda el llenado de dicho formato.

1.- Es llenado por el Aserrador, ya que este cuenta con la experiencia necesaria para determinar que cantidad de producto se necesita.

2.- Para llenar el formato solo se necesitan tres datos indispensables, los cuales son el producto, la descripción y el volumen.

3.- El producto se refiere a si es pino o encino.

4.- La descripción es para anotar cuando se requieren algunas medidas específicas, esto se da cuando existen pedidos especiales.

5.- El volumen es la cantidad de metros cúbicos que representan las piezas requeridas.

6.- El formato requiere información de cuantas piezas son las que se necesitan.

7.- Finalmente se asienta el nombre, fecha, firma y departamento al que pertenece el personal que realizó el llenado del formato.

#### 4.4.1.5 Movimientos de Madera Planta Aserrío

#### Formato 5

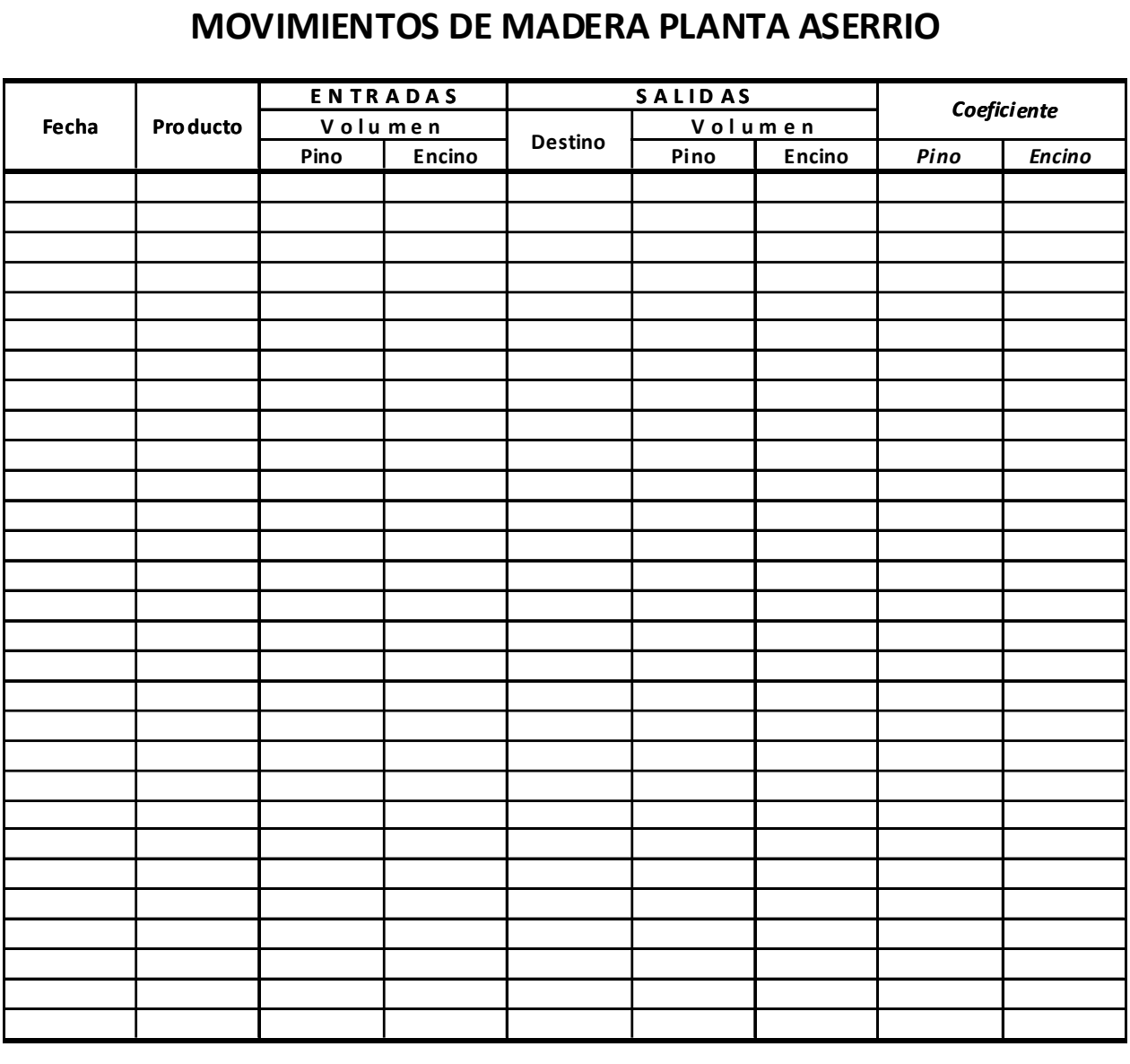

**Departamento:**

**Realizó:**

**Firma:**

 La importancia de este formado es que con el se puede obtener un coeficiente de aserrío, que es de gran utilidad ya que señala que tanto producto se desperdicia por concepto de aserrío, lo que puede llevar a los directivos de la empresa a buscar métodos para mejorar este coeficiente, a continuación se detalla la manera en que se recomienda el llenado de dicho formato.

1.- El llenado del formato esta a cargo del Administrador.

2.- La información del apartado de entradas del formato, así como la fecha y producto se toman del Requerimiento de Trocería.

3.- El apartado de salidas, así como la fecha y producto es llenado con la información que recaba el formato de Madera Aserrada.

4.- Para calcular el coeficiente de aserrío se realiza una operación aritmética simple, esto es la división del volumen del producto que salió entre el volumen del producto que entró, el resultado obtenido se anota en porcentaje en el apartado de coeficientes en el casillero correspondiente.

5.- Finalmente se asienta el nombre, firma y departamento al que pertenece el personal que realizó el llenado del formato.

#### Formato 6

# **Madera Aserrada**

**Fecha:\_\_\_\_\_\_\_\_\_\_\_\_\_\_**

**Producto:\_\_\_\_\_\_\_\_\_\_\_\_\_\_\_**

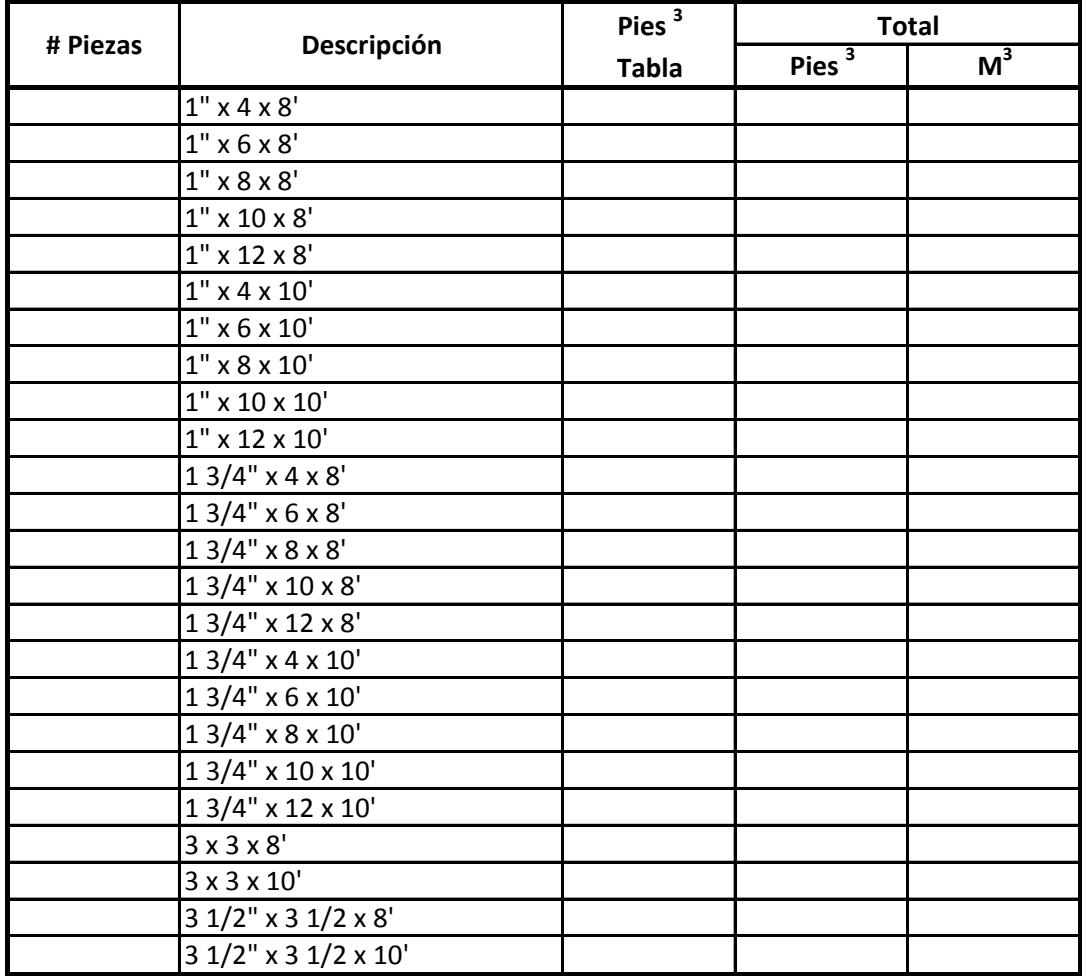

Total:

**Departamento:**

**Responsable:**

 Este formato funge como el informe que realiza y entrega el Aserrador a la Administración diariamente, la información que se obtiene del formato es referente a la madera aserrada que se obtuvo mencionando el producto, sus dimensiones, el volumen en pies cúbicos y su equivalencia a metros cúbicos, a continuación se detalla la manera en que se recomienda el llenado de dicho formato.

1.- El llenado del formato no tiene mayor problema, ya que se cuentan las piezas y se anotan por dimensiones.

2.- Después se realiza la cubicación a pies, esto se realiza multiplicando en pulgadas el grueso por el ancho, posteriormente el resultado se multiplica por el largo especificado en pies, y finalmente se divide entre 12 que es un factor, obteniendo el resultado en pies cúbicos.

3.- Para obtener la equivalencia a metros cúbicos es necesario multiplicar los pies cúbicos por el factor 0.00236, y se anota en el casillero correspondiente.

4.- Finalmente se asienta el nombre, fecha, firma y departamento al que pertenece el personal que realizó el llenado del formato.

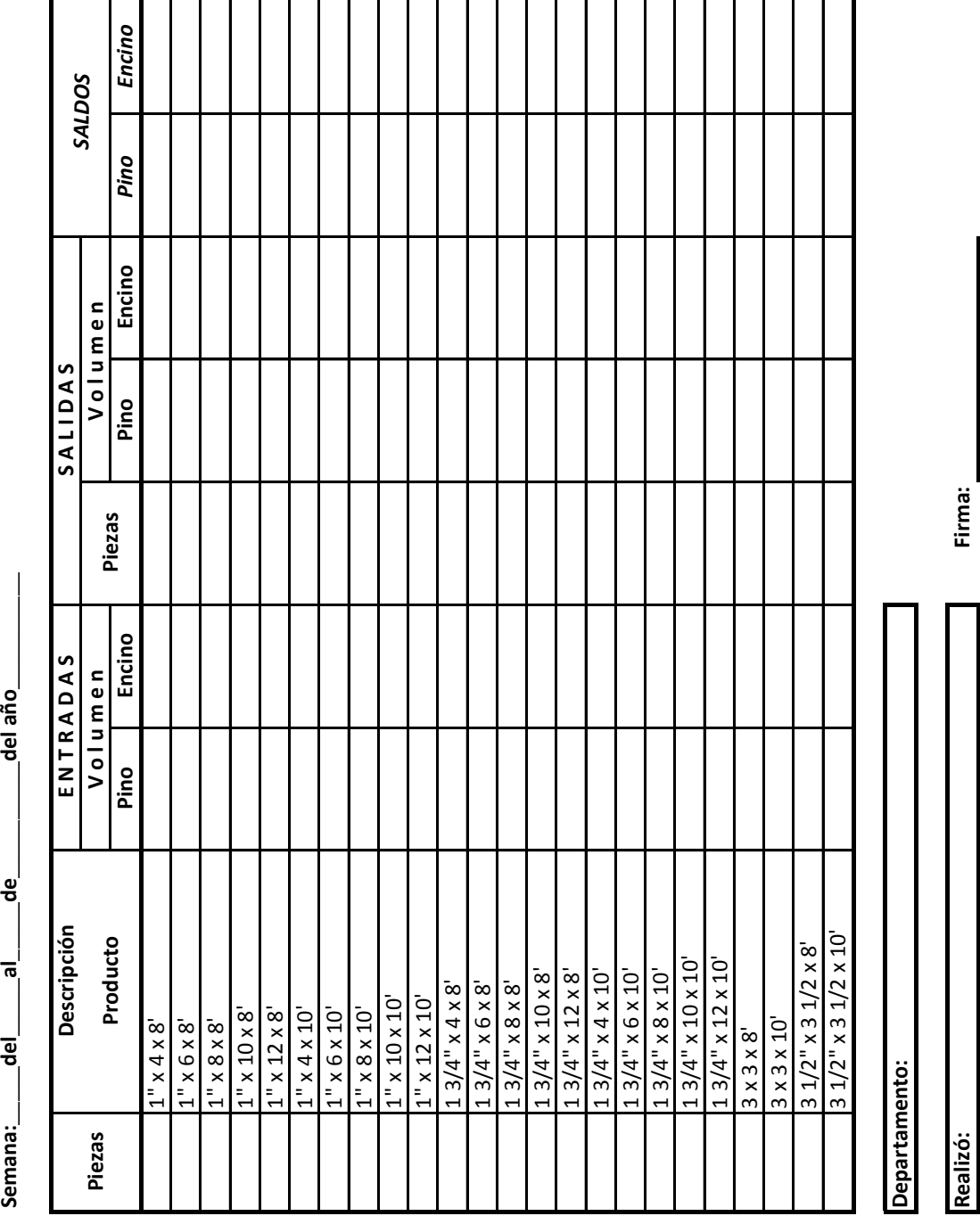

INVENTARIO DE MADERA ASERRADA **INVENTARIO DE MADERA ASERRADA**

 $\mathbf{e}$  $\overline{a}$  $\overline{e}$ Semana:

\_del año\_

Formato 7

#### 4.4.1.7 Inventario de Madera Aserrada

El llenado de este formato es muy sencillo, su función es controlar los inventarios de madera aserrada en el patio de almacenaje del aserradero, con este formato se pueden identificar las existencias de producto que se tienen, a continuación se detalla la manera en que se recomienda el llenado de dicho formato.

1.- Su llenado es realizado por el Administrador, el formato se divide básicamente en dos partes, las entradas y las salidas.

2.- La información que requiere el formato en el apartado de entradas, incluyendo número de piezas y descripción del producto es obtenida y registrada directamente del informe de Madera Aserrada que entrega al Aserrador a la administración al finalizar el día.

3.- El apartado referente a las salidas, incluyendo piezas y descripción del producto es llenado y registrado con la información que provee la Relación de Madera Aserrada Cargada.

4.- El recuadro que solicita el destino es llenado con la información del cliente.

5.- Para calcular los saldos se realiza una simple operación aritmética, al saldo anterior se le suma el volumen del producto que entró al almacén, y se resta el producto que salió anotándose en el cuadro correspondiente de acuerdo al producto.

6.- Finalmente se asienta el nombre, firma y departamento al que pertenece el personal que realizó el llenado del formato.

El periodo que abarca el formato es semanal y es importante señalar los días de inicio y de terminación del periodo, esto es por que el cálculo de los inventarios se realiza semanalmente, los inventarios físicos se realizan de manera mensual.

#### Formato 8

# **Relación de Madera Aserrada Cargada**

**Fecha:\_\_\_\_\_\_\_\_\_\_\_\_\_\_**

**Producto:\_\_\_\_\_\_\_\_\_\_\_\_\_\_\_**

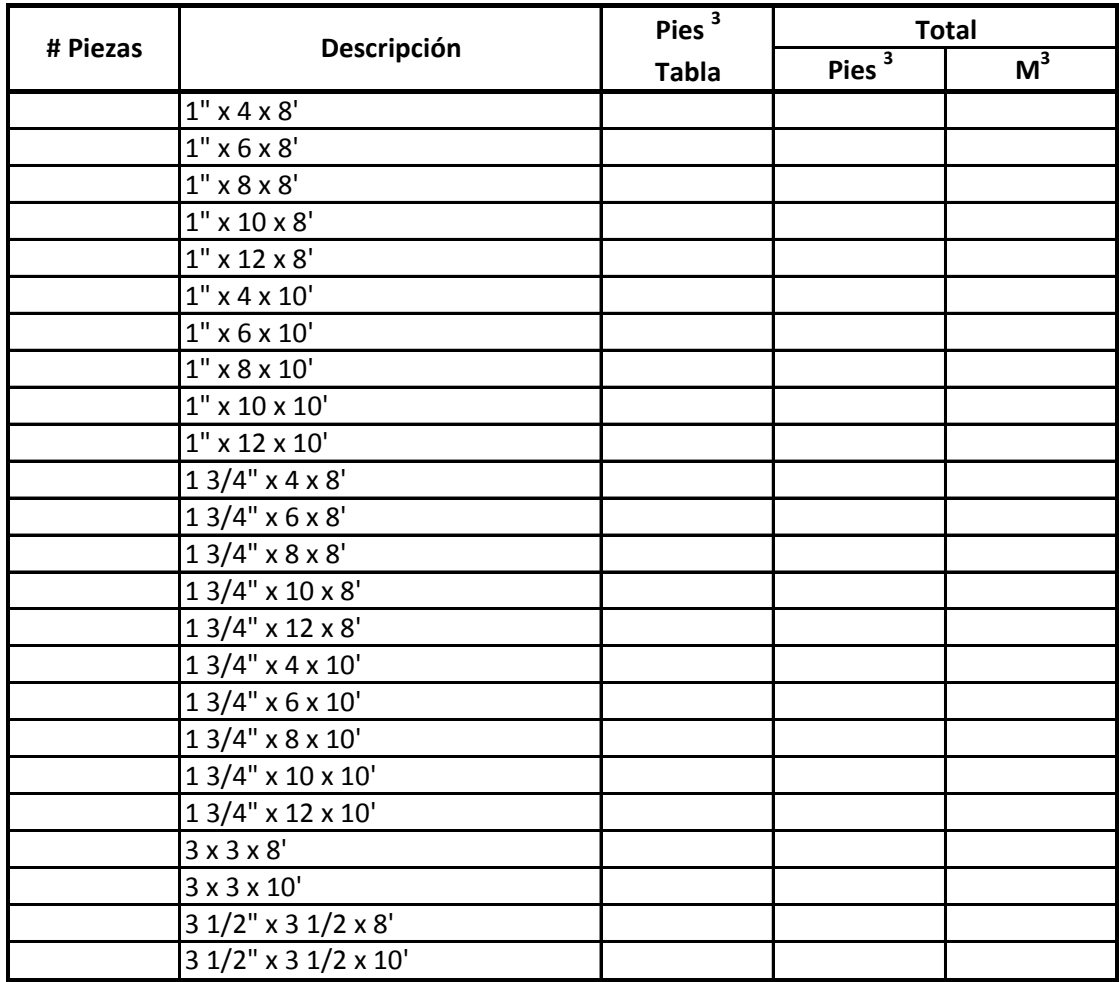

 $\begin{picture}(150,10) \put(0,0){\line(1,0){100}} \put(15,0){\line(1,0){100}} \put(15,0){\line(1,0){100}} \put(15,0){\line(1,0){100}} \put(15,0){\line(1,0){100}} \put(15,0){\line(1,0){100}} \put(15,0){\line(1,0){100}} \put(15,0){\line(1,0){100}} \put(15,0){\line(1,0){100}} \put(15,0){\line(1,0){100}} \put(15,0){\line(1,0){100}}$ 

**Departamento:**

**Responsable:**

 Este formato tiene la relación de madera aserrada que se vende con sus dimensiones y equivalencia a metros cúbicos, a continuación se detalla la manera en que se recomienda el llenado de dicho formato.

1.- El llenado del formato no tiene mayor problema, ya que se cuentan las piezas y se anotan por dimensiones.

2.- Después se realiza la cubicación a pies, esto se realiza multiplicando en pulgadas el grueso por el ancho, posteriormente el resultado se multiplica por el largo especificado en pies, y finalmente se divide entre 12 que es un factor obteniendo el resultado en pies cúbicos.

3.- Para obtener la equivalencia a metros cúbicos es necesario multiplicar los pies cúbicos por el factor 0.00236, anotándose en el casillero correspondiente.

4.- Finalmente se asienta el nombre, fecha, firma y departamento al que pertenece el personal que realizó el llenado del formato.

#### 4.4.2 Descripción y Llenado de los Formatos-Costos

En este aportado se dará una descripción detallada del llenado de los formatos, dentro de esta descripción se responderán cuestionamientos tales como los siguientes: ¿de dónde se obtiene la información?, ¿quién debe llenar el formato?, ¿qué información pide el formato?, ¿para qué sirve la información del formato?, de esta manera será más comprensible la finalidad de cada uno de los formatos propuestos.

#### 4.4.2.1 Proceso de Extracción

 Para controlar los costos de este proceso se proponen los formatos posteriormente señalados, los cuales ayudaran a la empresa a obtener el costo del metro cúbico de rollo puesto en el patio de aserradero, dando una base a los directivos por si en dado momento quisieran comprar o vender el trozo ya puesto en sus instalaciones.

En las siguientes páginas se proporcionan los formatos propuestos acompañados de las instrucciones de llenado correspondientes.

#### Formato 9

#### **Costo Materia Prima**

#### **Proceso de Extracción**

**Semana:\_\_\_\_\_del\_\_\_\_\_al\_\_\_\_\_de\_\_\_\_\_\_\_\_\_\_del año\_\_\_\_\_\_\_\_\_\_**

**Producto:\_\_\_\_\_\_\_\_\_\_\_\_\_\_\_**

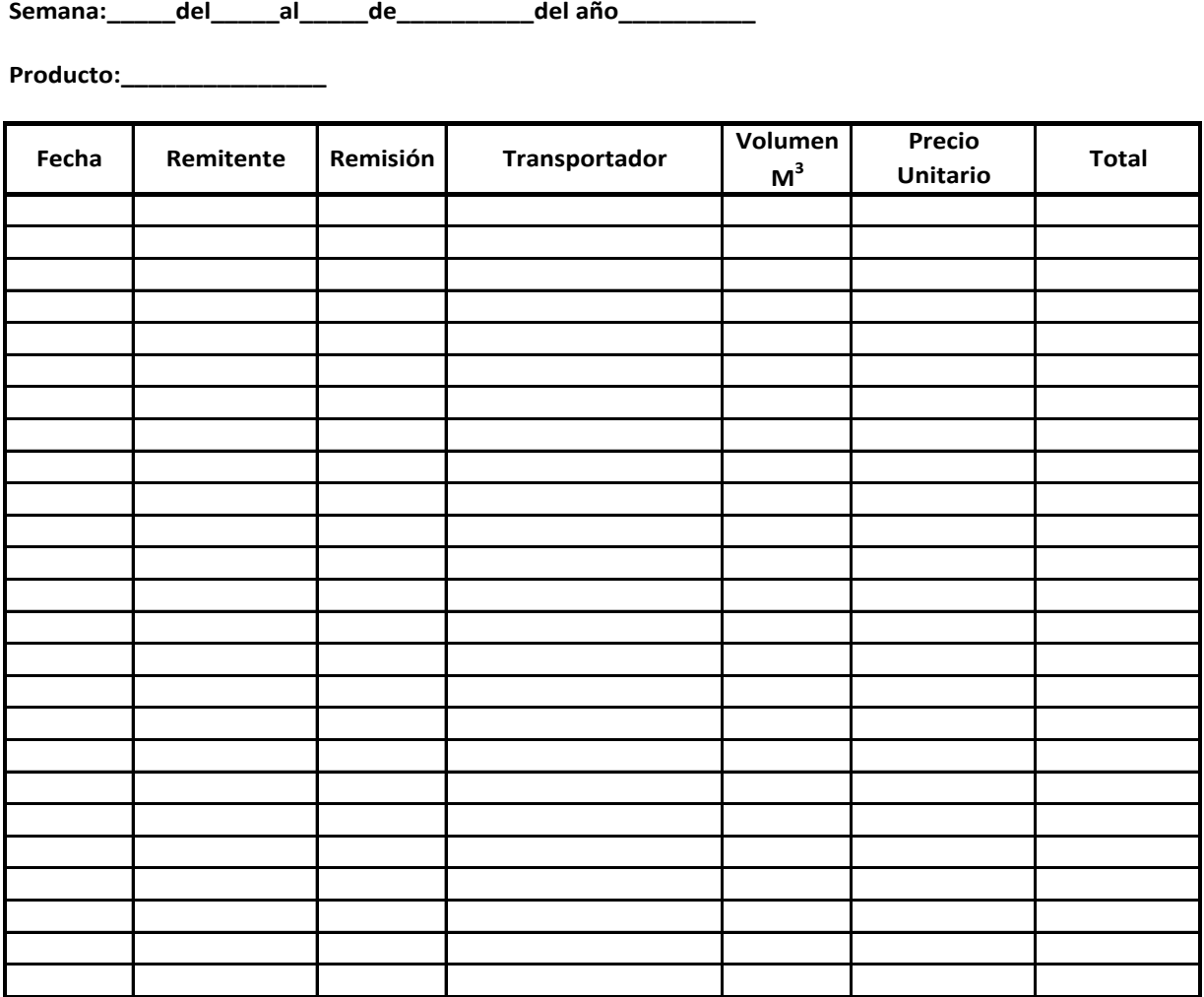

**Volumen Total de Materia Prima:**

**Departamento:**

**Total Costo Materia Prima:**

**Realizó:**

**Firma:**

**Autorizó:**

**Firma:**

A continuación se detalla la manera en que se recomienda el llenado de dicho formato.

1.- El responsable del llenado de este formato es el Administrador.

2.- La información necesaria para el llenado del formato la obtendrá en su gran mayoría de la remisión forestal, ya que los datos que pide el formato son: fecha en que ingresa el trozo al patio, la procedencia del trozo, el folio de Remisión Forestal, nombre del chofer, producto y volumen.

3.- El precio pactado por el derecho de monte, el cual se obtendrá del contrato de compra venta.

4.- Para calcular el total basta con multiplicar el volumen del producto por el precio unitario.

5.- Posteriormente se deben realizar las sumas, tanto de volumen como del total.

6.- El periodo que abarca el formato es semanal y es importante señalar los días de inicio y de terminación del periodo, de lo contrario no se podrían calcular adecuadamente los costos reales que se están teniendo.

7.- Finalmente se asientan los nombres, firmas y departamento al que pertenece el personal que realizó y autorizó de conformidad el llenado del formato.

Costo de Mano de Obra Directa **Costo de Mano de Obra Directa**

# Proceso de Extracción **Proceso de Extracción**

**Semana:\_\_\_\_\_del\_\_\_\_\_al\_\_\_\_\_de\_\_\_\_\_\_\_\_\_\_del año\_\_\_\_\_\_\_\_\_\_** del año 응 Semana: \_\_\_\_del \_\_\_\_\_al\_

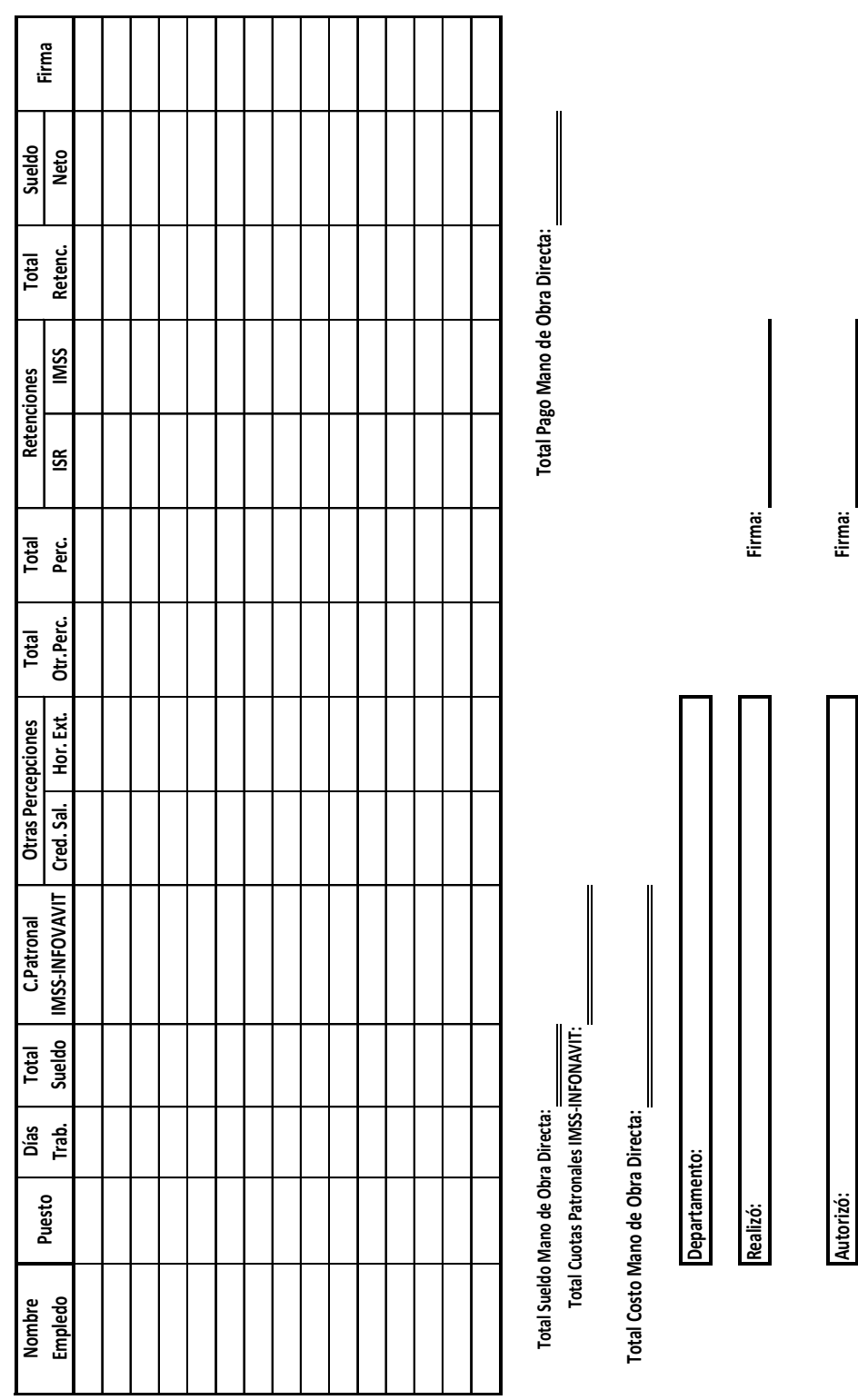

Formato 10

4.4.2.1.2 Costo Mano de Obra Directa

A continuación se detalla la manera en que se recomienda el llenado de dicho formato.

1.- El llenado de este formato lo realiza el Administrador.

2.- El formato es un cálculo de nómina, por lo que debe hacerse por una persona capacitada para ello ya que tiene algunos conceptos tales como: crédito salarial, retenciones de ISR e IMSS, que necesitan un tratamiento con un poco más de atención, los demás conceptos son fácil de llenar.

3.- La información que requiere este formato es única y exclusiva del personal que integra el equipo de trabajo del monte. El formato es de ayuda ya que concentra los pagos de Mano de Obra Directa que se realizan, pudiendo identificar en dado momento si se contrata o se despide personal.

4.- Una vez que el formato se encuentra con los datos suficientes se procede al pago de los trabajadores, los cuales deben firmar de aceptación de pago el formato en el recuadro que les corresponde.

5.- El periodo que abarca el formato es semanal y es importante señalar los días de inicio y de terminación del periodo, de lo contrario no se podrían calcular adecuadamente los costos reales que se están teniendo.

6.- Posteriormente se debe realizar la suma de los sueldos.

7.- Finalmente se asientan los nombres, firmas y departamento al que pertenece el personal que realizó y autorizó de conformidad el llenado del formato.

Costo Gastos Indirectos de Fabricación **Costo Gastos Indirectos de Fabricación**

Proceso de Extracción **Proceso de Extracción**

**Semana:\_\_\_\_\_del\_\_\_\_\_al\_\_\_\_\_de\_\_\_\_\_\_\_\_\_\_del año\_\_\_\_\_\_\_\_\_\_** \_del año\_ ප්  $\overline{5}$ Semana:\_\_\_\_\_\_del\_

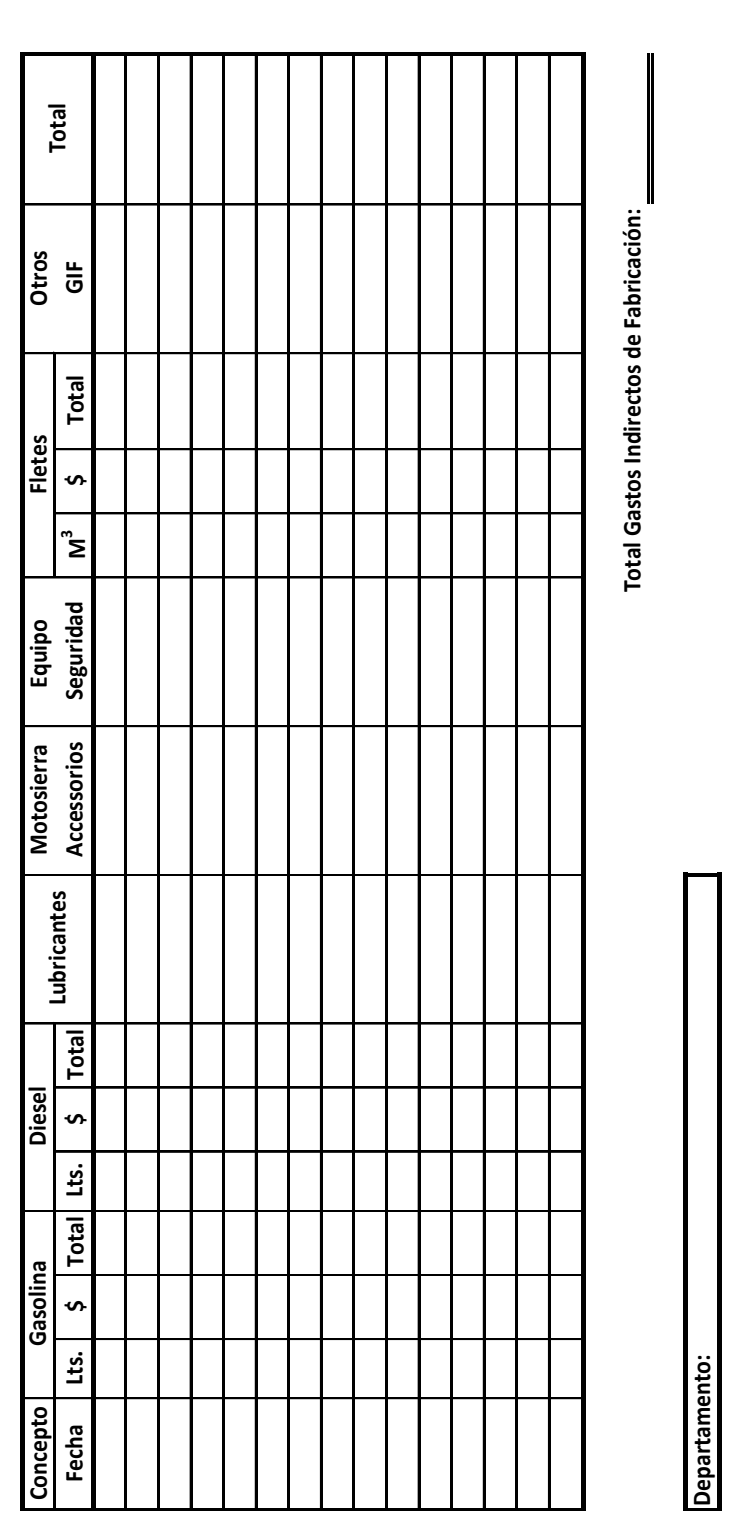

Formato 11

4.4.2.1.3 Costo Gastos Indirectos de Fabricación

**Realizó:**

**Firma:**

**Firma:**

**Autorizó:**

A continuación se detalla la manera en que se recomienda el llenado de dicho formato.

1.- El Administrador es el responsable del llenado de este formato.

2.- Para el llenado de lo concerniente a combustibles, se registran al precio del momento de la compra.

3.- El importe de los lubricantes se anota en el casillero correspondiente.

4.- Así como los accesorios para la moto sierra, dentro de los que entran refacciones, limatones, mango para limatones, cadenas, etc.

5.- Dentro del equipo de seguridad se tienen cascos, guantes, botas especiales, etc.

6.- El cálculo de los fletes se realiza al multiplicar el volumen de trozo que transporta el camión por el precio unitario que se le paga por flete.

7.- Dentro de los otros Gastos Indirectos de Fabricación entrarán todos los que sean eventuales, tales como refacciones, reparaciones que no se puedan realizar en el taller de la empresa, trabajos eventuales que realicen algunas personas, pago de algunos medicamentos, comidas de algunos empleados, etc.

8.- Las depreciaciones no se consideran ya que toda la maquinaria y equipo se encuentran totalmente depreciadas.

9.- El periodo que abarca el formato es semanal y es importante señalar los días de inicio y de terminación del periodo de lo contrario no se podrían calcular adecuadamente los costos reales que se están teniendo.

88

10.- Luego se debe realizar la suma de los sueldos.

11.- Finalmente se asientan los nombres, firmas y departamento al que pertenece el personal que realizó y autorizó de conformidad el llenado del formato.

4.4.2.1.4 Hoja Acumulada de Costos

#### Formato 12

# **Hoja Acumulada de Costos**

#### **Proceso de Extracción**

**Semana:\_\_\_\_\_del\_\_\_\_\_al\_\_\_\_\_de\_\_\_\_\_\_\_\_\_\_del año\_\_\_\_\_\_\_\_\_\_**

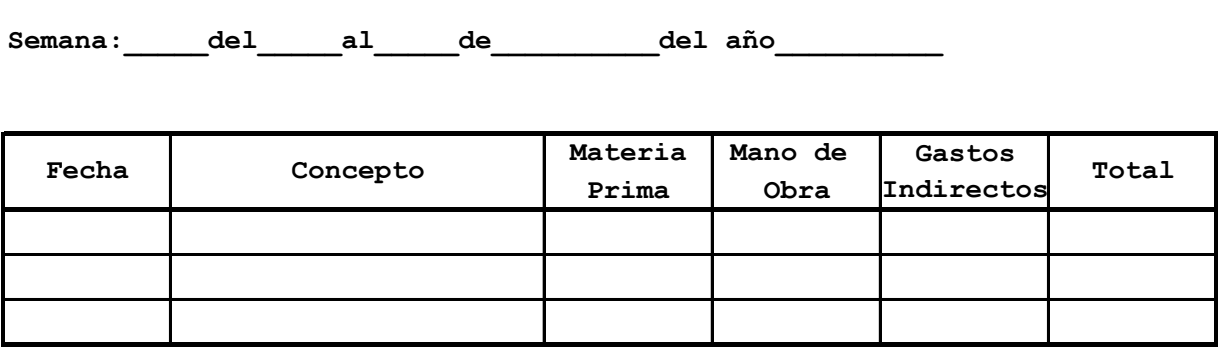

**Total Proceso de Extracción:**

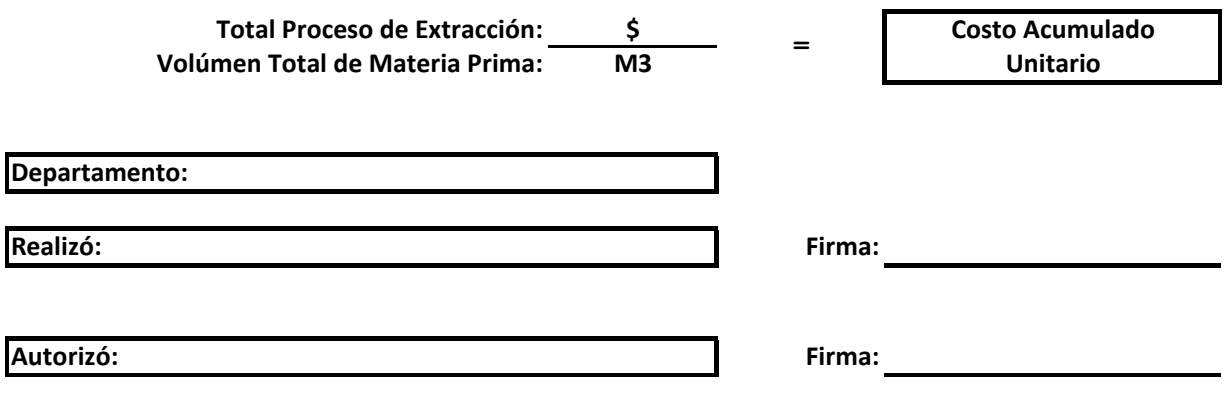

A continuación se detalla la manera en que se recomienda el llenado de dicho formato.

1.- La información necesaria para llenar este formato se obtiene de las cédulas Costo Materia Prima, Costo Mano de Obra Directa y Costo Gastos Indirectos de Fabricación, que son referentes al proceso de extracción. En si este formato es un concentrado de los costos que se utilizaron para poder realizar el proceso. Esto permite identificar fácilmente los costos que se tuvieron en el periodo, ya que el formato cuenta con un apartado para ingresar este dato.

2.- Una vez que se registra el monto de cada uno de los costos de producción, se realiza la suma y el total se anota en el cuadro correspondiente.

3.- Posteriormente se extrae el dato de volumen total de materia prima del formato Costo Materia Prima y se llena el cuadro indicado, al tener ya el total de costos y volumen de materia prima se realiza la división de los mismos obteniendo por resultado el costo acumulado unitario, o lo que es lo mismo el costo unitario por metro cubico de madera en rollo.

4.- Finalmente se asientan los nombres, firmas y departamento al que pertenece el personal que realizó y autorizó de conformidad el llenado del formato.

#### 4.4.2.2 Proceso de Aserrío

Para controlar los costos de este proceso se proponen los formatos posteriormente señalados, los cuales ayudaran a la empresa a obtener el costo del metro cubico de madera aserrada puesta en el patio de aserradero, dando una base a los directivos para la determinación del precio unitario de venta que pueden manejar.

#### Formato 13

### **Costo Materia Prima**

#### **Proceso de Aserrio**

**Semana:\_\_\_\_\_del\_\_\_\_\_al\_\_\_\_\_de\_\_\_\_\_\_\_\_\_\_del año\_\_\_\_\_\_\_\_\_\_**

**Producto:\_\_\_\_\_\_\_\_\_\_\_\_\_\_\_**

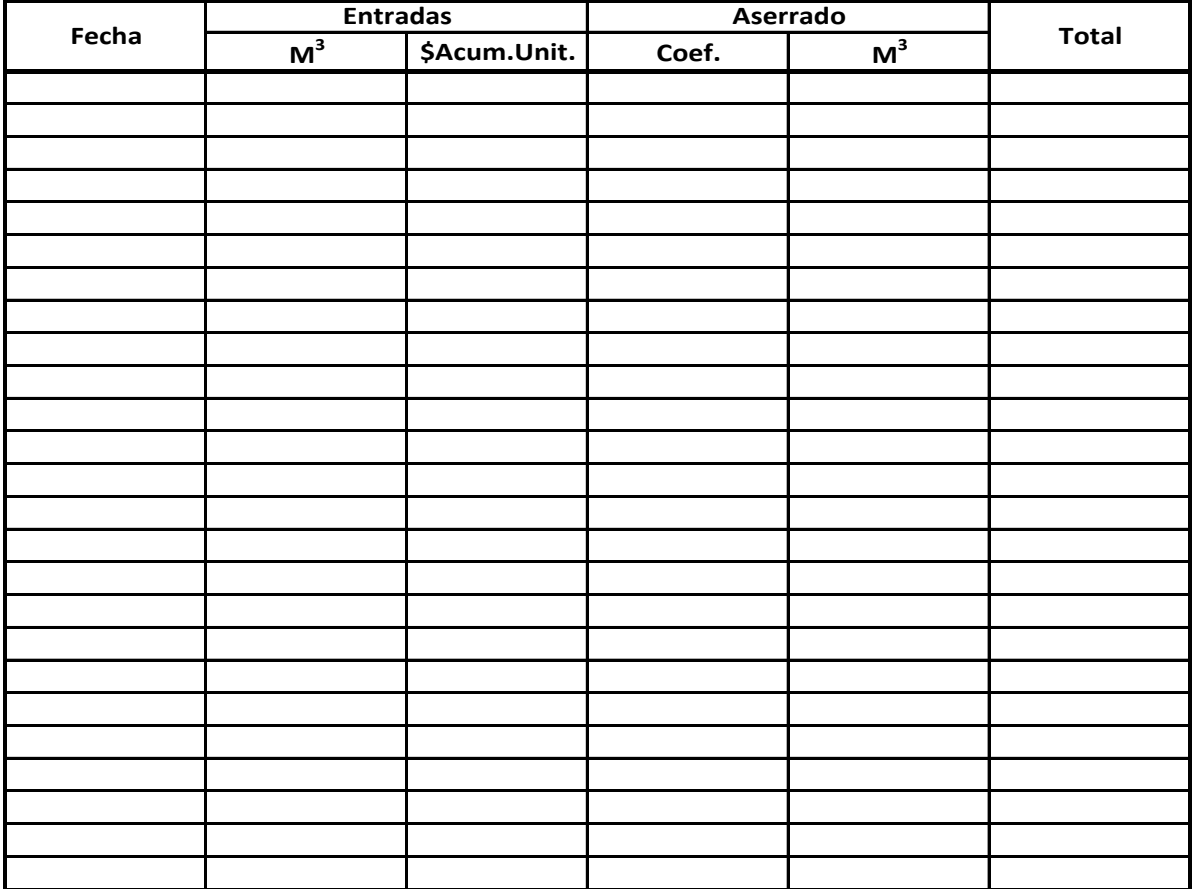

#### **Volúmen Total de Materia Prima:**

**Departamento: Total Costo Materia Prima:**

**Realizó:**

**Firma:**

**Autorizó:**

**Firma:**

A continuación se detalla la manera en que se recomienda el llenado de dicho formato.

1.- El Administrador primero debe colocar el periodo que corresponde al proceso.

2.- Posteriormente señalar el producto que se está aserrando, lo referente a metros cúbicos que ingresan a la planta de aserrío se toman de la Requisición de Trocería así como también la fecha.

3.- El precio acumulado unitario es el calculado en la Hoja Acumulada de Costos del proceso de extracción.

4.- Lo referente al aserrado se obtiene del informe de Madera Aserrada.

5.- Para el cálculo del total se multiplica el volumen de metros cúbicos que entraron al proceso por el precio acumulado unitario.

6.- Posteriormente se deben obtener las sumas de los metros cúbicos de madera aserrada que se obtuvieron y del total del costo de la materia prima.

7.- Finalmente se asientan los nombres, firmas y departamento al que pertenece el personal que realizó y autorizó de conformidad el llenado del formato.

**Firma**Sueldo Neto **Nombre Días Total C.Patronal Total Total Total Sueldo Empledo Trab. Sueldo IMSS-INFOVAVIT Cred. Sal. Hor. Ext. Otr.Perc. Perc. ISR IMSS Retenc. Neto** Total Pago Mano de Obra Directa: **Total Sueldo Mano de Obra Directa: Total Pago Mano de Obra Directa:** Total<br>Retenc. **Retenciones** Total<br>Perc. Otr.Perc. Total Cred. Sal. | Hor. Ext. Otras Percepciones **Otras Percepciones** IMSS-INFOVAVIT C.Patronal Total<br>Sueldo Total Sueldo Mano de Obra Directa:<br>Total Cuotas Patronales IMSS-INFONAVIT: **Total Cuotas Patronales IMSS-INFONAVIT:** Total Costo Mano de Obra Directa: **Total Costo Mano de Obra Directa:** Días<br>Trab. **Departamento: Puesto** Nombre<br>Empledo

Costo de Mano de Obra Directa **Costo de Mano de Obra Directa**

**Proceso de Aserrio**

**Semana:\_\_\_\_\_del\_\_\_\_\_al\_\_\_\_\_de\_\_\_\_\_\_\_\_\_\_del año\_\_\_\_\_\_\_\_\_\_**  $e^{\text{ln}$  $\frac{1}{\sqrt{\pi}}$ Semana: del al

Formato 14

#### 4.4.2.2.2 Costo Mano de Obra Directa

95

**Firma:**

**Realizó:**

**Autorizó:**

**Firma:**

A continuación se detalla la manera en que se recomienda el llenado de dicho formato.

1.- El llenado de este formato lo realiza el Administrador.

2.- El formato es un cálculo de nómina, por lo que debe hacerse por una persona capacitada para ello ya que tiene algunos conceptos tales como: crédito salarial, retenciones de ISR e IMSS, que necesitan un tratamiento con un poco más de atención, los demás conceptos son fácil de llenar.

3.- La información que requiere este formato es única y exclusivamente del personal que integra el equipo de trabajo de la planta de aserrío. El formato es de ayuda ya que concentra los pagos de Mano de Obra Directa que se realizan, pudiendo identificar en dado momento si se contrata o se despide personal.

4.- Una vez que el formato se encuentra con los datos suficientes se procede al pago de los trabajadores, los cuales deben firmar de aceptación de pago el formato en el recuadro que les corresponde.

5.- El periodo que abarca el formato es semanal y es importante señalar los días de inicio y de terminación del periodo, de lo contrario no se podrían calcular adecuadamente los costos reales que se están teniendo.

6.- Después se debe realizar la suma de los sueldos.

7.- Finalmente se asientan los nombres, firmas y departamento al que pertenece el personal que realizó y autorizó de conformidad el llenado del formato.

Costo Gastos Indirectos de Fabricación **Costo Gastos Indirectos de Fabricación**

Proceso de Aserrio **Proceso de Aserrio**

**Semana:\_\_\_\_\_del\_\_\_\_\_al\_\_\_\_\_de\_\_\_\_\_\_\_\_\_\_del año\_\_\_\_\_\_\_\_\_\_** del año ු  $\vec{a}$  $\overline{5}$ Semana:

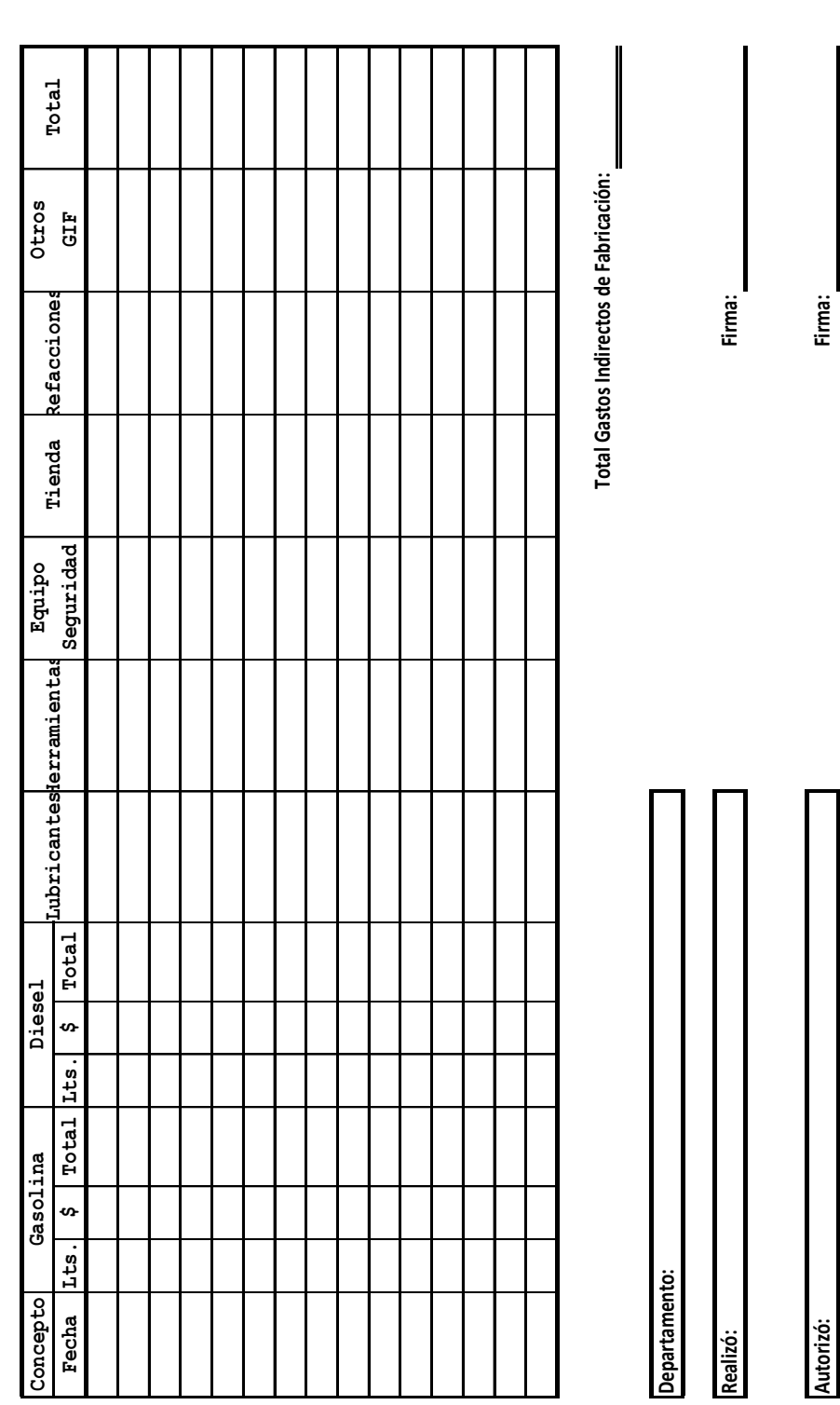

Formato 15

A continuación se detalla la manera en que se recomienda el llenado de dicho formato.

1.- El Administrador es el responsable del llenado de este formato.

2.- Para el llenado de lo concerniente a combustible, estos se registran al precio del día de la compra.

3.- El importe de los lubricantes se anota en el casillero correspondiente; así como de las herramientas utilizadas; dentro del equipo de seguridad se tienen cascos, guantes, botas especiales, etc.

4.- El recuadro de tienda se llena con el importe que se paga a la tienda por diferentes productos que se consumen semanalmente.

5.- Las refacciones utilizadas necesarias cotidianamente como bandas, tornillería, etc.

6.- Dentro de los otros Gastos Indirectos de Fabricación entrarán todos los que sean eventuales, tales como reparaciones que no se puedan realizar en el taller de la empresa, mantenimiento de sierras, trabajos eventuales de algunas personas, comidas de algunos trabajadores, etc.

7.- Las depreciaciones no se consideran, ya que toda la maquinaria y equipo se encuentran totalmente depreciadas.

8.- El periodo que abarca el formato es semanal y es importante señalar los días de inicio y de terminación del periodo, de lo contrario no se podrían calcular adecuadamente los costos reales que se están teniendo.

9.- Posteriormente se debe realizar la suma de los sueldos.

10.- Finalmente se asientan los nombres, firmas y departamento al que pertenece el personal que realizó y autorizó de conformidad el llenado del formato.

4.4.2.2.4 Hoja Acumulada de Costos

#### Formato 16

# **Hoja Acumulada de Costos**

#### **Proceso de Aserrio**

**Semana:\_\_\_\_\_del\_\_\_\_\_al\_\_\_\_\_de\_\_\_\_\_\_\_\_\_\_del año\_\_\_\_\_\_\_\_\_\_**

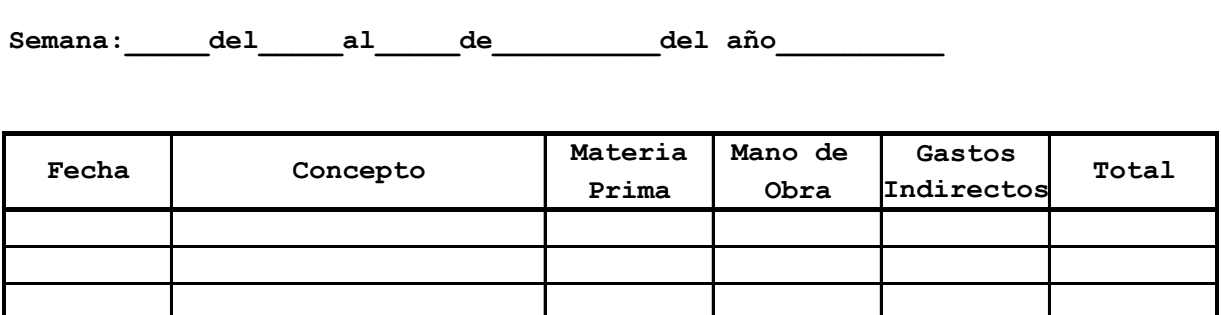

**Total Proceso de Aserrio:**

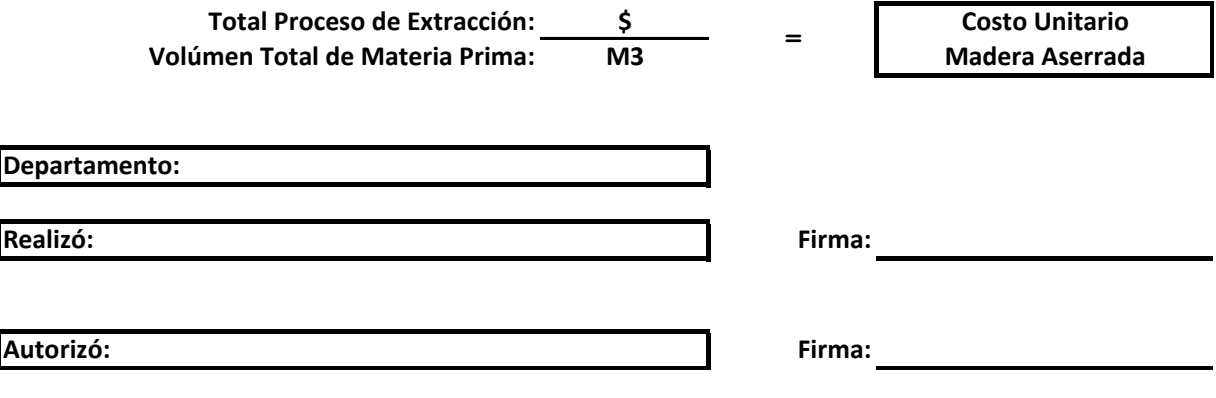

A continuación se detalla la manera en que se recomienda el llenado de dicho formato.

1.- La información necesaria para llenar este formato se obtiene de las cédulas Costo Materia Prima, Costo Mano de Obra Directa y Costo Gastos Indirectos de Fabricación, que son referentes al proceso de aserrío. En si este formato es un concentrado de los costos que se utilizaron para poder realizar el proceso. Esto permite identificar fácilmente los costos que se tuvieron en el periodo, ya que el formato cuenta con un apartado para ingresar este dato.

2.- Una vez que se registra el monto de cada uno de los costos de producción, se realiza la suma, y el total se anota en el cuadro correspondiente.

3.- Posteriormente se extrae el dato de volumen total de materia prima del formato Costo Materia Prima y se llena el cuadro indicado, al tener ya el total de costos y volumen de materia prima se realiza la división de los mismos obteniendo por resultado el costo unitario de madera aserrada, o lo que es lo mismo el costo unitario por metro cubico de madera aserrada.

4.- Finalmente se asientan los nombres, firmas y departamento al que pertenece el personal que realizó y autorizó de conformidad el llenado del formato.

Esta información es muy importante ya que la empresa tiene una base bien justificada para determinar un precio de venta así como otras políticas que le permitan ser competitivo.

#### 4.5 Presentación de los Datos

 En este apartado se presentarán los datos obtenidos en la semana número 19 que abarca del 5 de mayo de 2008 hasta el 11 de mayo del 2008.

 Los datos que a continuación se señalan fueron proporcionados por el Administrador del aserradero ubicado en el predio denominado Los Cacharros municipio de Tumbiscatio de Ruiz del estado de Michoacán.

Se cuenta con un contrato de compra-venta, en el cual se establece que el dueño de monte del predio denominado "La Becerra" municipio de Tumbiscatio de Ruiz del estado de Michoacán, se compromete a vender 3000 metros cúbicos de madera en rollo a la industria, de los cuales 2300 son pino y el resto corresponde a encino. La industria se encargará de extraer la materia prima por lo cual los gastos generados por ello correrán a cargo de la misma.

Para efectos del caso práctico solo se tomarán los saldos de arbolado en pie al día 4 de mayo de 2008, que son los siguientes:

-Pino 1,985.256 metros cúbicos.

-Encino 358.562 metros cúbicos.

Los saldos correspondientes a inventarios de madera en rollo y madera aserrada son cero.

Para comprobar la factibilidad de los formatos propuestos, se utilizaran los siguientes datos:

1.- El precio pactado para el pino es de \$450.00 por metro cúbico, y para el encino es de \$100.00 por metro cúbico.

2.- La nómina de monte se compone de la siguiente forma:

-Jefe de monte gana \$300.00 diarios.

-Operador D5 gana \$500.00 diarios.

-Ayudante D5 gana \$170.00 diarios.

-Motosierrista gana \$14.00 por metro cúbico de madera en rollo.

-Grúa gana \$49.00 por metro cúbico de madera en rollo, del resultado obtenido 40% es para el operador de la grúa y 60% es para tres gancheros.

-Mecánico gana \$150.00 diarios.

 Todos los empleados tienen una antigüedad en la empresa de 7 años, se les pagan 7 días, los metros que se bajaron en este periodo son 168.836, la fecha de pago se realizó el día 10 de mayo del 2008.

3.- Los gastos indirectos de fabricación correspondientes al Proceso de Extracción fueron los siguientes:

En combustibles se tienen los siguientes consumos:

-05/05/08 gasolina para la grúa 50 litros.

-05/05/08 diesel para el tractor D5 200 litros.

-06/05/08 gasolina para la grúa 40 litros.

-06/05/08 gasolina para la motosierra 20 litros.

-06/05/08 gasolina para la doble rodado 50 litros.

-06/05/08 gasolina para la toyota 30 litros.

-07/05/08 diesel para el tractor D5 200 litros.

-07/05/08 gasolina para la toyota 40 litros.

-08/05/08 gasolina para la grúa 50 litros.

-08/05/08 gasolina para la doble rodado 60 litros.

-09/05/08 gasolina para la grúa 40 litros.

-09/05/08 gasolina para la toyota 20 litros.

 El precio por litro de gasolina en esa semana se cotizaba en \$6.20, y el precio por litro de diesel en \$5.26.

-En lubricantes se consumen al mes aproximadamente medio tambo de aceite para motor diesel con un precio por tambo de \$5,807.00, y medio tambo de aceite hidráulico con un precio por tambo de \$4,896.00.

-De accesorios para motosierra se gasto en el periodo semanal la cantidad de \$598.00 correspondiente a cadenas, limatones y aceite de 2 tiempos.

-En equipo de seguridad se gasto en el periodo semanal la cantidad de \$354.00 correspondiente a guantes de carnaza, algunos cascos y lentes, mandiles de carnaza, etc., que hacían falta a algunos de los trabajadores.

 La cantidad pagada por metro cúbico de madera en rollo que se trasportó es de \$60.00, los fletes en la semana fueron los siguientes:

\*01-05/05/08 remisión forestal ampara 9.223 metros cúbicos \*02-05/05/08 remisión forestal ampara 7.665 metros cúbicos \*03-05/05/08 remisión forestal ampara 8.273 metros cúbicos \*04-05/05/08 remisión forestal ampara 8.458 metros cúbicos \*05-06/05/08 remisión forestal ampara 8.444 metros cúbicos \*06-06/05/08 remisión forestal ampara 8.110 metros cúbicos \*07-06/05/08 remisión forestal ampara 8.378 metros cúbicos \*08-07/05/08 remisión forestal ampara 8.295 metros cúbicos \*09-07/05/08 remisión forestal ampara 8.663 metros cúbicos \*10-07/05/08 remisión forestal ampara 7.004 metros cúbicos \*11-07/05/08 remisión forestal ampara 8.467 metros cúbicos \*12-08/05/08 remisión forestal ampara 8.996 metros cúbicos \*13-08/05/08 remisión forestal ampara 8.144 metros cúbicos \*14-08/05/08 remisión forestal ampara 8.907 metros cúbicos \*15-08/05/08 remisión forestal ampara 8.899 metros cúbicos \*16-09/05/08 remisión forestal ampara 8.168 metros cúbicos \*17-09/05/08 remisión forestal ampara 8.903 metros cúbicos \*18-09/05/08 remisión forestal ampara 9.096 metros cúbicos \*19-10/05/08 remisión forestal ampara 8.075 metros cúbicos

\*20-10/05/08 remisión forestal ampara 8.668 metros cúbicos

-Dentro de los otros gastos se pagó la cantidad de \$1,930.00, por refacciones, pago de algunos medicamentos, comidas de algunos empleados.

4.- El pago de la materia prima se realiza por la cantidad de metros cúbicos que se bajan del monte en el periodo que abarca la semana. En esta semana se bajaron 168.836 metros cúbicos de madera en rollo de pino.

5.- La nómina de planta de aserrío se compone de la siguiente forma:

-Aserrador gana \$330.00 diarios.

-Operador de Montacargas gana \$255.00 diarios.

-Operador de Péndulo gana \$140.00 diarios.

-Ayudante de Péndulo gana \$85.00 diarios.

-Cuñero gana \$110.00 diarios.

-Velador gana \$85.00 diarios.

-Tablero gana \$165 diarios.

-Capotero gana \$120.00 diarios, son 2 capoteros.

-Volteador gana \$160.00 diarios.

-Aserrinero gana \$125.00 diarios.

-Clavador gana \$80.00 diarios.

-Operador desorilladora gana \$125.00 diarios.

-ayudante desorilladora gana \$95.00 diarios.

-Medidor gana \$168.00 diarios.

-Arcinador gana \$100.00 diarios, son 3 arcinadores.

-Mecánico gana \$150.00 diarios.

Todos los empleados tienen una antigüedad en la empresa de 7 años, se les pagan 7 días, la fecha de pago fue el día 10 de mayo del 2008.
6.- Los gastos indirectos de fabricación correspondientes al Proceso de Trasformación fueron los siguientes:

En combustibles se tienen los siguientes consumos: -05/05/08 diesel para el motor del aserradero 100 litros. -06/05/08 diesel para el motor del aserradero 100 litros. -06/05/08 diesel para el montacargas 200 litros. -07/05/08 diesel para el motor del aserradero 100 litros. -08/05/08 diesel para el motor del aserradero 100 litros. -09/05/08 diesel para el motor del aserradero 100 litros. -09/05/08 gasolina para la nissan 40 litros. -10/05/08 diesel para el motor del aserradero 70 litros. -10/05/08 gasolina para la chevrolet roja 60 litros. -10/05/08 gasolina para la planta de soldar 20 litros. -10/05/08 gasolina para lavar fierros 10 litros.

El precio por litro de gasolina en esa semana se cotizaba en \$6.20, y el precio por litro de diesel en \$5.26.

-En lubricantes se consumen al mes aproximadamente medio tambo de aceite para motor diesel con un precio por tambo de \$5,807.00, y medio tambo de aceite hidráulico con un precio por tambo de \$4,896.00.

-De Herramientas no se tuvo gasto alguno.

-En equipo de seguridad se gasto en el periodo semanal la cantidad de \$662.00 correspondiente a guantes de carnaza, algunos cascos y lentes, mandiles de carnaza, etc., que hacían falta a algunos de los trabajadores.

-El pago a la tienda se realizó el día 11 de mayo de 2008 por la cantidad de \$1,230.00, que corresponden a varios artículos de abarrotes.

106

-Dentro de las refacciones se pagó la cantidad de \$2,461.00, por la compra de una cadena y una Catarina para la flecha del aserradero.

-Dentro de los otros gastos se pagó la cantidad de \$4,046.50, por refacciones, pago de algunos medicamentos, comidas de algunos empleados.

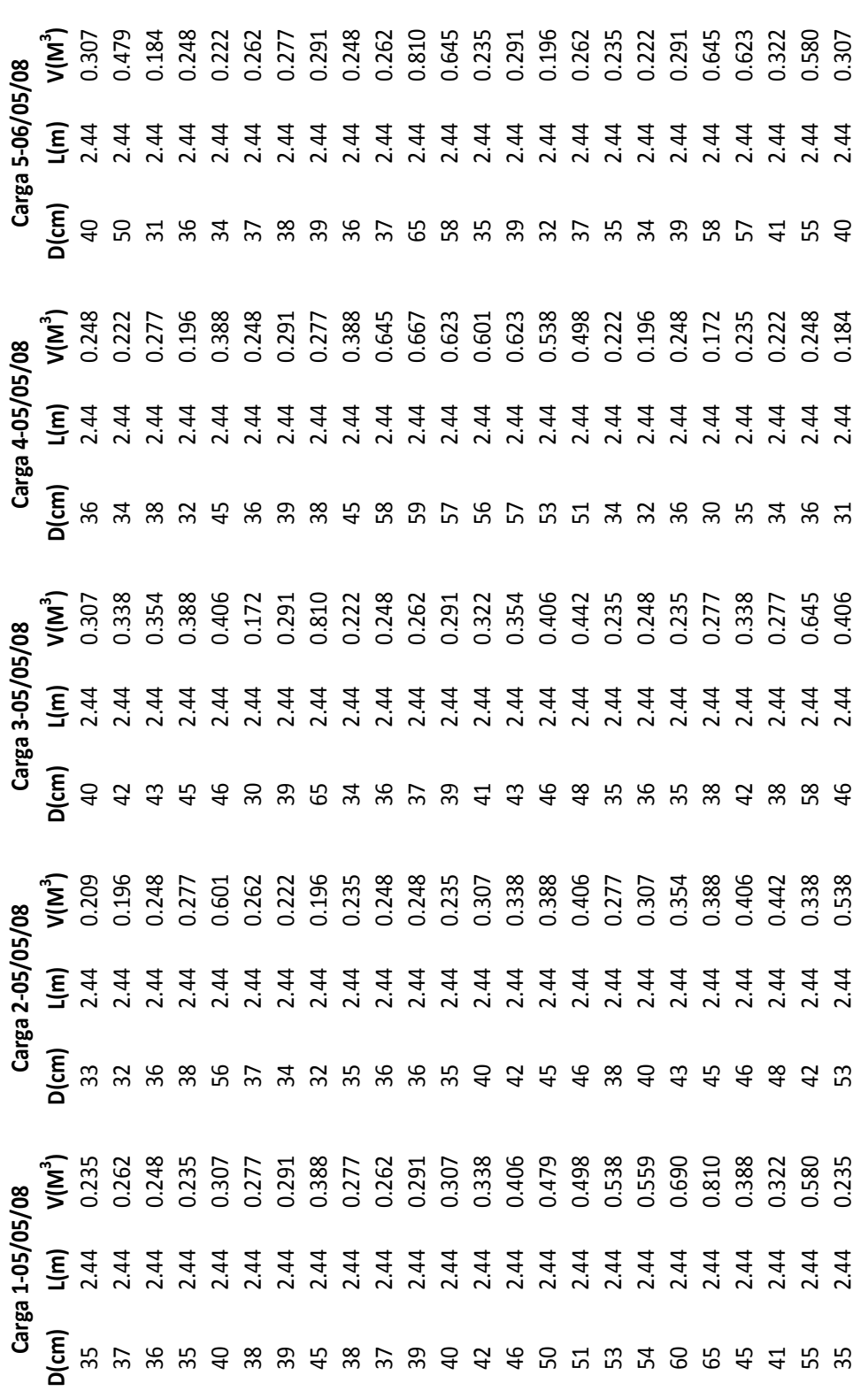

7.- Las Cargas de madera en rollo son las siguientes:

-De la Carga 1 a la Carga 5

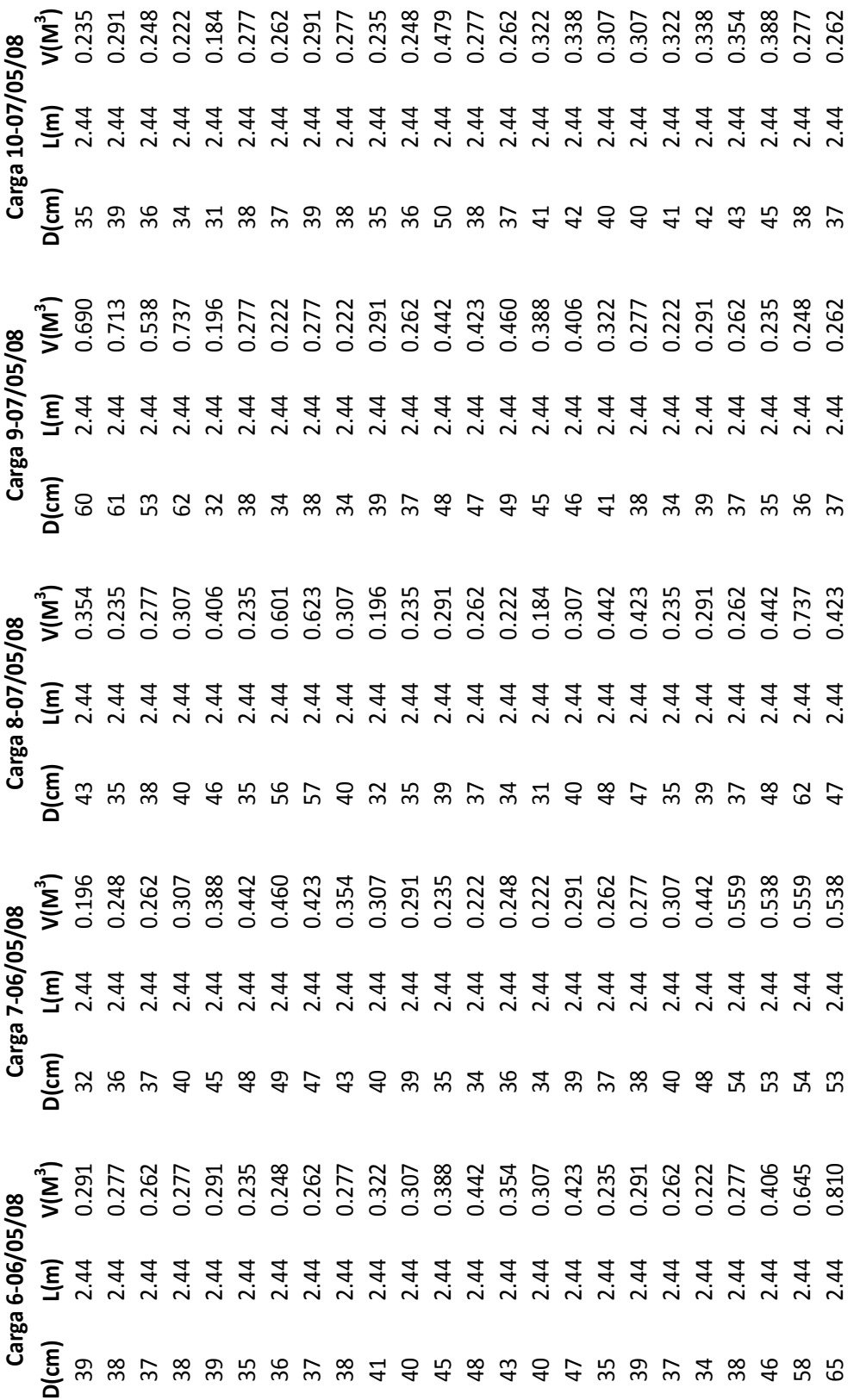

## -De la Carga 6 a la Carga 10

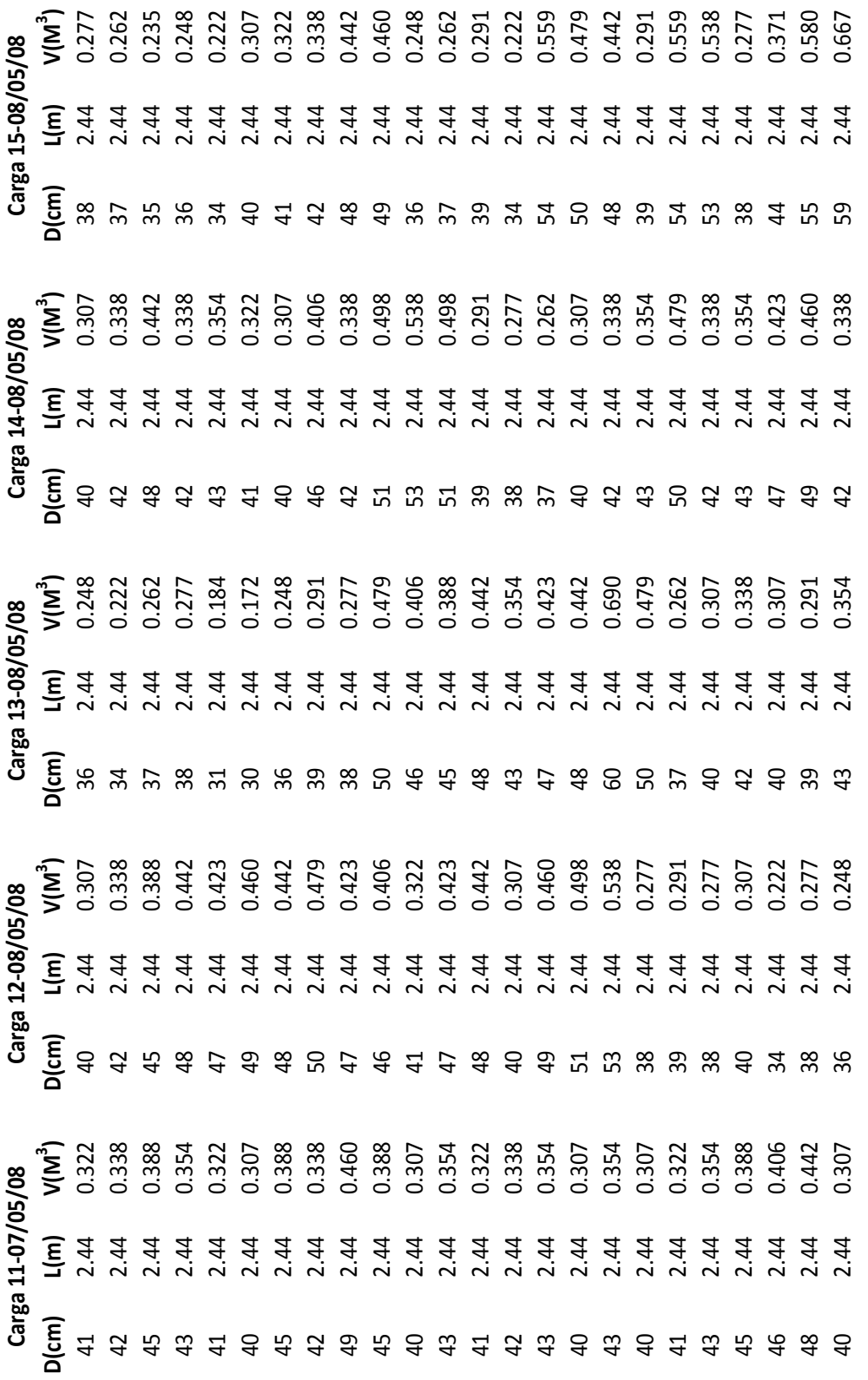

## -De la Carga 11 a la Carga 15

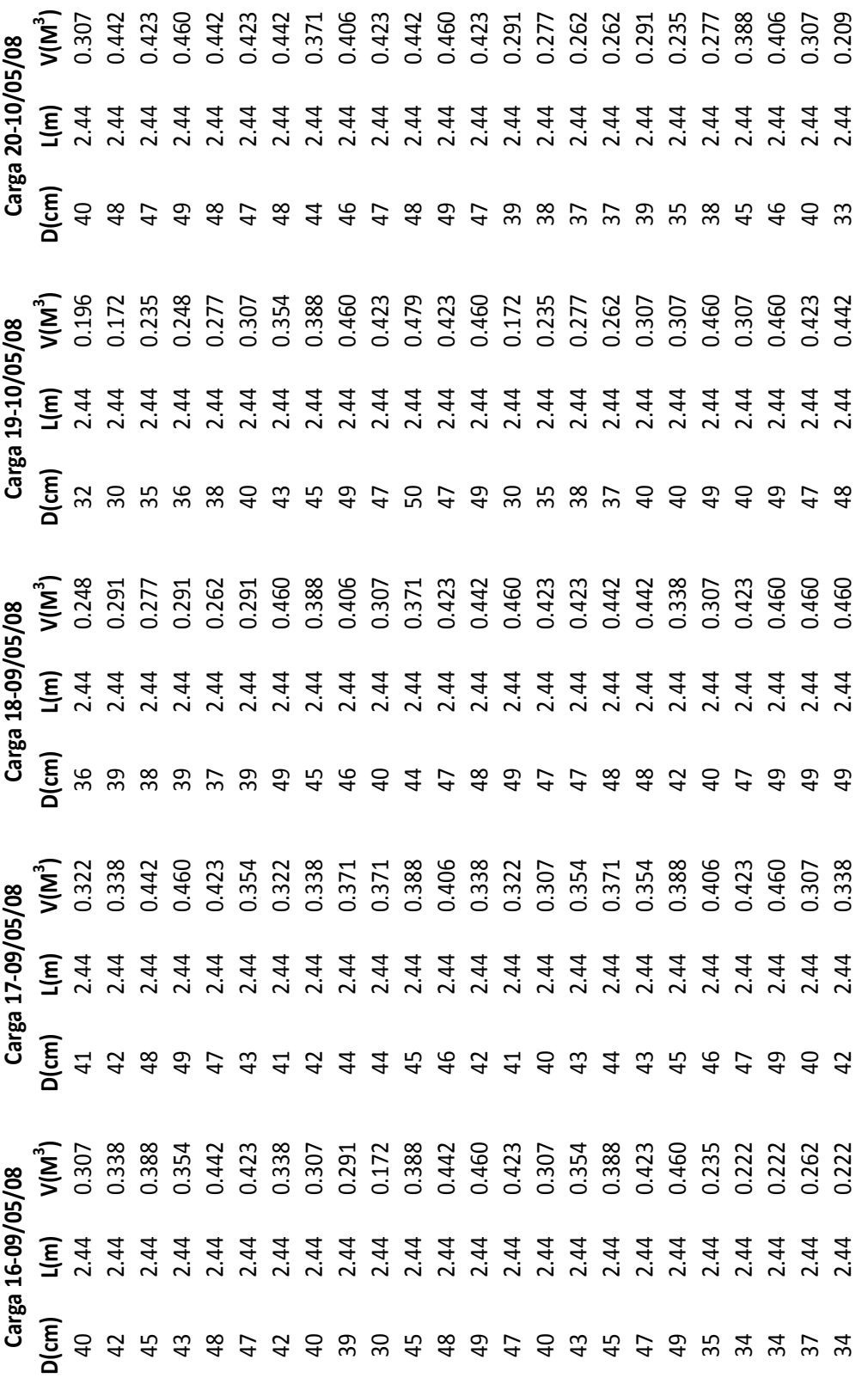

## -De la Carga 16 a la Carga 20

8.- La madera en rollo requerida para la planta de aserrío fue solicitada de la siguiente manera:

-El día 05/05/08 solicitaron 85 piezas equivalentes a 30.231 metros cúbicos de pino. -El día 06/05/08 solicitaron 83 piezas equivalentes a 28.319 metros cúbicos de pino. -El día 07/05/08 solicitaron 96 piezas equivalentes a 32.429 metros cúbicos de pino. -El día 08/05/08 solicitaron 86 piezas equivalentes a 30.184 metros cúbicos de pino. -El día 09/05/08 solicitaron 82 piezas equivalentes a 30.930 metros cúbicos de pino. -El día 10/05/08 solicitaron 48 piezas equivalentes a 16.742 metros cúbicos de pino.

9.- La madera que fue aserrada en este periodo tiene las mismas dimensiones en cuanto a grueso y largo, los anchos varían de acuerdo a los diámetros del trozo. A continuación se señala la madera aserrada que se obtuvo:

|             |          | cuanto a grueso y iargo, los anchos varian de acuerdo a los diametros del trozo. A |            |          |                         |            |          |                         |
|-------------|----------|------------------------------------------------------------------------------------|------------|----------|-------------------------|------------|----------|-------------------------|
|             |          | continuación se señala la madera aserrada que se obtuvo:                           |            |          |                         |            |          |                         |
|             |          |                                                                                    |            |          |                         |            |          |                         |
|             |          |                                                                                    |            |          |                         |            |          |                         |
| Fecha       | # Piezas | Descripción                                                                        | Fecha      | # Piezas | Descripción             | Fecha      | # Piezas | Descripción             |
|             | 110      | $1" \times 4 \times 8'$                                                            |            | 120      | $1" \times 4 \times 8'$ |            | 109      | $1" \times 4 \times 8'$ |
|             | 153      | $1" \times 6 \times 8'$                                                            |            | 198      | $1''$ x 6 x 8'          |            | 145      | $1" \times 6 \times 8'$ |
|             | 194      | $1" \times 8 \times 8'$                                                            |            | 204      | $1''$ x $8$ x $8'$      |            | 224      | $1''$ x $8$ x $8'$      |
|             | 286      | $1''$ x $10$ x $8'$                                                                | OSTOS TOOR | 283      | $1''$ x $10$ x $8'$     |            | 324      | $1''$ x $10$ x $8'$     |
| OS-OS-12008 | 403      | $1''$ x 12 x 8'                                                                    |            | 318      | $1''$ x $12$ x $8'$     | 07/05/2008 | 419      | $1''$ x $12$ x $8'$     |
|             |          |                                                                                    |            |          |                         |            |          |                         |
| Fecha       | # Piezas | Descripción                                                                        | Fecha      | # Piezas | Descripción             | Fecha      | # Piezas | Descripción             |
|             | 89       | $1" \times 4 \times 8'$                                                            |            | 56       | $1" \times 4 \times 8'$ |            | 51       | $1''$ x 4 x 8'          |
|             | 140      | $1" \times 6 \times 8'$                                                            |            | 239      | $1''$ x 6 x 8'          |            | 67       | $1" \times 6 \times 8'$ |
|             | 176      | $1" \times 8 \times 8'$                                                            |            | 247      | $1''$ x $8$ x $8'$      |            | 89       | $1''$ x $8$ x $8'$      |
| 08/05/2008  | 230      | $1''$ x $10$ x $8'$                                                                |            | 268      | $1''$ x $10$ x $8'$     |            | 146      | $1''$ x $10$ x $8'$     |
|             | 393      | $1''$ x $12$ x $8'$                                                                | 09/05/2008 | 376      | $1''$ x $12$ x $8'$     | 10/05/1208 | 259      | $1''$ x $12$ x $8'$     |

10.- La madera aserrada se encuentra en proceso de secado al aire libre, salvo un viaje que se vende a un cliente. La cantidad vendida se describe a continuación:

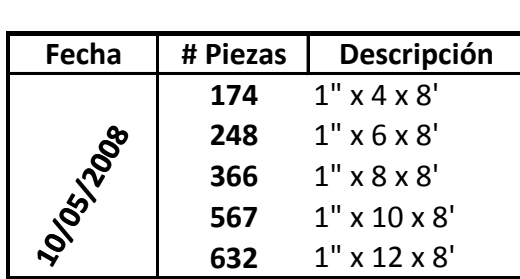

11.- Los Gastos de Operación son los siguientes: -Gerente gana \$430.00 diarios. -Administrador gana \$250.00 diarios. -Otros Gastos de Operación \$500.00

#### 4.6 Determinación de los Costos

Ya que se cuenta con todos los datos necesarios, se procede a llenar los formatos propuestos tanto los referentes al control de los inventarios como los que tienen la finalidad de la determinación de los costos.

#### 4.6.1 Llenado de los Formatos-Inventarios

 A continuación se procederá a la utilización de los formatos propuestos para el control de los inventarios, los cuales serán presentados ya con la información requerida por cada uno de ellos. La información que se toma para su llenado corresponde a la descrita en el punto 4.5 del presente trabajo.

Los formatos se presentarán en el siguiente orden:

#### 1.- 20 formatos de Relación Carga-Trozo.

2.- 1 formato de Control de Existencias de Arbolado en Monte.

- 3.- 1 formato de Movimientos de Madera en Rollo.
- 4.- 6 formatos de Requerimiento de Trocería.
- 5.- 1 formato de Movimientos de Madera Planta Aserrío.

6.- 6 formatos de Madera Aserrada.

- 7.- 1 formato de Inventario de Madera Aserrada.
- 8.- 1 formato de Relación de Madera Aserrada Cargada.

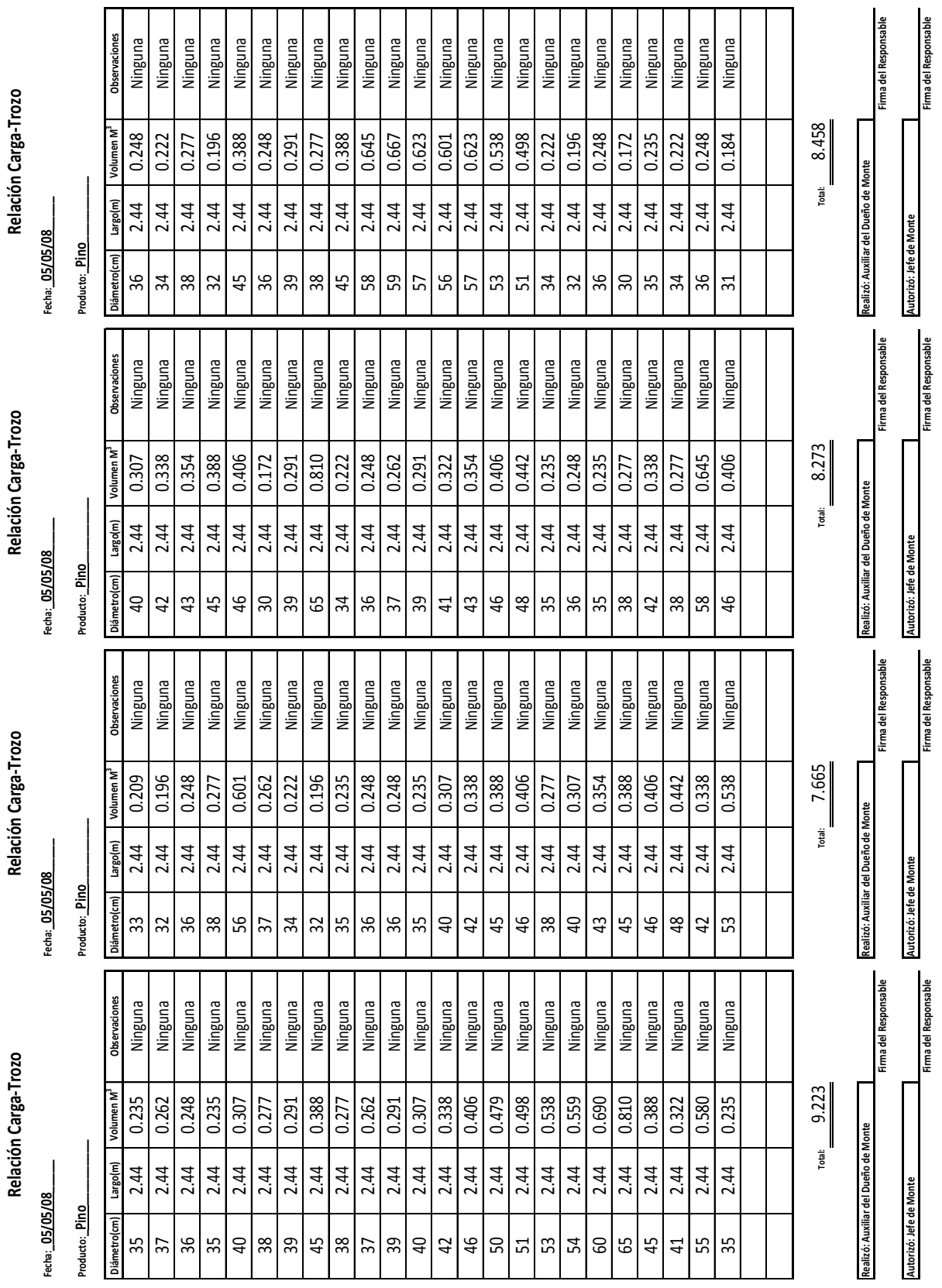

-Formatos Relación Carga-Trozo de la carga 1 a la 4

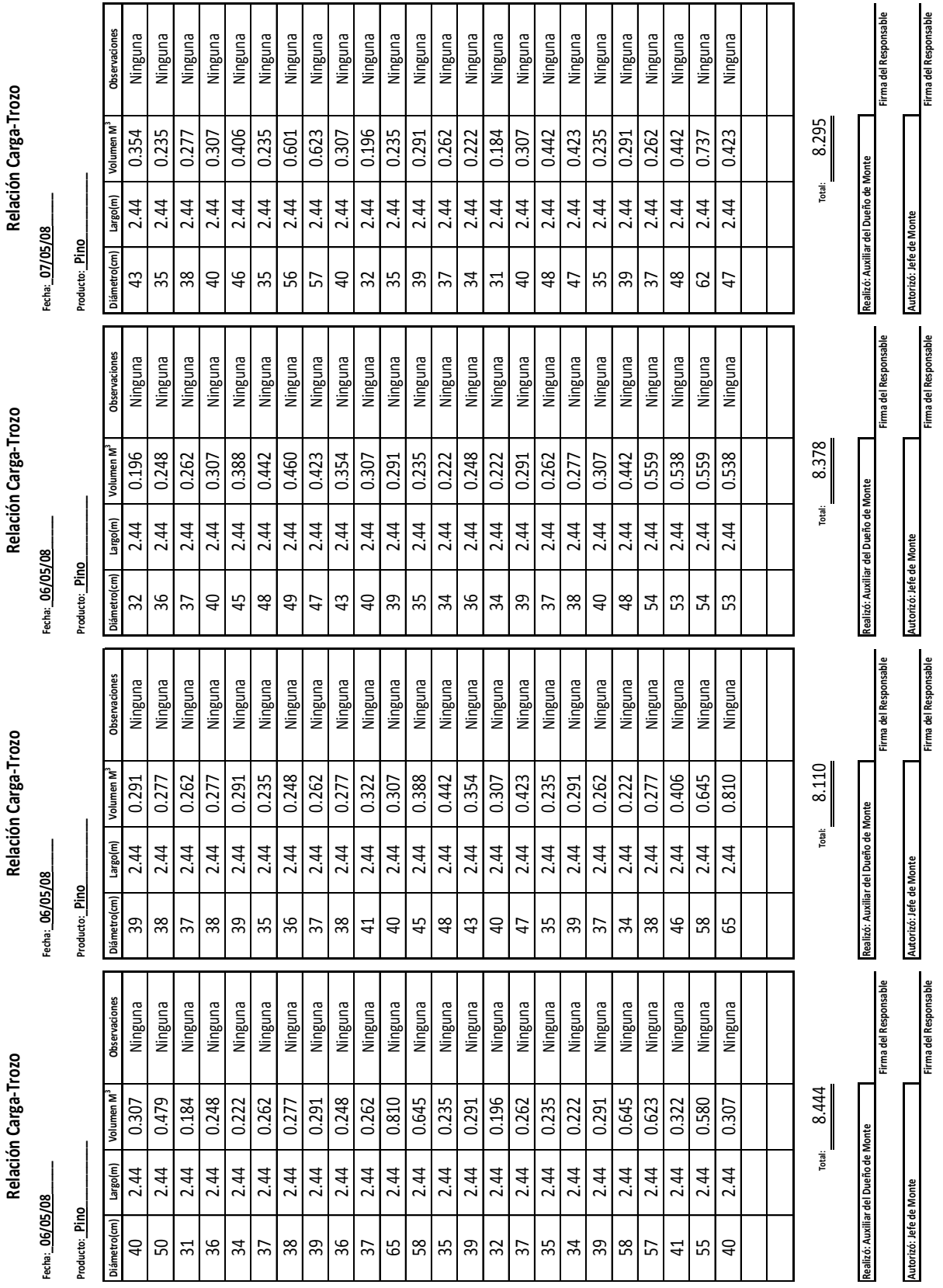

-Formatos Relación Carga-Trozo de la carga 5 a la 8

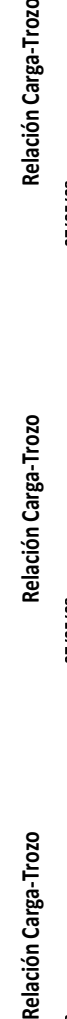

echa: 07/05/08

Producto: Pino imetro(cm)

echa: 07/05/08

**Fecha:\_07/05/08\_\_\_\_\_ Fecha:\_07/05/08\_\_\_\_\_ Fecha:\_07/05/08\_\_\_\_\_ Fecha:\_08/05/08\_\_\_\_\_** echa: 07/05/08

Producto: Pino etro(cm)

Relación Carga-Trozo

Dämetro(cm) Largo(m) Volumen M<sup>3</sup> Observaciones Dämetro(cm) Volumen M<sup>3</sup> Observaciones Dämetro(cm) Volumen Managometro(cm) Volumen M<sup>3</sup> Observaciones<br>Dämetro(cm) Largo(m) Volumen M3

Observaciones Ninguna

Largo(m)

Producto: Pino iámetro(cm) 0.235

2.44

35 39

Ninguna

0.690

2.44

8 5

Observaciones

Volumen M<sup>3</sup>

Largo(m)

**Relación Carga-Trozo**<br><sub>Fecha:</sub> 08/05/08

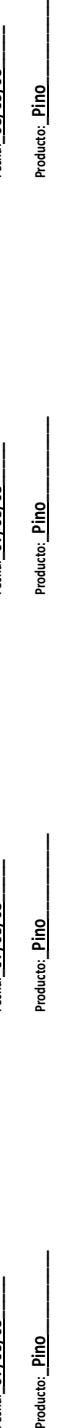

Observaciones

Diámetro(cm) Largo(m)

Observaciones

Volumen<sub>M</sub> 0.322

(m)ogrep

2.44

 $\overline{4}$ 

0.307 0.338 0.388 0.442 0.423 0.460 0.442

2.44

 $\overline{40}$  $\overline{4}$ 45  $48$  $\ddot{t}$  $\overline{49}$  $48$ SO,  $\overline{47}$ 

Ninguna Ninguna

> 0.338 0.388 0.354 0.322 0.307 0.388

2.44

 $42$  $45$  $43$  $41$  $\overline{a}$ 45  $42$  $49$ 

Ninguna

0.291

2.44

Ninguna

0.713

2.44

Ninguna

0.248 0.222 0.184

2.44

36

Ninguna

0.538

2.44 2.44 2.44

53 62  $32$  $\frac{8}{36}$  $\overline{34}$ 38 34 39

2.44

2.44 2.44 2.44 2.44 2.44

> Ninguna Ninguna Ninguna Ninguna Ninguna Ninguna Ninguna Ninguna Ninguna Ninguna Ninguna Ninguna Ninguna Ninguna Ninguna

2.44 2.44 2.44 2.44 2.44 2.44 2.44 2.44 2.44 2.44 2.44 2.44 2.44 2.44 2.44 2.44

Ninguna Ninguna

2.44 2.44 2.44 2.44 2.44 2.44 2.44 2.44 2.44 2.44 2.44 2.44 2.44

 $\overline{34}$ 

Ninguna

0.737

 $\overline{31}$ 38

Ninguna

0.196

Ninguna

0.277 0.222 0.277 0.222 0.291 0.262

2.44 2.44 2.44 2.44

Ninguna

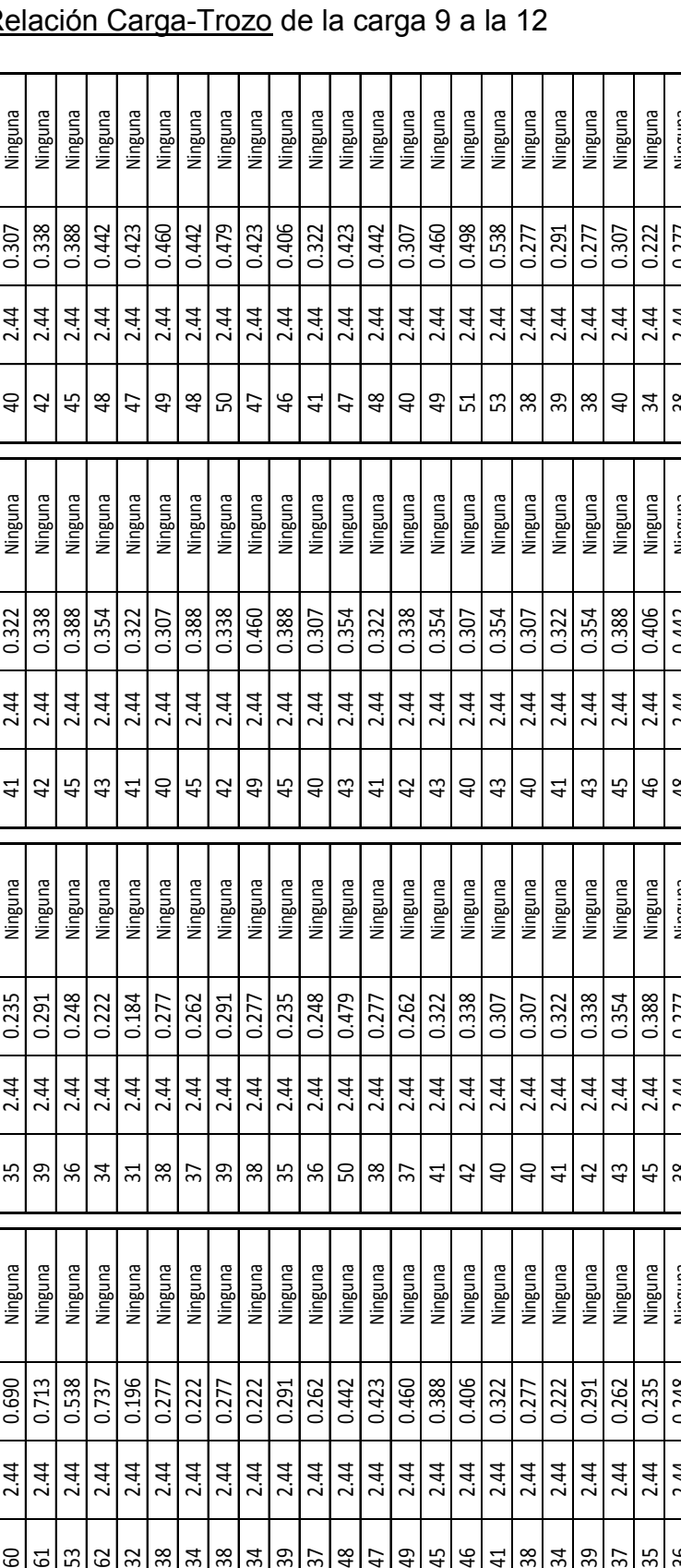

0.423 0.442

0.322

 $41$  $\overline{47}$  $48$  $\overline{a}$ 49 51 53

 $46$ 

0.388

45

0.235 0.248 0.479

Ninguna

2.44

2.44 2.44 2.44

 $\overline{37}$ 

Ninguna

0.442

 $48$  $\overline{47}$  $\overline{49}$ 

Ringnin

0.423

Ninguna

 $Q<sub>b</sub>$  $43$  $41$  $42$  $43$  $\overline{a}$  $43$  $Q<sub>b</sub>$  $\overline{4}$  $43$ 45  $46$  $48$  $\vert$ 

Ninguna

Ninguna Ninguna Ninguna Ninguna Ninguna

> 0.277 0.262

0.307 0.354 0.322 0.460 0.498 0.538 0.277 0.291 0.277 0.307

38 39

0.354

Ninguna

Ninguna Ninguna

0.307 0.322

2.44

 $\overline{P}$  $41$ 42

Ninguna

2.44 2.44 2.44 2.44

Ninguna

Ninguna

2.44 2.44 2.44

2.44

0.307 0.322 0.354

0.307

0.338

0.354 0.307

0.322 0.338 0.307

 $41$ 42  $\overline{a}$ 

0.406

2.44

 $46$  $\overline{4}$ 38  $\overline{34}$ 39  $\overline{37}$ 35 36

2.44

45

0.322 0.277 0.222 0.291

2.44 2.44 2.44

 $\overline{37}$ 

Ninguna Ninguna Ninguna Ninguna

0.460 0.388

2.44

-Formatos Re

0.479 0.423 0.406

0.338

Ninguna Ninguna Ninguna

39 38 35 36 50 38

 $\overline{37}$ 

Ninguna Ninguna Ringnin

Ninguna

Ninguna

0.277 0.262 0.291 0.277

0.460

2.44 2.44 2.44 2.44 2.44 2.44 2.44 2.44 2.44 2.44 2.44 2.44 2.44 2.44 2.44

Firma del Responsable

Firma del Responsable

ealizó: Auxiliar del Dueño de Monte

36 2.44 0.248 Ninguna 38 2.44 0.277 Ninguna 48 2.44 0.442 Ninguna 38 2.44 0.277 Ninguna<br>37 38 2.44 0.363 Ninguna 38 2.44 0.363 Ninguna 48 2.44 0.307 Ninguna 38 2.44 0.277 Ninguna 37 2.44 0.262 Ninguna 37 2.44 0.262 Ninguna 40 2.44 0.307 Ninguna 36 2.44 0.248 Ninguna

Ninguna

0.277

2.44 2.44

38  $\overline{37}$ 

Ninguna Ninguna

0.248

2.44 2.44

0.262

 $\overline{37}$ 

Ninguna

0.262

Ninguna

Ninguna

 $43$  $45$ 

Ninguna

0.262

Ninguna

0.235

Ninguna

0.338 0.354 0.388 Ninguna

0.248

Ninguna

0.222  $0.277$ 

2.44 2.44 2.44

 $\frac{3}{4}$ 

38

36

Ninguna

0.307

 $\overline{40}$ 

0.388 0.406 0.442

2.44 2.44 2.44 2.44

2.44

38

Ninguna Ninguna Ninguna Ninguna Ninguna **Total:** 8.663 **Total:** 7.004 **Total:** 8.467 **Total:** 8.996

7.004

Total:

8.663

iotal:

8.467

iotal:

Total: 8.996

del Dueño de Monte

**Realizó: Auxiliar del Dueño de Monte Realizó: Auxiliar del Dueño de Monte Realizó: Auxiliar del Dueño de Monte Realizó: Auxiliar del Dueño de Monte**

lizó: Auxiliar del Dueño de Monte

**Autorizó: Jefe de Monte Autorizó: Jefe de Monte Autorizó: Jefe de Monte Autorizó: Jefe de Monte**

Firma del Responsable Firma del Responsabl

**Firma del Responsable Firma del Responsable Firma del Responsable Firma del Responsable**

slizó: Auxiliar del Dueño de Monte

**Firma del Responsable Firma del Responsable Firma del Responsable Firma del Responsable**

Firma del Responsable Firma del Responsable

Firma del Responsable Firma del Responsable

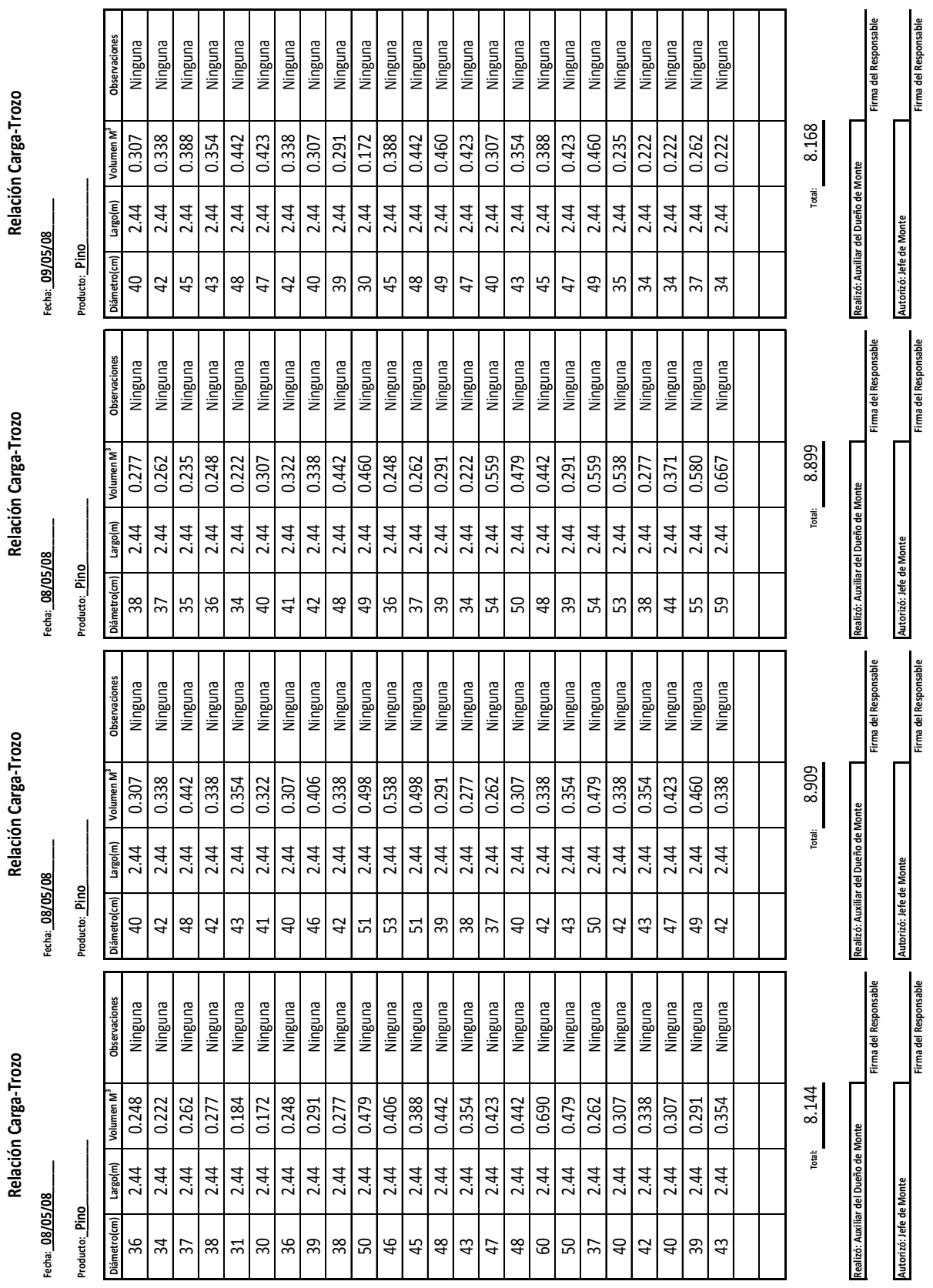

## -Formatos Relación Carga-Trozo de la carga 13 a la 16

Relación Carga-Trozo Relación Carga-Trozo

Fecha: 09/05/08

Relación Carga-Trozo

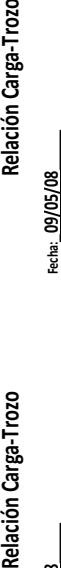

Fecha:\_10/05/08

Relación Carga-Trozo **Relación Carga-Trozo Relación Carga-Trozo**  $\overline{\mathcal{L}}$ 

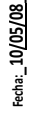

nes<br>Tal<br>Tal

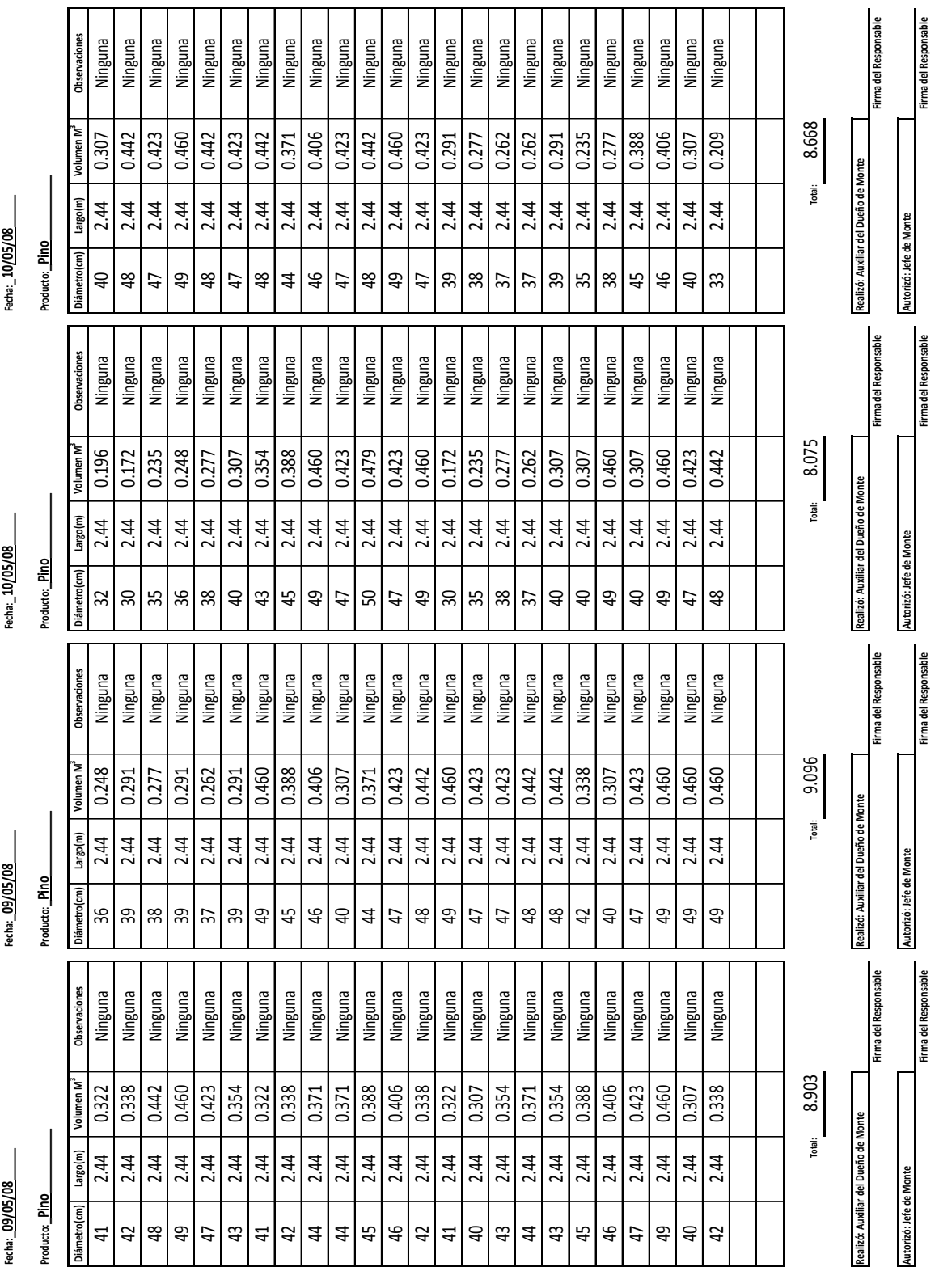

 $\mathbb{E}$ 

## -Formatos Relación Carga-Trozo de la carga 17 a la 20

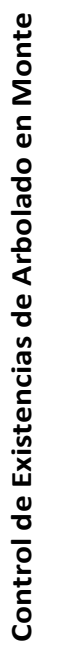

**Volumen Autorizado**

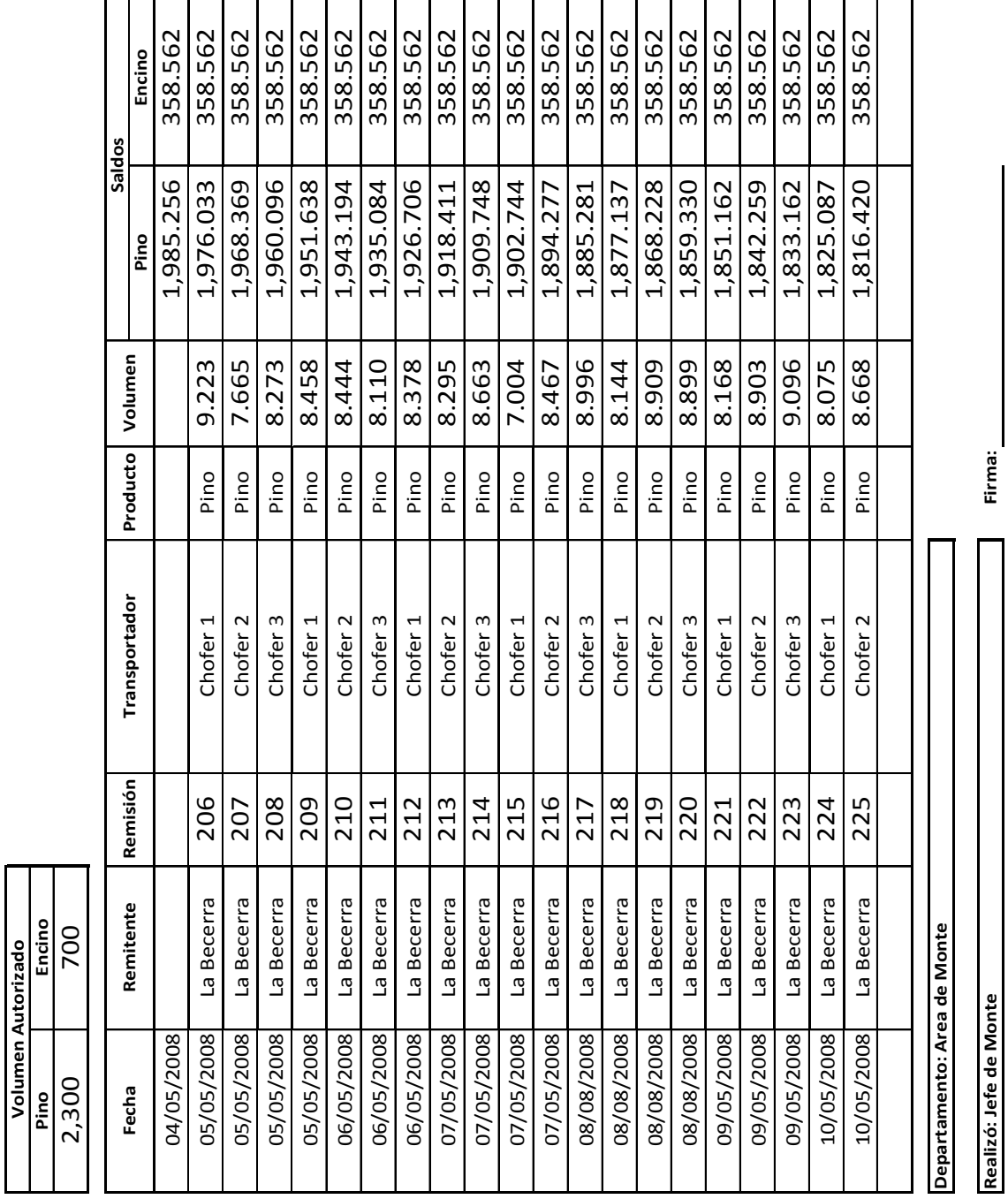

Ŧ Ŧ -Formato Control de Existencias de Arbolado en Monte

**Realizó: Jefe de Monte**

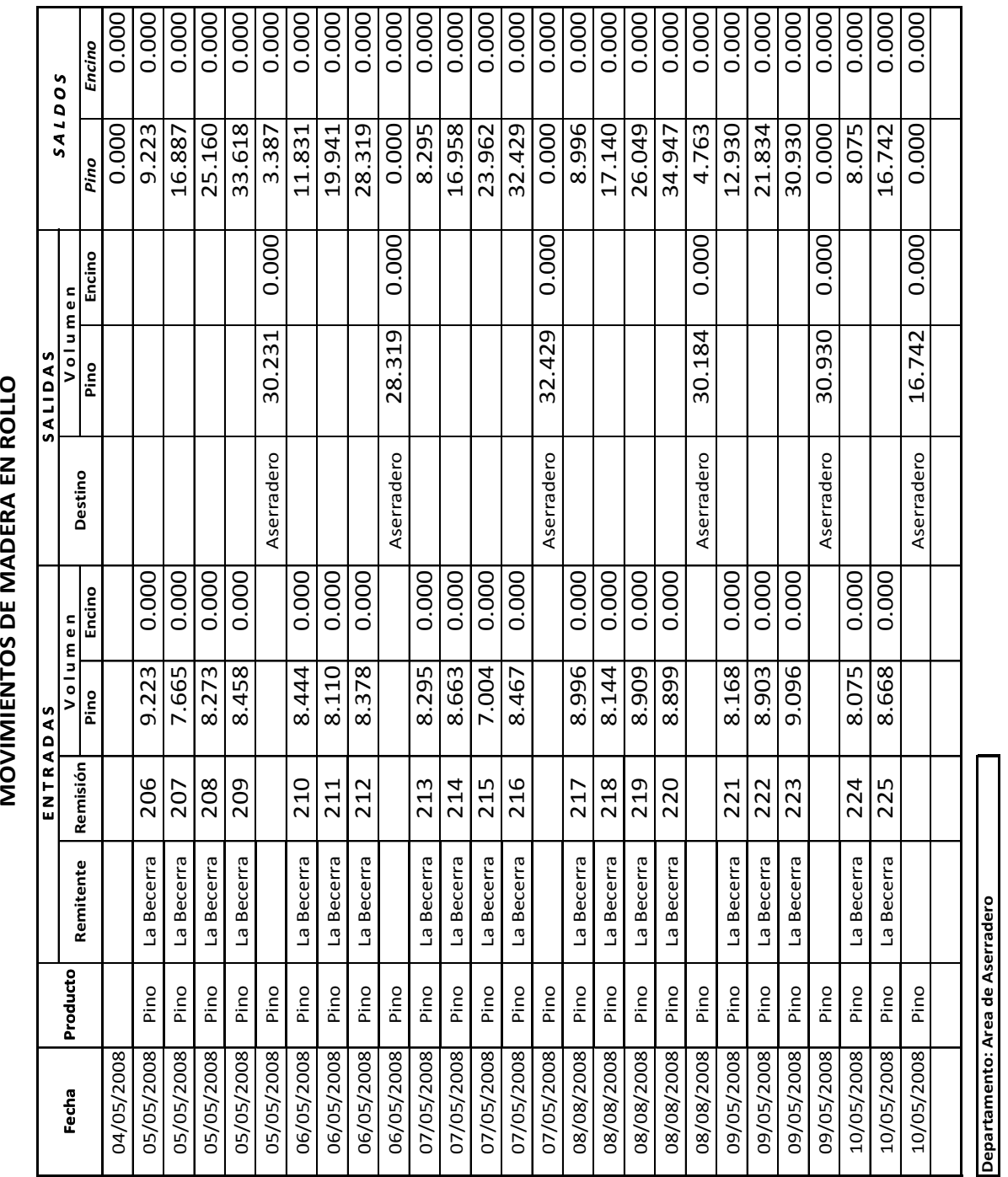

MOVIMIENTOS DE MADERA EN ROLLO

**Firma:**

Realizó: Administrador **Realizó: Administrador**

-Formato Movimientos de Madera en Rollo

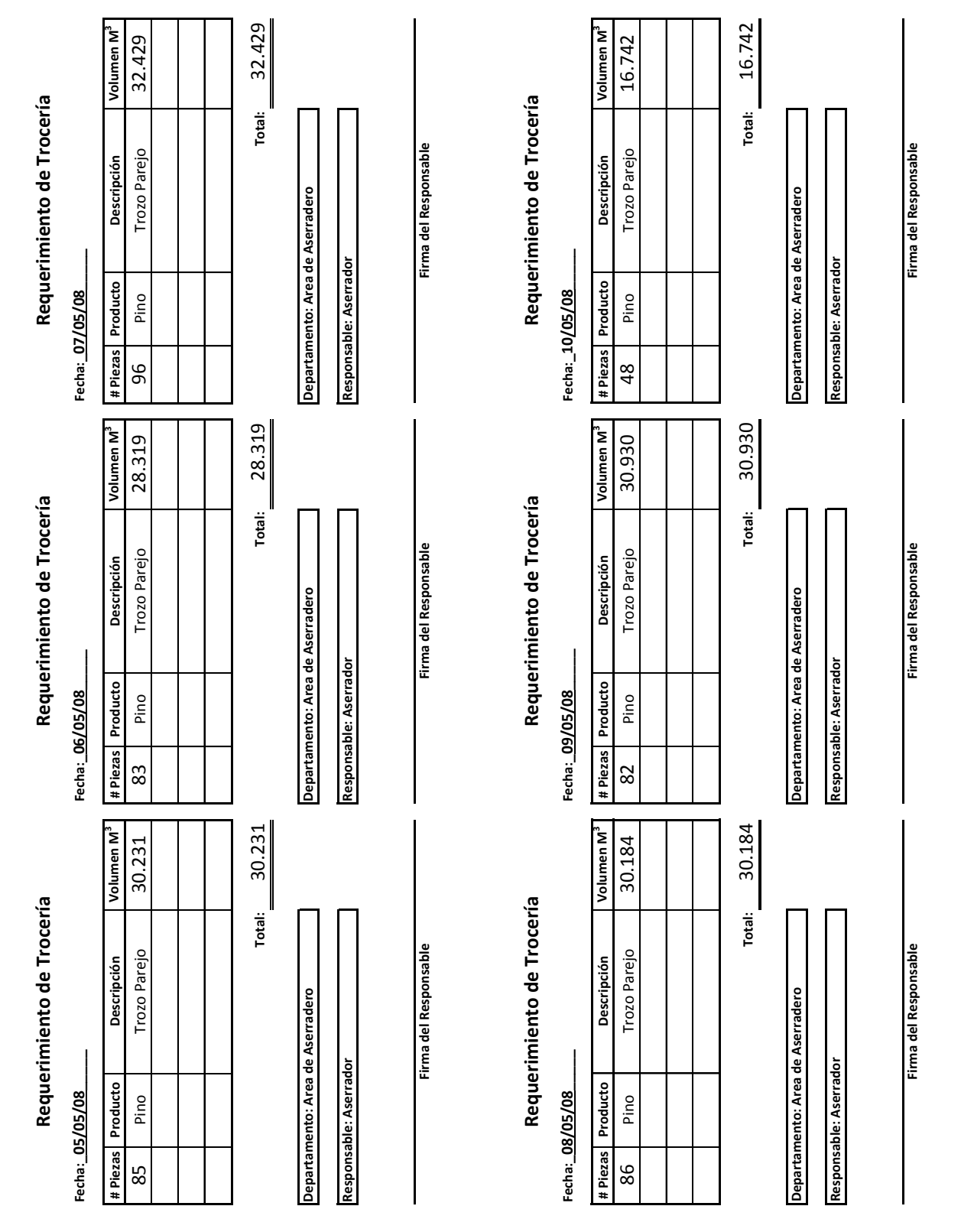

## -Formatos Requerimiento de Trocería

![](_page_125_Picture_108.jpeg)

MOVIMIENTOS DE MADERA PLANTA ASERRIO **MOVIMIENTOS DE MADERA PLANTA ASERRIO**

**Realizó: Administrador**

Realizó: Administrador

-Formato Movimientos de Madera Planta Aserrío

![](_page_126_Picture_450.jpeg)

## -Formatos Madera Aserrada

![](_page_127_Picture_280.jpeg)

INVENTARIO DE MADERA ASERRADA **INVENTARIO DE MADERA ASERRADA**

**Semana:\_19\_\_del\_05\_\_al\_11\_\_de\_\_Mayo\_\_\_\_del año\_\_2008\_\_\_\_** Semana: 19 del 05 al 11 de Mayo del año 2008

-Formato Inventario de Madera Aserrada

**Realizó: Administrador**

Realizó: Administrador

#### -Formato Relación de Madera Aserrada Cargada

#### **Relación de Madera Aserrada Cargada**

**Fecha:\_10/05/08\_\_\_\_\_**

**Producto:\_Pino\_\_\_\_\_\_\_\_\_\_**

![](_page_128_Picture_230.jpeg)

**Departamento: Area de Aserradero**

**Responsable: Administrador**

**Firma del Responsable**

#### 4.6.2 Llenado de los Formatos-Costos

 A continuación se procederá a la utilización de los formatos propuestos para el control de los costos, los cuales serán presentados ya con la información requerida por cada uno de ellos. La información que se toma para su llenado corresponde a la descrita en el punto 4.5 del presente trabajo.

Los formatos se presentarán en el siguiente orden:

1.- 1 formato de Costo de Materia Prima – Proceso de Extracción.

2.- 1 formato de Costo de Mano de Obra Directa – Proceso de Extracción.

3.- 1 formato de Gastos Indirectos de Fabricación – Proceso de Extracción.

4.- 1 formato de Hoja Acumulada de Costos – Proceso de Extracción.

5.- 1 formato de Costo de Materia Prima - Proceso de Aserrío.

6.- 1 formato de Costo de Mano de Obra Directa – Proceso de Aserrío.

7.- 1 formato de Gastos Indirectos de Fabricación – Proceso de Aserrío.

8.- 1 formato de Hoja Acumulada de Costos – Proceso de Aserrío.

#### **Costo Materia Prima**

#### **Proceso de Extracción**

#### **Semana:\_19\_\_del\_05\_\_al\_11\_\_de\_\_Mayo\_\_\_\_del año\_\_2008\_\_\_\_**

**Producto:\_Pino\_\_\_\_\_\_\_\_\_\_**

![](_page_130_Picture_277.jpeg)

**Volumen Total de Materia Prima:** 168.836

**Total Costo Materia Prima:** \$75,976.28

<u> 1990 - Johann Barbara, martx</u>

**Realizó: Administrador**

**Departamento: Area de Aserradero**

**Firma:**

**Autorizó: Gerente**

![](_page_131_Picture_361.jpeg)

Costo de Mano de Obra Directa **Costo de Mano de Obra Directa**

**Proceso de Extración**

**Semana:\_19\_\_del\_05\_\_al\_11\_\_de\_\_Mayo\_\_\_\_del año\_\_2008\_\_\_\_** Semana: 19 del 05 al 11 de Mayo del año 2008

Τ Τ

**Autorizó: Gerente**

**Realizo: Administrador**

Realizo: Administrador

**Departamento: Area de Aserradero**

Departamento: Area de Aserradero

**Total Costo Mano de Obra Directa:**

Total Costo Mano de Obra Directa: \$

24,273.92

**Firma:**

![](_page_132_Picture_230.jpeg)

Semana: 19 del 05 al 11 de Mayo del año 2008 **Semana:\_19\_\_del\_05\_\_al\_11\_\_de\_\_Mayo\_\_\_\_del año\_\_2008\_\_\_\_**

![](_page_132_Picture_231.jpeg)

-Formato Costo de Gastos Indirectos de Fabricación – Proceso de Extracción

**Autorizó: Gerente**

![](_page_133_Picture_132.jpeg)

Hoja Acumulada de Costos **Hoja Acumulada de Costos**

# Proceso de Extracción **Proceso de Extracción**

**Semana:\_19\_\_del\_05\_\_al\_11\_\_de\_\_Mayo\_\_\_\_del año\_\_2008\_\_\_\_** del año $\frac{2008}{1}$ Semana: 19 del 05 al 11 de Mayo

Ē

## -Formato Hoja Acumulada de Costos – Proceso de Extracción

#### **Costo Materia Prima**

#### **Proceso de Aserrio**

**Semana:\_19\_\_del\_05\_\_al\_11\_\_de\_\_Mayo\_\_\_\_del año\_\_2008\_\_\_\_**

**Producto:\_Pino\_\_\_\_\_\_\_\_\_\_**

![](_page_134_Picture_138.jpeg)

**Volúmen Total de Materia Prima:** 91.64667

**Departamento: Area de Aserradero**

**Total Costo Materia Prima:** \$119,432.24

**Firma:**

**Realizó: Administrador**

**Autorizó: Gerente**

![](_page_135_Picture_669.jpeg)

**Costo de Mano de Obra Directa Proceso de Aserrio**

Semana: 19 del 05 al 11 de Mayo del año 2008

Costo de Mano de Obra Directa

-Formato Costo de Mano de Obra Directa - Proceso de Aserrío

**Autorizó: Gerente**

**Departamento: Area de Aserradero**

Departamento: Area de Aserradero

**Realizó: Administrador**

ealizó: Administrador

**Firma:**

![](_page_136_Picture_198.jpeg)

Costo Gastos Indirectos de Fabricación **Costo Gastos Indirectos de Fabricación**

![](_page_137_Picture_126.jpeg)

Hoja Acumulada de Costos **Hoja Acumulada de Costos**

**Proceso de Aserrio**

**Semana:\_19\_\_del\_05\_\_al\_11\_\_de\_\_Mayo\_\_\_\_del año\_\_2008\_\_\_\_** Semana: 19 del 05 al 11 de Mayo del año 2008

## 4.7 Estado Conjunto de Costo de Producción y Costo de Producción de lo Vendido

El Estado Conjunto de Costo de Producción y Costo de Producción de lo Vendido se puede realizar una vez que ya se cuenta con la información que se obtiene de las Hojas Acumuladas de Costos. Dicho Estado Financiero tiene como objetivo primordial el mostrar como se ha determinado el monto del costo de la producción elaborada y de las operaciones comerciales de un ejercicio económico, que en este caso abarca desde el día 5 Mayo del 2008 y hasta el 11 de Mayo del mismo año.

#### **Estado Conjunto de Costo de Producción y Costo de Producción de lo Vendido**

![](_page_138_Picture_136.jpeg)

**Correspondiente al Periodo Comprendido del 5 al 11 de Mayo de año 2008**

#### 4.8 Estado de Pérdidas y Ganancias

El Estado de Pedidas y Ganancias se puede realizar una vez que ya se cuenta con la información que se obtiene del Estado Conjunto de Costo de Producción y Costo Producción de lo Vendido, la cual es fundamental para poder realizar el Estado de Resultados. Dicho Estado Financiero tiene como objetivo primordial el mostrar como se ha determinado la utilidad o pérdida de un ejercicio económico, que en este caso abarca desde el día 5 Mayo del 2008 hasta el 11 de Mayo del mismo año.

## **Estado de Perdidas y Ganancias**

![](_page_139_Picture_60.jpeg)

#### **CONCLUSIONES**

Para poder diseñar un sistema de costos adecuado para una empresa en específico debemos tener un conocimiento amplio de la empresa en cuestión, ya que se requiere saber cual es la forma en que opera, los costos que integran todo el proceso que lleva a cabo la empresa, y lo más importante, saber combinar los procedimientos de control de operaciones, las técnicas de valuación, los método de control para materiales, los métodos para la obtención de los costos y manejar un periodo de tiempo adecuado.

Al obtener un panorama general sobre los sistemas de costos más comunes en nuestro entorno se puede apreciar fácilmente que las características que presentan los procesos que llevan a cabo los aserraderos son incompatibles con muchos sistemas de costos existentes, ya que algunos costos en los que se incurren para obtener el producto no se prevén en ellos y por lo tanto se obtendría información incorrecta al aplicarlos.

Por lo anteriormente señalado el sistema de costos propuesto está enfocado al Sistema Histórico – Absorbente, ya que los datos usados son históricos, lo que atrae muchos beneficios, como saber con exactitud cual es el monto de sus costos de producción y de cada uno de sus elementos, el llenado de los formatos propuestos es muy fácil, la manutención del sistema no es oneroso para la empresa y la toma de decisiones se puede realizar acertadamente gracias a que se cuenta con información real y oportuna.

Cuando la persona cuenta con los conocimientos antes señalados es capaz de diseñar un Sistema de Costos que se adecue a las necesidades de la empresa, en este caso la empresa en cuestión se denomina "Maderas El Encino", ya que se tiene un conocimiento adecuado del proceso económico que sufre el recurso maderable desde su extracción hasta su comercialización.

Una vez diseñado y adaptado el sistema de costos a la empresa en cuestión se procedió a evaluarlo tomando datos reales de la actividad del aserradero, al analizar los resultados que arroja dicho sistema se puede concluir que efectivamente el sistema de costos cumple con las expectativas inicialmente planteadas.

### **BIBLIOGRAFÍA**

- CARDENAS, Nápoles, Raúl. **La Lógica de los Costos 1**, Ed. IMCP, AC., México, 1995.
- GARCÍA Colín, Juan. **Contabilidad de Costos**, Ed. Mc Graw Hill, 2ª Edición, México, 2001.
- Gómez Bravo, Oscar. **Contabilidad de Costos**, Ed. Santafé de Bogotá, 2ª Edición, Colombia, 1991.
- HORNGREN, Charles T., et. al. **Contabilidad de Costos: un Enfoque Gerencial**, Ed. Pearson Educación, México, 2007.
- HORNGREN, Charles T., et. al. **Contabilidad de Costos: un Enfoque Gerencial**, Ed. Prentice-Hall, 3ª Edición, México, 1996.
- LAWRENCE, W. B. **Contabilidad de Costos**, Ed. UEHA, 2ª Edición, México, 1978.
- MENDEZ Morales, José Silvestre. **La Economía y la Empresa**, Ed. Mc Graw Hill, México, D. F., 1992.
- NELSON, C. B., et. al. **La Industria Maderera**, Ed. Limusa, México, 1987.
- ORTEGA Pérez de León, Armando. **Contabilidad de Costos**, Ed. UTEHA, México, 1992.
- REYES Pérez, Ernesto. **Contabilidad de Costos**, Ed. Limusa-Noriega, 4ª edición, México, 1996.
- RÍO González, Cristóbal del. **Costos I**, Ed. Thomson, 21ª Edición, México, 2007.
- RÍO González, Cristóbal del. **Costos II**, Ed. Thomson, 70ª Edición, México, 2007.
- RÍO González, Cristóbal del, et. al. **Costos III**, Ed. Thomson, 4ª Edición, México, 2007.
- ROCHA Salas, Horacio, et. al. **Contabilidad de Costos Industriales**, Ed. Trillas, México, 1974.
- RODRÍGUEZ Valencia, Joaquín. **Como Administrar Pequeñas y Medianas Empresas**, Ed. Ecafsa, 4ª Edición, México, D. F., 1999.